République Algérienne Démocratique et Populaire Ministère de l'Enseignement Supérieur et de la Recherche Scientifique Université Abderrahmane Mira-Bejaïa Faculté technologie Département Génie électrique

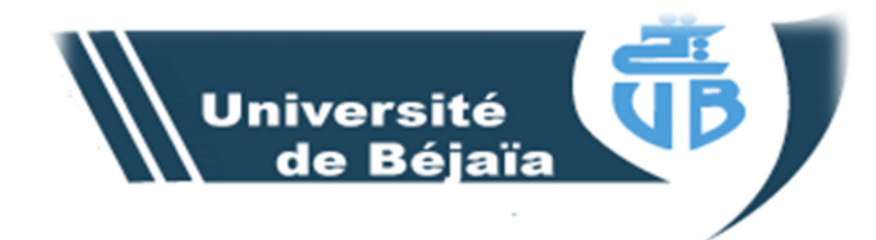

# Mémoire

En vue de l'obtention du diplôme Master2 en automatisme industriel

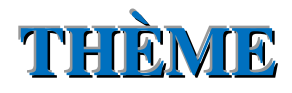

**Implémentation virtuelle de l'algorithme de Venturini pour un convertisseur matriciel direct**

**Présenté par :**

**HAMADI MOURAD MOUSSAOUI LOCIF**

**ENCADREUR** :

**Mr. TAIB NABIL**

**Promotion 2012-2013** 

# *Dédicaces*

*Je dédie ce modeste travail à toutes les personnes qui me sont chères.*

*Toutes mes pensées vont tout d'abord vers mes très chers parents qui m'ont soutenu durant toute la durée de mes études pour faire de moi ce que je suis aujourd'hui.*

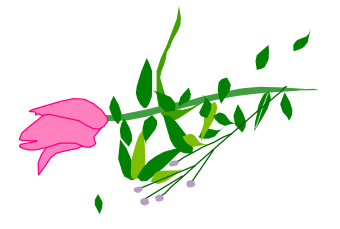

hamadi mourad

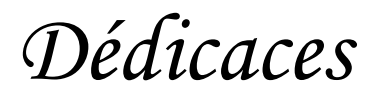

*Je dédie ce modeste travail à toutes les personnes qui me sont chères.*

*Toutes mes pensées vont tout d'abord vers mes très chers parents qui m'ont soutenu durant toute la durée de mes études pour faire de moi ce que je suis aujourd'hui.*

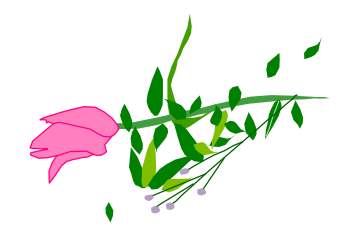

moussaoui locif

Remerciements

*Qu'il nous soit d'abord permis de remercier et d'exprimer notre gratitude envers le Bon Dieu ,qui nous a donné la patience et le courage pour que nous puissions achever ce travail.*

*Nous adressons tous nos sincères et respectueux remerciements à notre promoteur, Mr N. TAIB pour son dévouement et disponibilité durant la préparation de ce mémoire.*

*Nos remerciements s'adressent aux membres du jury d'avoir accepté d'évaluer notre travail.*

*Nous tenons également, à remercier tout le corps enseignant du département Génie électrique qui a contribué à notre formation.*

*Enfin, nous tenons à remercier, tous ceux qui ont contribué de prêt ou de loin pour l'élaboration de ce présent travail.*

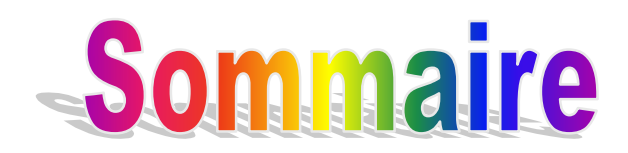

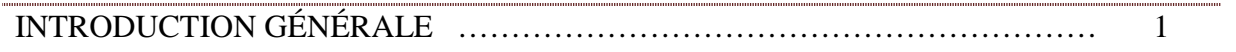

## CHAPITRE I:

# GÉNÉRALITÉS SUR LES CONVERTISSEURS MATRICIELS

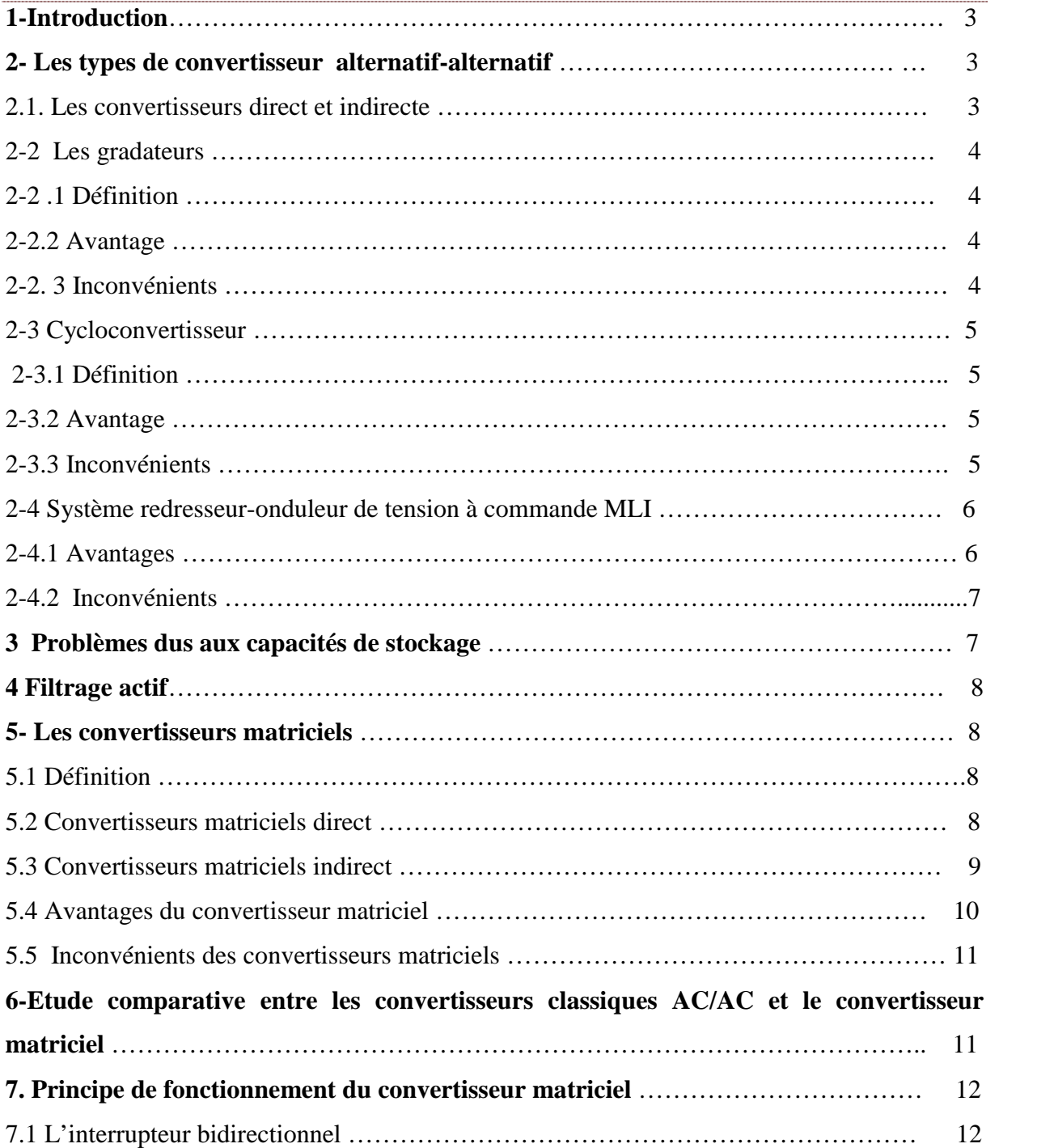

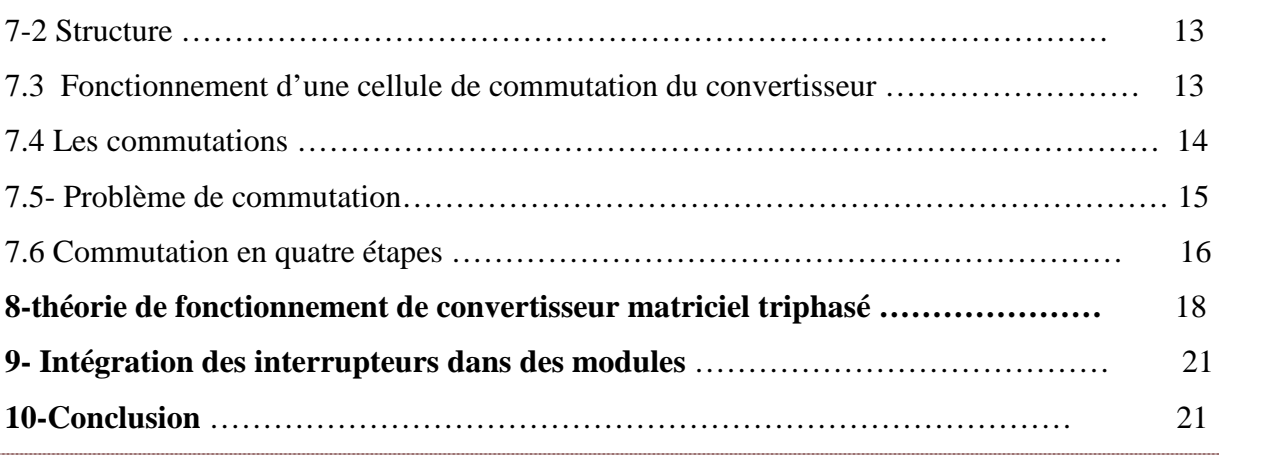

# CHAPITRE II

*Stratégie de modulation des convertisseurs matriciels directs*

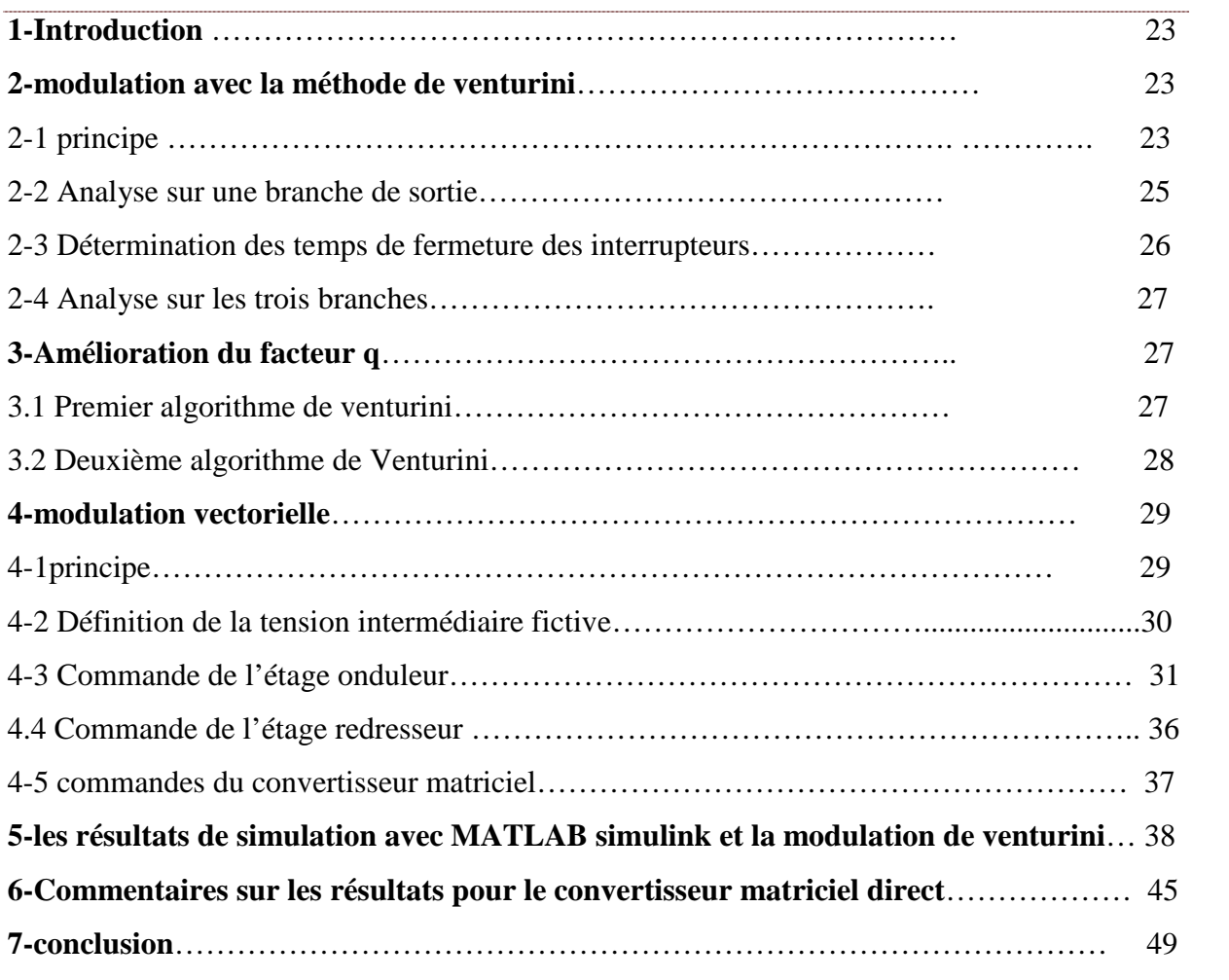

# CHAPITRE III

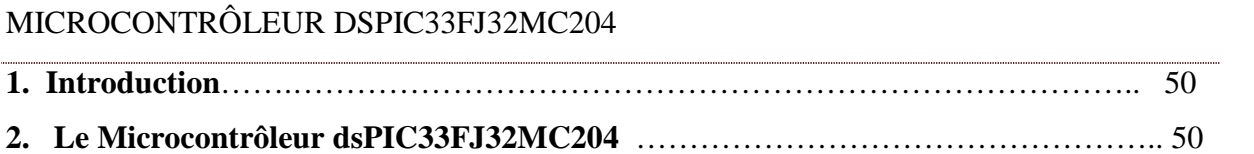

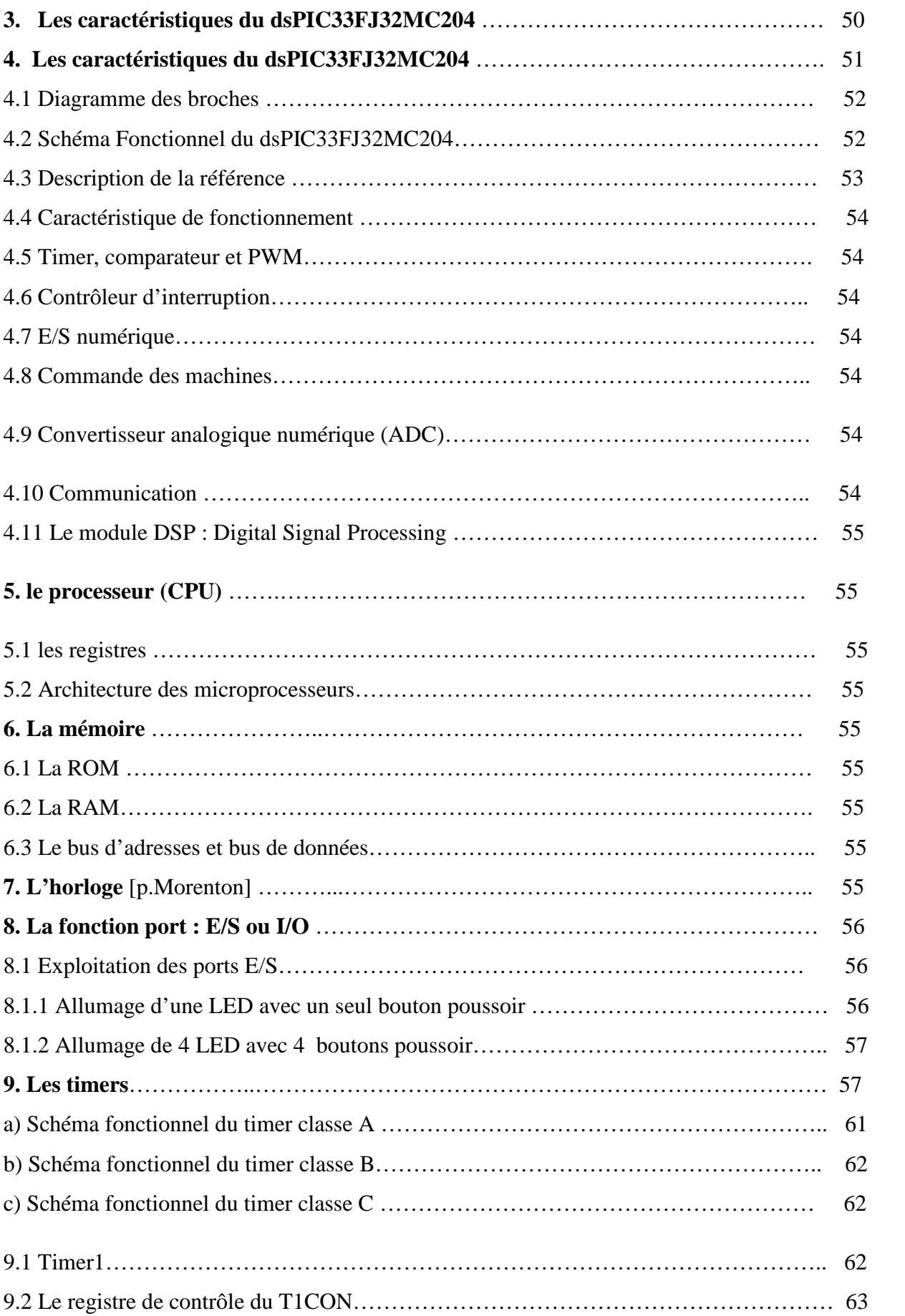

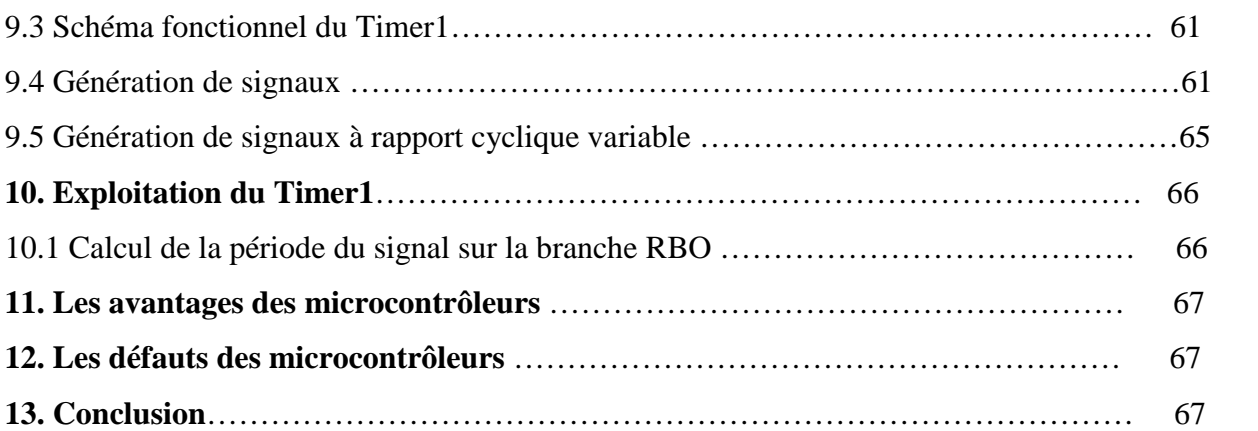

## CHAPITRE IV

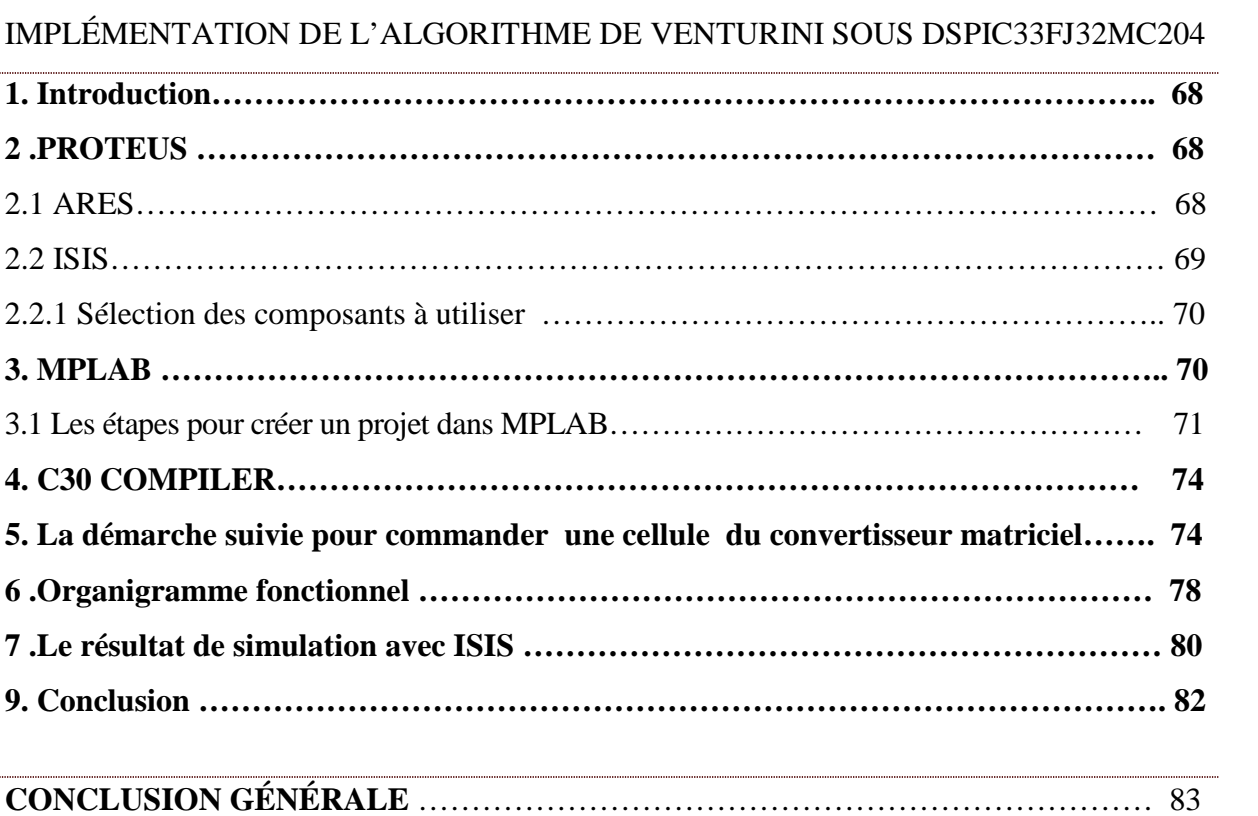

### B I B L I O G R A P H I E

### ANNEXE

# La liste des tableaux

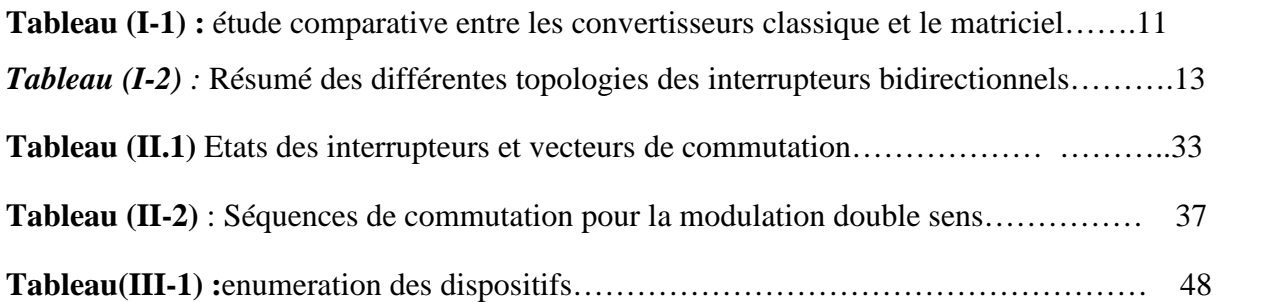

# La liste des symboles Utilisé

- $T_c$ : Période de commutation.
- $V_A$ ,  $V_B$ ,  $V_C$ : Tensions d'entrée du convertisseur matriciel.
- $V_a$ ,  $V_b$ ,  $V_c$ : Tensions de sortie du convertisseur matriciel.
- $i_a$ ,  $i_b$ ,  $i_c$ : Courants de sortie du CM.
- $i_A$ ,  $i_B$ ,  $i_C$ : Courants d'entrée du CM.
- CM : Convertisseur Matriciel.
- $V_{em}$  : Amplitude de la tension d'entrée.
- $V_{\text{sm}}$  : Amplitude de la tension de sortie.
- $I_{em}$ : Amplitude de courant d'entrée.
- $I_{sm}$ : Amplitude de courant de sortie.
- $w_e$ : Pulsation électrique d'entrée du CM.
- $w_s$ : Pulsation électrique de sortie du CM.
- $m_{ij}$ : Le rapport cyclique.
- $t_{ij}$ : Les temps de conduction.
- q : rapport de transformation.
- $m_{v}$ : Le taux de modulation
- $d_0$ ,  $d_\alpha$  Et  $d_\beta$ : Les rapports cycliques.

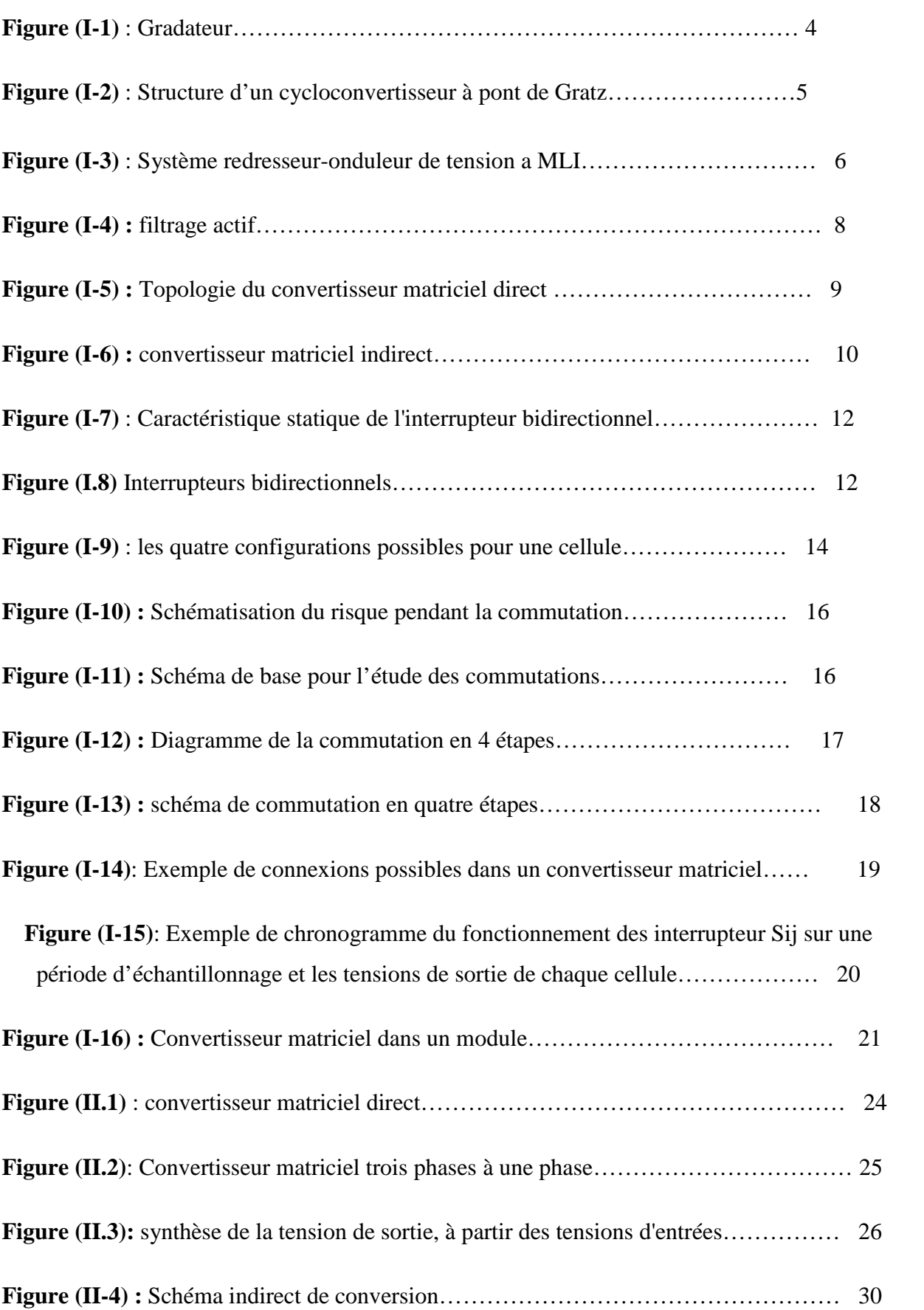

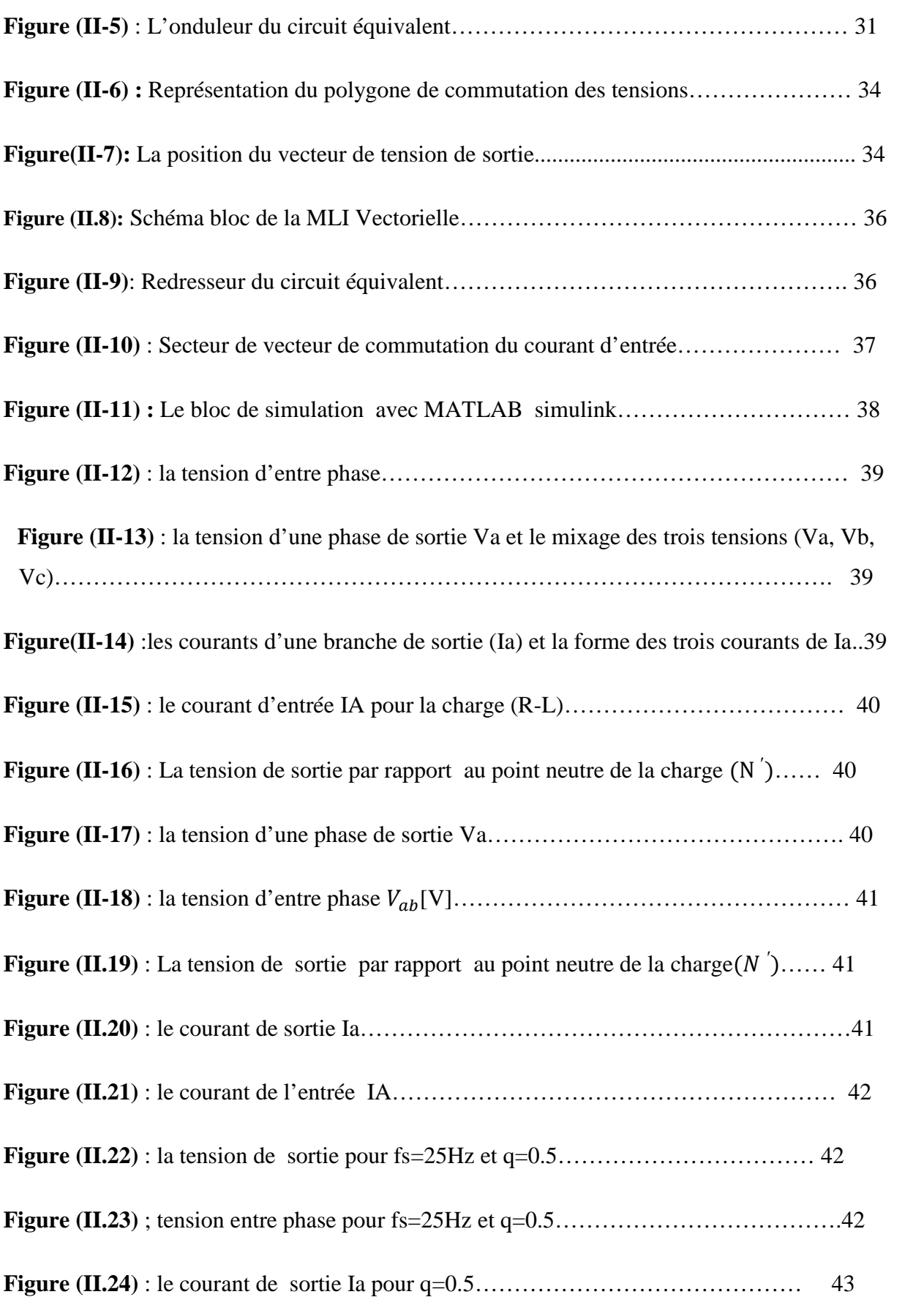

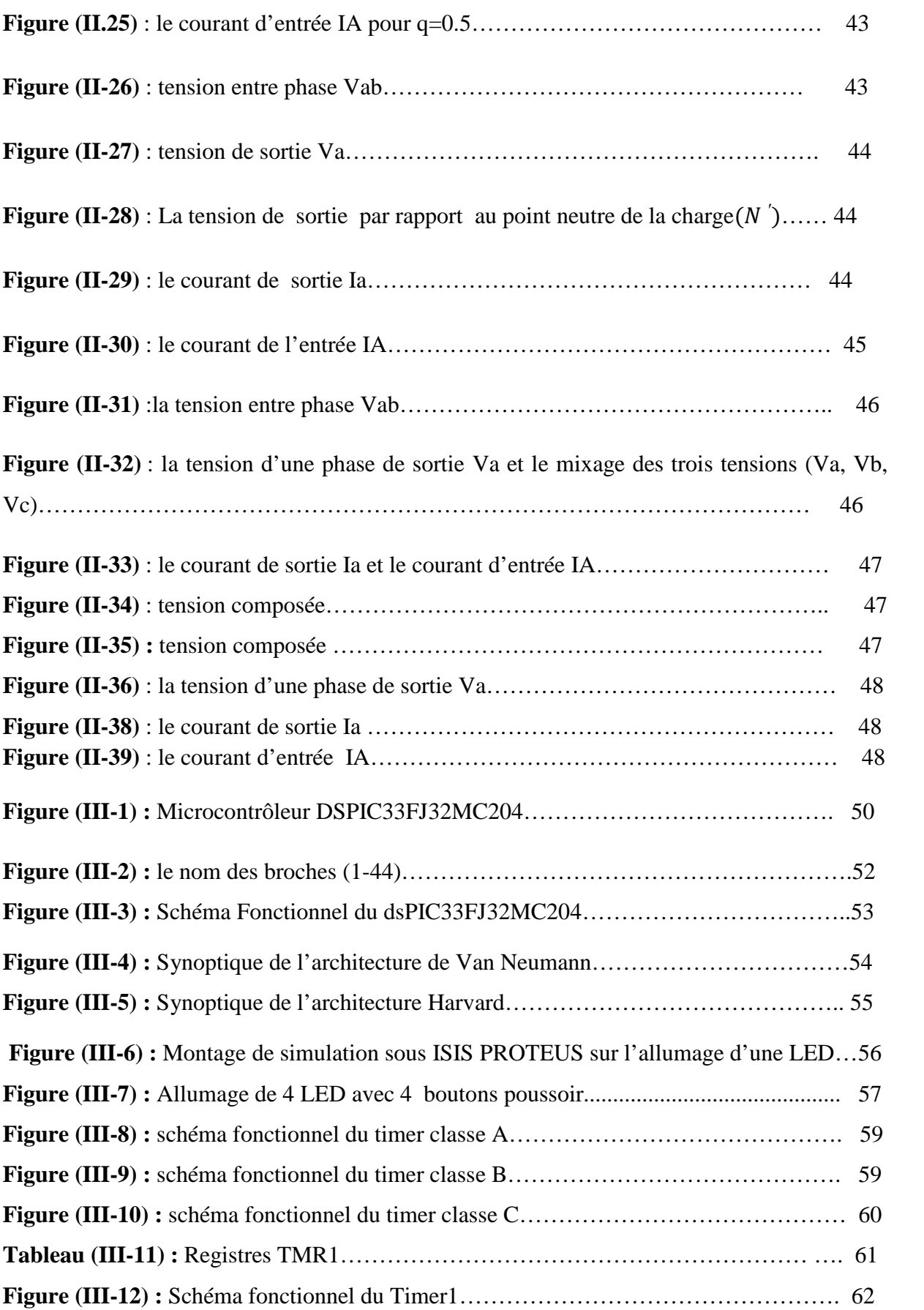

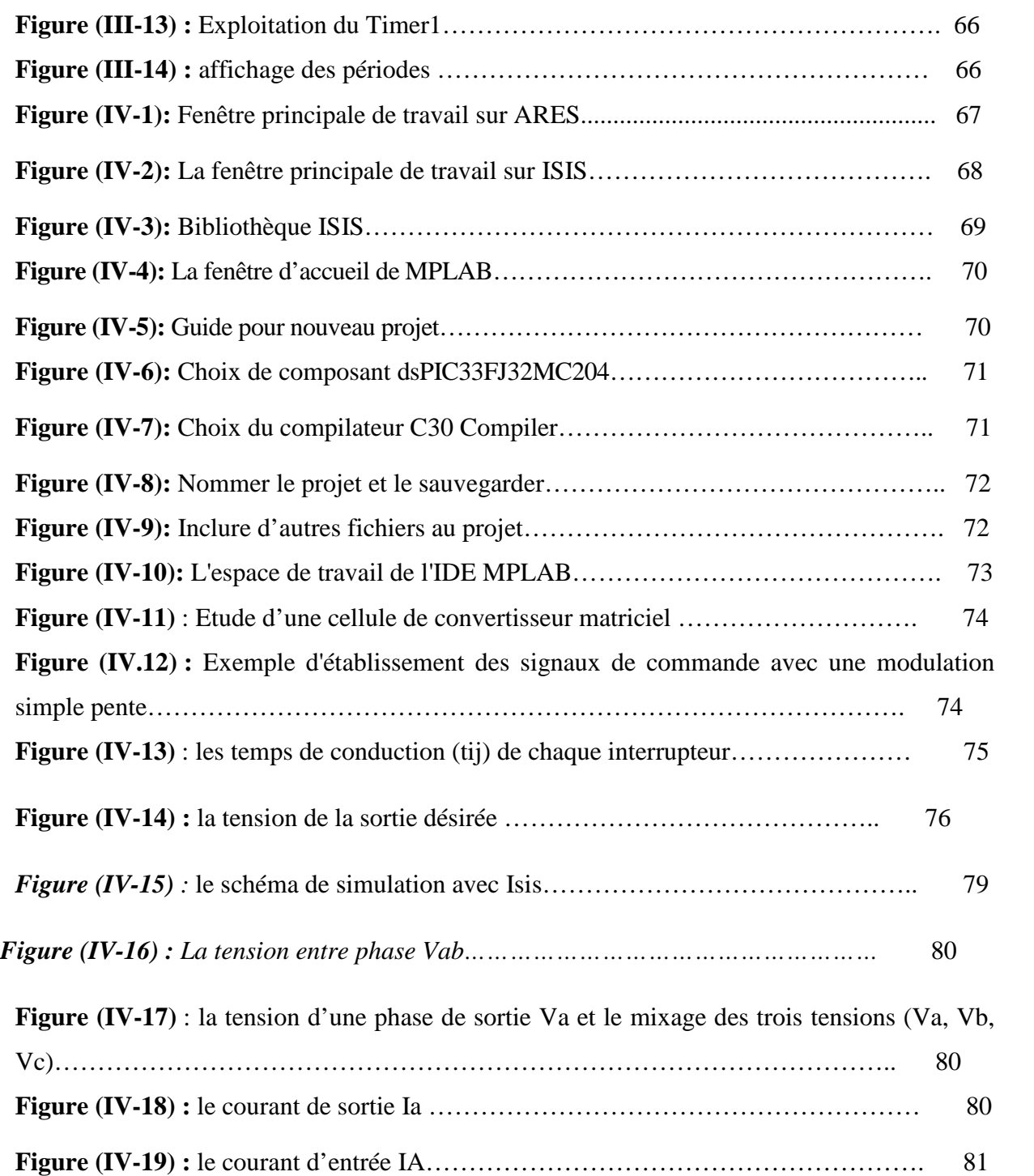

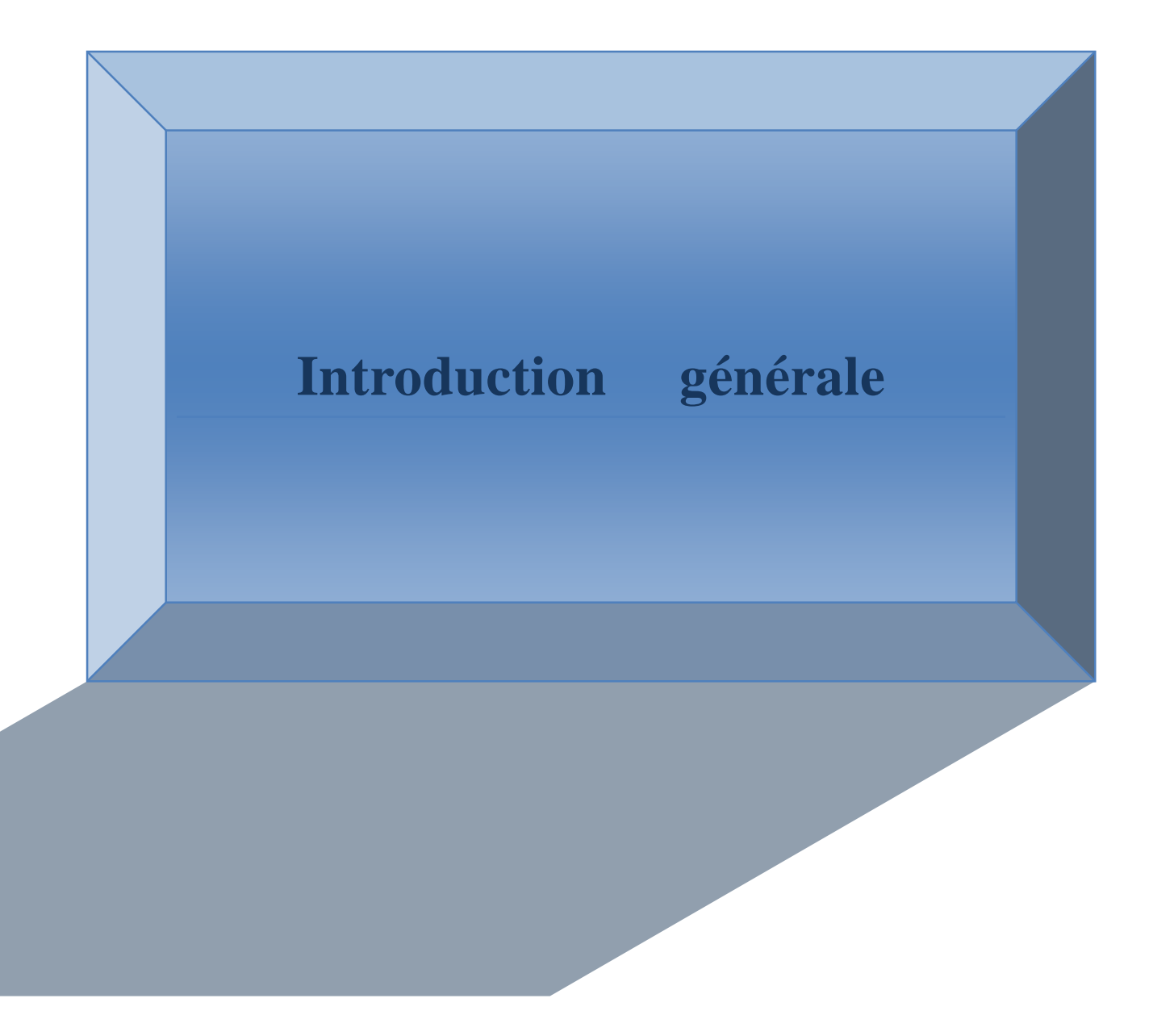

# Introduction générale

Dans le monde moderne, la demande de la contrôlabilité et l'efficacité augmente constamment en technologie. Ceci concerne également les commandes électriques.

La topologie classique d'un convertisseur est constituée de l'association d'un redresseur à diodes et d'un onduleur de tension. Cette association, du fait du redresseur à diodes, est génératrice de courants harmoniques basses fréquences importants sur le réseau induisant de plus des pertes supplémentaires.

Les convertisseurs classiques les plus utilisés ont un circuit intermédiaire à tension continu stabilisée par un gros condensateur électrolytique et qui est une des causes principale des pannes.

Depuis quelques années, les convertisseurs matriciels ou cycloconvertisseurs à commutations forcées ont été l'objet d'un intérêt croissant de la part de la communauté scientifique en particulier pour les applications pour lesquelles l'encombrement, la masse et la fiabilité sont des paramètres importants (comme l'aéronautique).

Ils tiennent leur nom du fait qu'ils sont constitués d'un tableau d'interrupteurs quatre cadrans de dimension m ∗n qui connectent directement une source de tension m-phase à une source de courant n-phase. Ces convertisseurs AC-AC sont bidirectionnels en puissance, permettent d'obtenir des tensions de sortie variables en amplitude et en fréquence et d'ajuster le facteur de puissance en entrée. Ils sont dits tout silicium car ils n'incluent pas de composant passif pour le stockage d'énergie.

Ces convertisseurs s'inscrivent donc dans la tendance actuelle de la recherche en électronique de puissance : plus de silicium, moins de composants passifs. Cette tendance est appuyée par la baisse continue du prix des semi-conducteurs [3].

L'avènement des microcontrôleurs et capteurs , qui associent au microprocesseur de base un programme intégré au circuit, ainsi que des périphériques et de la mémoire, a permis de faire évoluer les montages vers encore plus de simplicité et de rapidité, les périphériques étant intégrés au circuit. Les microcontrôleurs sont aujourd'hui implantés dans la plupart des réalisations grand public ou professionnelles, ils gèrent au plus juste et au plus vite les applications. II existe aujourd'hui de nombreuses familles de microcontrôleurs.

Dans ce projet, le premier chapitre est consacré pour l'étude des convertisseurs alternatif/alternatif en citant les avantages et les inconvénients de chaque convertisseur, en présentant la stratégie de commutation, le deuxième est réservé pour l'étude théorique du

# Introduction générale

convertisseur matriciel, et technique de commande des commutateurs bidirectionnels, en basant sur la modulation de Venturini et la modulation vectoriel (SVM) et on présentera les résultats de simulation a l'aide de MATLAB SIMULINK pour les différentes fréquences(f=50Hz et f=25Hz), et déférant rapport de transformation (q=0.5 et q=0.86). Et dans le troisième chapitre on présentera une vue globale sur les microcontrôleurs dspic33f, précisément on a limité notre étude sur les dspic33fj32mc204, finalement dans le quatrième chapitre nous avons présenté le logiciel (ISIS et MPILAB programmée avec le langage de programmation **C++**), et les résultats de simulation et on terminera notre travail par une conclusion générale et quelques perspectives.

# Chapitre I : Généralités sur les convertisseurs matriciels

<u> 2222222</u>

Í.D

#### **1. Introduction**

La conversion de l'énergie électrique délivrée sous forme alternative pour l'alimentation des charges en alternatif peut se faire avec ou sans changement de fréquence. Plusieurs types de convertisseurs chargés de cette conversion ont été mis en œuvre.

Une des applications industrielles en plein essor est l'alimentation des moteurs électriques, par variateur de vitesse, grâce à l'électronique de puissance (redresseur\_ onduleur, les gradateurs, les cycloconvertisseurs…etc.)

Les récents développements en électronique de puissance ont permis l'émergence d'une nouvelle catégorie de convertisseurs statiques appelés convertisseurs matriciels, permettant une conversion AC/AC.

Dans ce chapitre on présentera les types de convertisseur AC /AC en montrera les avantages et les inconvénients pour chaque convertisseur et un petit détaille sur les convertisseurs matriciel.

#### **2. Les types de convertisseur alternatif-alternatif**

#### **2.1. Les convertisseurs direct et indirecte**

#### **2.1.1Convertisseur direct**

On dit qu'un convertisseur est direct si la conversion est s'effectue en une seule étape car on convertie une grandeur alternative d'entrée en une grandeur alternative de sortie. L'élément de stockage d'énergie n'est pas nécessaire [1]**.**

#### **2.1.2 Convertisseurs indirect**

La conversion indirecte se divise en deux conversions successives, d'abord elle effectue le redressement de la grandeur alternative d'entrée en une grandeur continue au quasi continue qui est ensuite convertie en une grandeur alternative de sortie avec l'amplitude et la fréquence variable [1] (convertisseur matriciel indirect)

#### **2.2 Les gradateurs**

#### **2.2 .1 Définition**

Le gradateur à thyristors remplace l'autotransformateur. La conversion est de type  $(V, f) \rightarrow (V', f)$ . Ce type de convertisseur est à fréquence constante  $f = \frac{1}{T}$  $\frac{1}{T}$  [2].

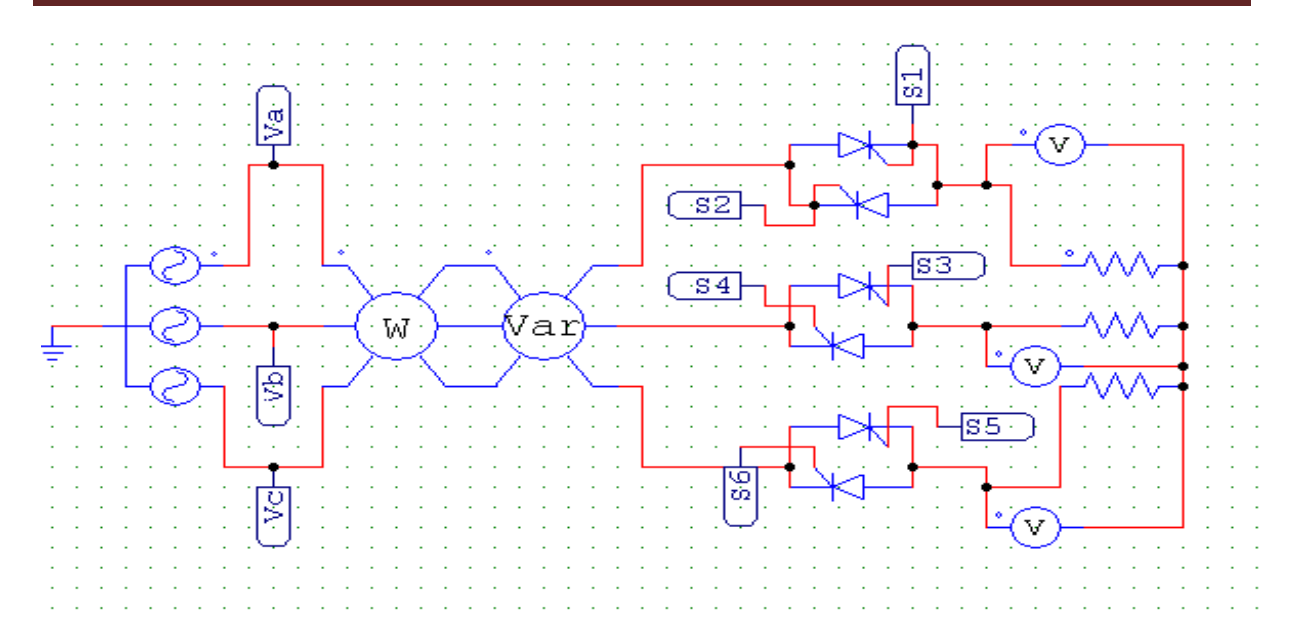

**Figure (I-1)** : Gradateur.

 $\overline{\mathcal{L}}$  $\overline{a}$  $\int_{0}^{v_a(t)} f(x) \, dx$  sin( $\omega t$ )  $v_b(t) = V_m \sin \left(\omega t - \frac{2\pi}{3}\right)$  $\frac{1}{3}$  $v_c(t) = V_m \sin\left(\omega t - \frac{4\pi}{3}\right)$  $\frac{1}{3}$ (I-1)

### **2.2.2 Avantages**

On utilise très souvent le gradateur :

- pour régler la vitesse d'un moteur asynchrone.
- pour faire varier la puissance d'un montage triphasé de résistances.
- pour faire varier la puissance réactive fournie à la charge.
- pour l'éclairage

#### **2.2. 3 Inconvénients**

- La tension aux bornes de la charge est alternative non sinusoïdale, donc le courant absorbé sera aussi alternatif non sinusoïdal. La présence d'harmoniques de courant absorbé sur le réseau sera donc importante.
- La relation entre la puissance moyenne dissipée dans la charge et le signal de commande n'est pas linéaire.

#### **2.3 Cycloconvertisseur**

#### **2.3.1 Définition**

Un Cycloconvertisseur est un changeur de fréquence fonctionnant en commutation naturelle. Les tensions alternatives de sortie sont obtenues en prélevant des portions

convenables des tensions d'entrée. A valeur et fréquence des tensions d'entrée données, le cycloconvertisseur permet de faire varier de manière continue la valeur et la fréquence des tensions de sortie. Toutefois le maximum de la fréquence de sortie est nettement inférieur à la fréquence d'entrée. Il s'agit donc d'un démultiplicateur de fréquence à rapport continûment variable [3].

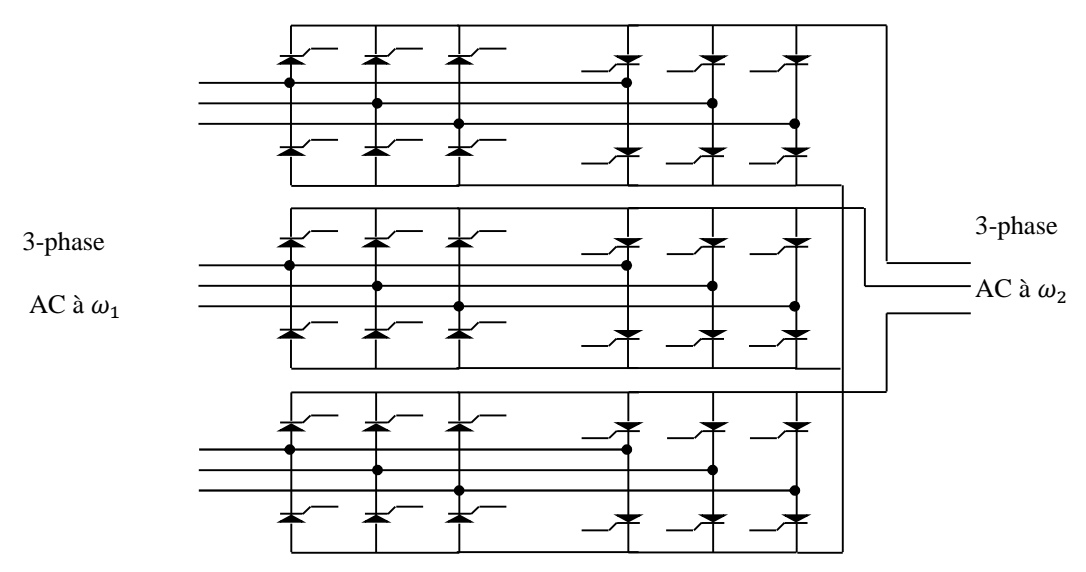

**Figure (I-2)** : Structure d'un cycloconvertisseur à pont de Gratz

#### **2.3.2 Avantages**

Les principaux avantages sont :

- Fonctionnement en commutation naturelle, il ne nécessite pas de circuit auxiliaire de blocage des thyristors ;
- Etant un convertisseur direct, il a un très bon rendement car le courant pour aller de l'entrée à la sortie ne traverse qu'un ou deux semi-conducteurs ;
- La commande et la protection des semi-conducteurs ne présentent pas de difficultés.

### **2.3.3 Inconvénients**

Les principaux inconvénients sont :

- Comme tout convertisseur direct, il est perméable aux harmoniques : les harmoniques des tensions de sorties entrainent l'existence d'harmoniques dans les courants d'entrées. Ces harmoniques sont la cause principale des bruits ainsi que des vibrations existants dans les machines entrainées par ce type de convertisseurs ;
- Le montage nécessite beaucoup de thyristors. Pour une sortie triphasée, il en faut au moins 18 (pour Cycloconvertisseur étoile),

Et 36 (pour Cycloconvertisseur à pont de Gratz);

- Surtout de part de son principe même, le cycloconvertisseur consomme une puissance réactive importante.

#### **2. 4 Système redresseur-onduleur de tension à commande MLI [4]**

Le système redresseur-onduleur de tension triphasé à MLI est un convertisseur de puissance bidirectionnel comportant deux convertisseurs en source de tension conventionnels. Cette topologie est montre sur la Figure (I-3) avec un circuit intermédiaire de stockage de l'énergie.

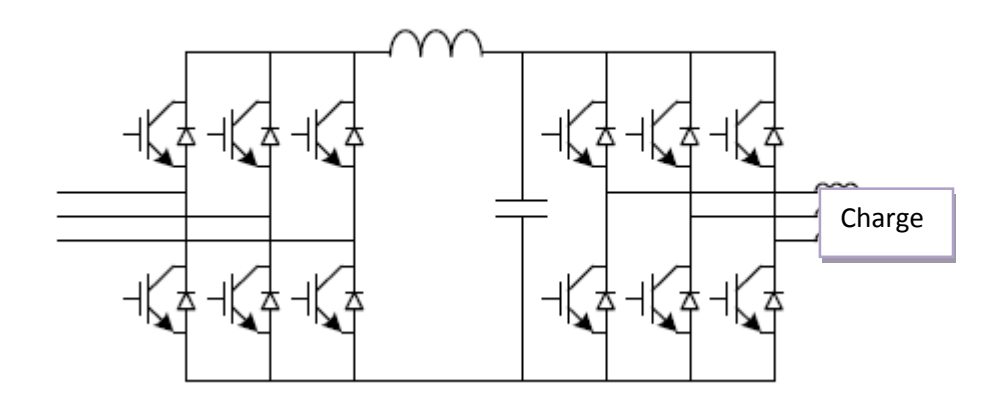

**Figure (I-3)** : Système redresseur-onduleur de tension a MLI

#### **2.4.1 Avantages**

Le convertisseur en source de tension à MLI est le convertisseur triphasé le plus fréquemment utilisé. Beaucoup de fabricants produisent des composants particulièrement conçus pour être utilisés dans ce type de convertisseur (par exemple, un module comportant six transistors connectés en pont et munis des diodes anti parallèle) [4].

À cause de cela, les coûts des composants peuvent être peu élevés comparativement aux convertisseurs exigeant des composants conçus pour une production spécialisée.

Un avantage technique du convertisseur de tension à MLI provient du condensateur de découplage entre l'onduleur du côté réseau et le redresseur du côté génératrice : En plus d'offrir une certaine protection, ce découplage permet des contrôles séparés des deux convertisseurs.

#### **2. 4.2 Inconvénients**

L'inconvénient majeur du système redresseur-onduleur de tension à MLI triphasé provient de la présence du condensateur de lien. Un autre inconvénient important du système redresseur-onduleur de tension à MLI provient des pertes par commutation. Son encombrement et son poids augmentent les coûts et réduisent la vie globale du système.

#### **3. Problèmes dus aux capacités de stockage**

Généralement on doit connecter plusieurs condensateurs en série pour pouvoir supporter la tension redressée du bus continu. On utilise principalement des condensateurs électrolytiques car ce sont les plus économiques.

Cette technologie ne conduit pas à des densités de courant importantes. Cependant, il est important de mettre des condensateurs électrolytiques ayant une capacité conséquente car il est souhaitable de réduire au maximum l'ondulation de la tension du bus continu, afin d'obtenir une meilleure qualité des tensions de sortie de l'onduleur.

Le stockage capacitif du bus continu conduit à un volume important, entre 30 et 50% du volume total du variateur pour des niveaux de puissance supérieur au kilowatt. Ce stockage possède une forte sensibilité aux températures élevées réduisant dans certaines applications, sa durée de vie et augmentant donc les problèmes de maintenance. A noter que les éléments ayant la plus petite durée de vie dans un variateur sont les condensateurs électrolytiques du bus continu [4].

#### **4. Filtrage actif**

Le principe de cette solution, comme le montre la figure (I-4), est de compenser les grandeurs perturbées en ajoutant, au variateur standard, un convertisseur possédant un ou plusieurs éléments de stockage (condensateurs en général).

Ce dispositif est connecté en amont avec les variateurs de vitesse. Il permet de compenser les harmoniques des courants absorbés par le(s) variateur(s) conduisant ainsi à des courants réseaux quasiment sinusoïdaux.

Cette solution est intéressante puisqu'elle ne remet pas en cause la structure des variateurs.

Elle peut être considérée comme une option à choisir lorsqu'on souhaite respecter une norme contraignante. En revanche, le filtrage actif ajoute au système des convertisseurs commandables générant une plus grande complexité du contrôle, une augmentation des pertes globales et un coût additionnel important. [5]

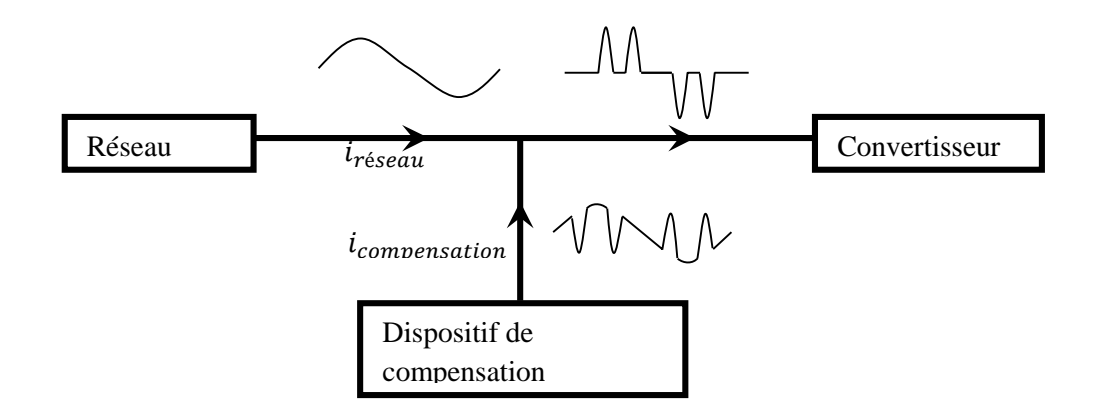

**Figure (I-4) :** filtrage actif.

### **5. Les convertisseurs matriciels**

#### **5.1 Définition**

Un convertisseur matriciel est un convertisseur de fréquence direct, générant des tensions triphasées variables en amplitude et en fréquence à partir des tensions triphasées rigides d'entrée. Caractérise par ces commutateurs bidirectionnels permettant de bloquer les tensions de deux polarité ainsi que de conduire le courant dans les deux sens. Le principe est basé sur une topologie matricielle reliant chaque phase d'entrée à chaque phase de sortie par un commutateur de puissance bidirectionnel.

#### **5.2 Convertisseurs matriciels direct**

Le convertisseur matriciel est un convertisseur du type AC-AC, formé d'interrupteurs bidirectionnels et permettant d'alimenter une charge polyphasée de ''m'' phases, à fréquence variable, à partir d'un système de tension polyphasé comportant ''n'' sources à fréquence fixe. Plusieurs topologies du convertisseur matriciel dérivent de cette topologie de base parmi lesquelles on cite principalement les convertisseurs matriciels formés de (3\*3) interrupteurs bidirectionnels en courant et en tension [6].

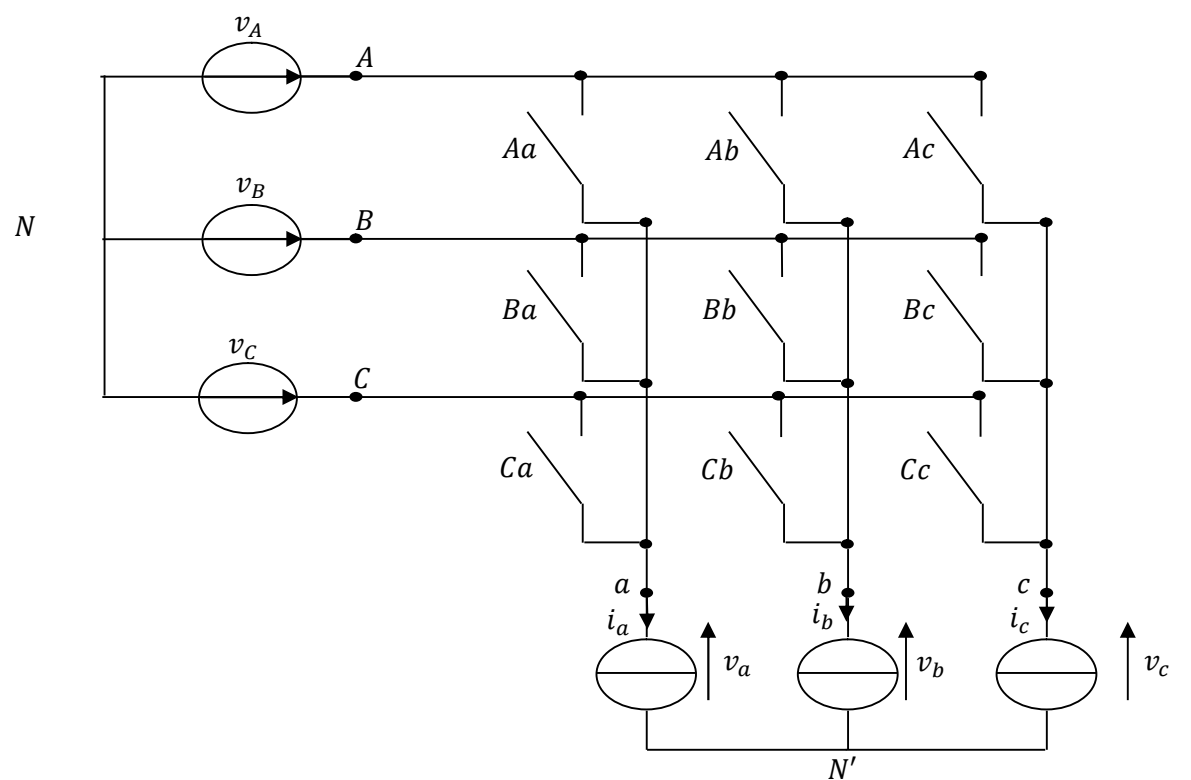

- $\triangleright$   $v_A$ ,  $v_B$ , et  $v_C$ , : tension simple des phases A, B et C par rapport au neutre N du réseau.
- $\triangleright \ v_a$ ,  $v_b$  et  $v_c$ : tension simple de phase a, b et c par rapport au neutre N' du charge.
- $\triangleright \ v_{aN}$ ,  $v_{bN}$  et  $v_{cN}$  tension simple des phases a, b et c par rapport au neutre N du réseau.
- $\triangleright$   $V_{NN'}$ : tension en mode commun entre les deux potentiels de référence (N et N')

**Figure (I-5) :** Topologie du convertisseur matriciel direct [6]

#### **5.3 Convertisseurs matriciels indirect**

Une nouvelle topologie est apparue dans le but de pallier les problèmes du convertisseur matriciel direct (problèmes de commutation) après avoir des solutions non suffisantes, est appelée convertisseur matriciel indirect figure (I-6).Cette structure possède les mêmes caractéristiques que convertisseur matriciel direct. Ce convertisseur est constitué d'un redresseur et d'un onduleur passant par un étage intermédiaire sans stockage, vue à sa structure, il est nommé aussi convertisseur à double étages.

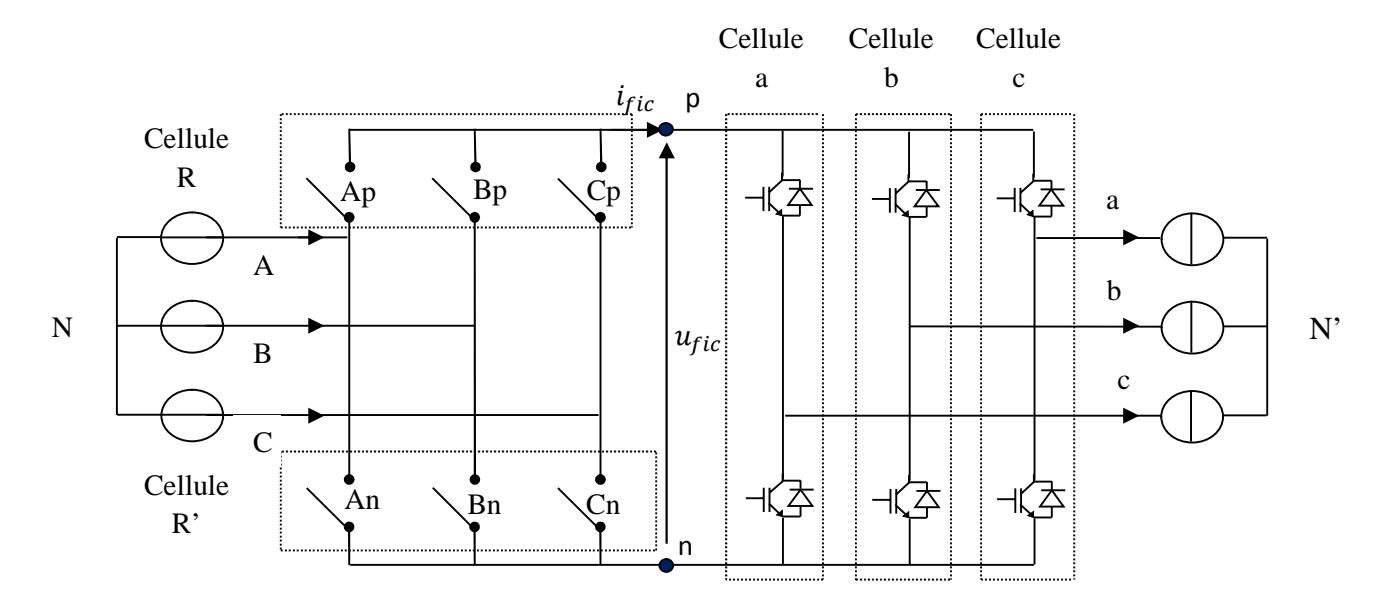

**Figure (I-6):** convertisseur matriciel indirect

#### **5.4 Avantages du convertisseur matriciel**

On peut citer parmi les avantages les points suivants [7]

- $\triangleright$  La modulation par la technique SVM.
- Les formes d'ondes des courants d'entrée et des tensions de sortie peuvent être purement sinusoïdales.
- Cette structure permet de palier le problème du convertisseur matriciel lié à la commutation.
- Une large gamme de variation de la fréquence.
- Le facteur de puissance à l'entrée peut être amélioré, de plus il peut être imposé par la commande.

#### **5.5 Inconvénients des convertisseurs matriciels**

L'inconvénient principal est qu'il générait de large courant harmonique à l'entrée ainsi que des tensions harmonique à la sortie qui peuvent être éliminées facilement par des filtres. La commutation du courant plus délicate à cause de l'absence des diodes a roue libre. Et la commande est relativement complexe.

# **6. Etude comparative entre les convertisseurs classiques AC/AC et le convertisseur matriciel**

Le **tableau(I.1)** ci-dessous présente une étude des performances entre les convertisseurs classique AC-AC et les convertisseurs matriciels

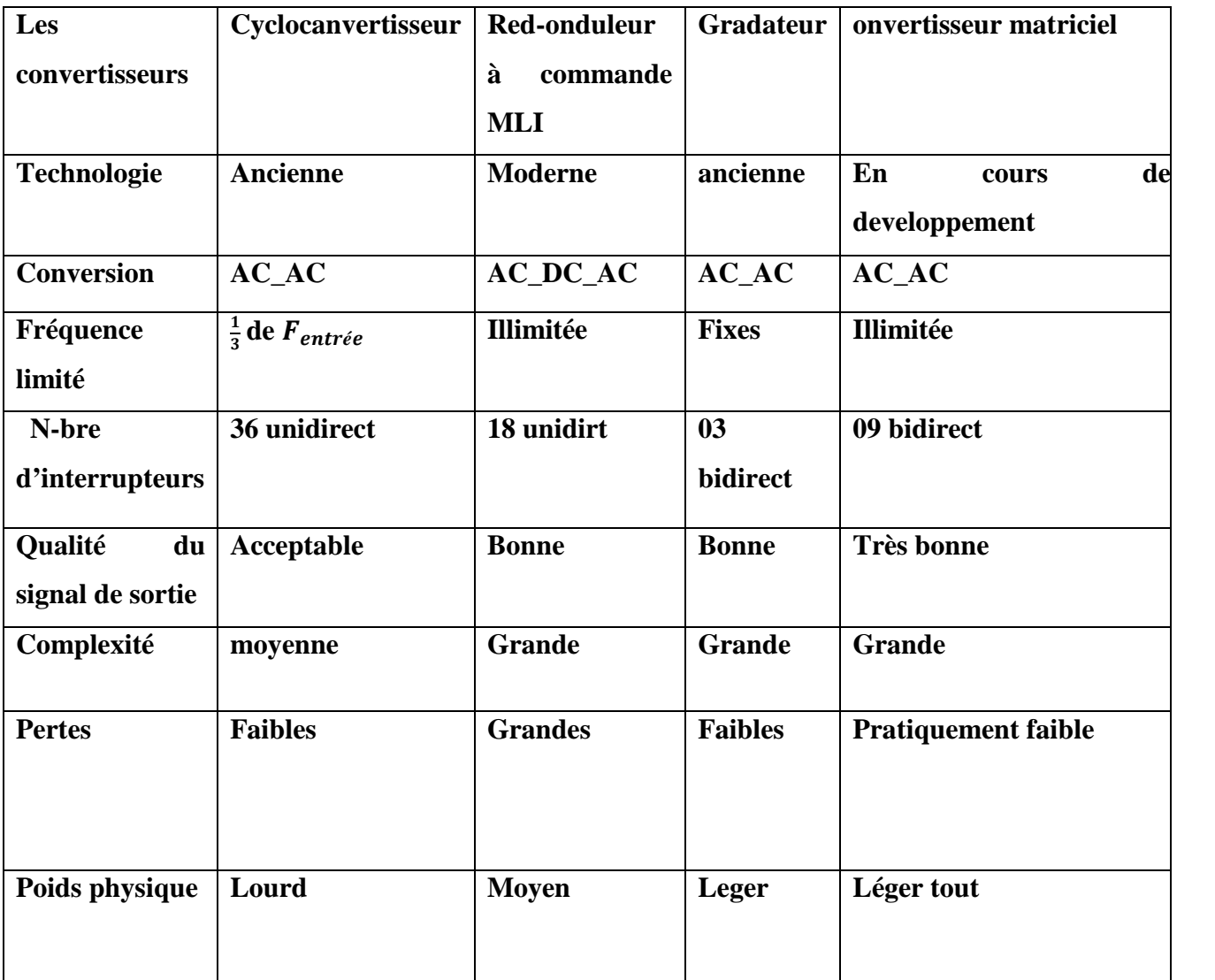

**Tableau(I.1) :** étude comparative entre les convertisseurs classique et le matriciel **[8]**

# **7. Principe de fonctionnement du convertisseur matriciel**

Les convertisseurs matriciels possède des composants d'électronique de puissance bidirectionnels c'est-à-dire ils doivent conduire le courant symétriquement dans les deux sens ainsi que de bloquer la tension de deux polarité.

### **7.1 L'interrupteur bidirectionnel**

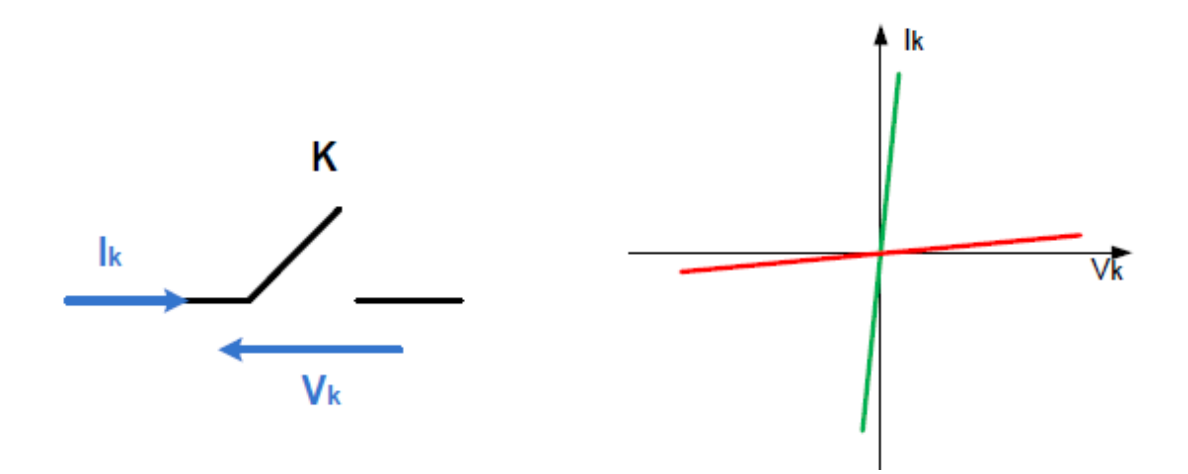

a) Interrupteur bidirectionnel b) Caractéristique statique d'un interrupteur bidirectionnel **Figure (I-7)** : Caractéristique statique de l'interrupteur bidirectionnel

Ils sont réalisés en assemblant des interrupteurs unidirectionnels, essentiellement des diodes et des transistors.

Nous avons le choix entre plusieurs configurations comme le montre la Figure(I.7) [6][8][9]

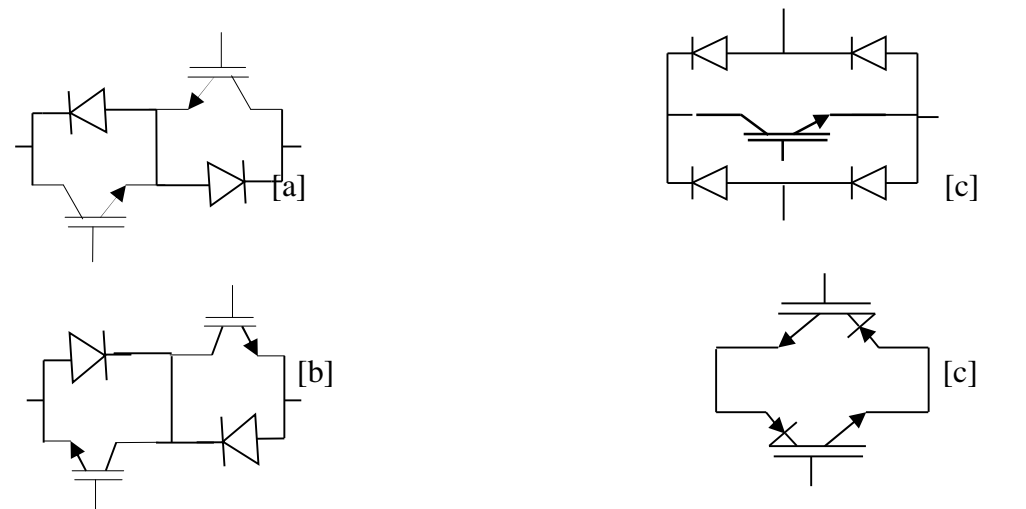

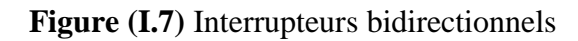

a)Montage en émetteur commun b) Montage en collecteur commun c)Montage à pont de diode d) Montage à deux transistors (RBIGBT) Le tableau (I-2) représente comment choisir l'interrupteur bidirectionnel nécessaire pour le convertisseur matriciel en s'intéressant a la facilité de commande, les pertes et le cout.

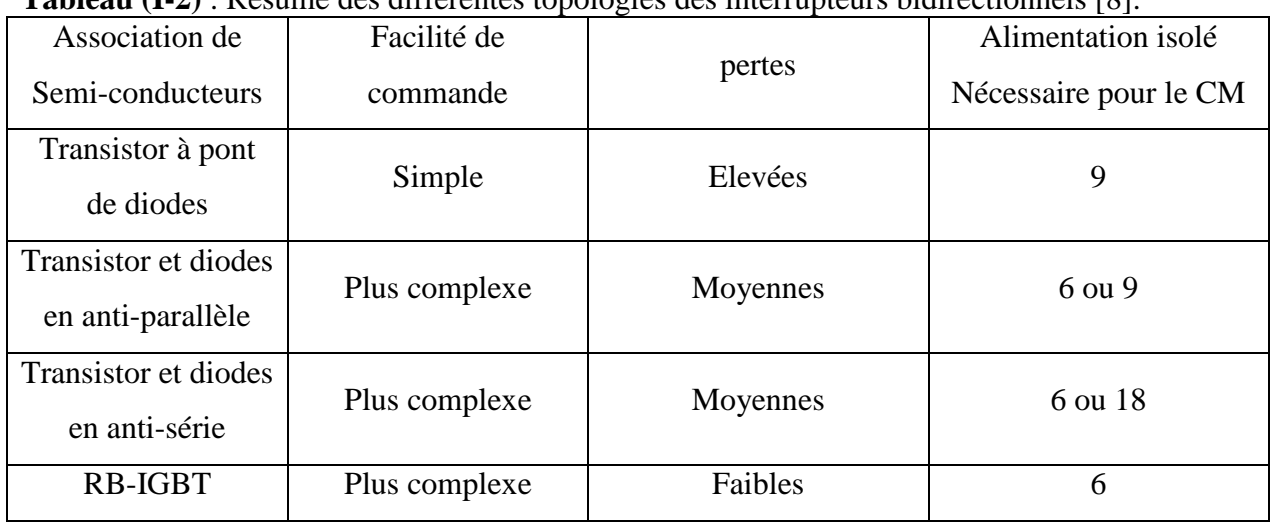

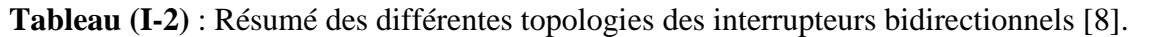

#### **7.2 Structure**

La plupart des convertisseurs matriciels sont triphasés-triphasés, ils associent généralement le réseau triphasé (source de tension) à un moteur (source de courant) [6]. Ils sont alors constitués de neuf  $(3\times3)$  interrupteurs bidirectionnels en courant et en tension connectés de manière à ce que n'importe quelle phase de la source puisse être connectée à n'importe quelle phase de la charge.

La figure (I.5) donne la représentation d'un convertisseur matriciel associant trois sources de tensions à trois sources de courants à l'aide d'interrupteurs idéaux. La structure étant parfaitement symétrique et le fonctionnement complètement réversible, il n'y a pas, à proprement parler, d'entrée et de sortie pour ce convertisseur. Ces termes pourront cependant être utilisés pour désigner respectivement le côté réseau (source de tension) et le côté charge (source de courant " moteur" )

#### **7.3 Fonctionnement d'une cellule de commutation du convertisseur**

Le convertisseur matriciel est composé de trois cellules (a, b, c) qui possèdent une symétrie fonctionnelle. Par suite cette symétrie se trouve aussi dans la partie commande, comme présenté dans la figure (I-9)

Donc, l'étude du convertisseur peut se réduire à celle d'une cellule de commutation.

Une cellule de commutation présente quatre configurations possibles.

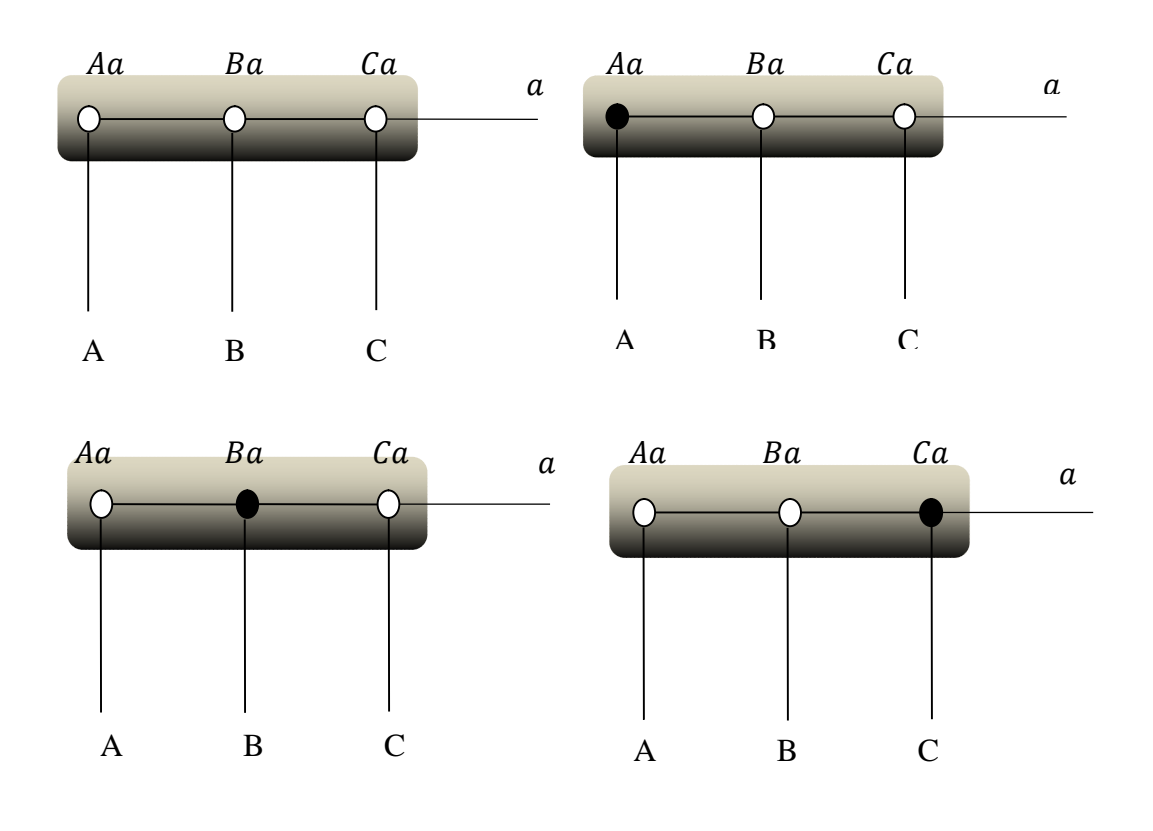

Commutateur fermé Commutateur ouvert

**Figure (I-9)** : les quatre configurations possibles pour une cellule.

#### **7.4 Les commutations**

Le convertisseur possède trois cellules de commutations (cellule a, cellule b et cellule c) chaque cellule est formée de trois commutateurs.

A priori, on a  $2^9 = 512$  différentes combinaisons pour l'état du commutateur de la matrice.

Deux règles doivent être respectées par toute stratégie de commutation:

 $\checkmark$  Il ne faut jamais fermer plus d'un seul commutateur par groupe d'une phase de sortie, sinon deux tensions d'alimentations seraient court-circuitées. Les courants circulant détruiraient les commutateurs.

 $\checkmark$  Il n'est pas admissible non plus d'ouvrir tous les commutateurs de groupe d'une phase de sortie parce que dans ce cas le courant serait interrompu dans cette phase. A cause de la charge inductive, la continuité du courant de sortie doit être assurée à chaque instant.

Ce qui traduit par les relations suivantes :

$$
\begin{cases}\nF_{Aa} + F_{Ba} + F_{Ca} = 1 \\
F_{Ab} + F_{Bb} + F_{Cb} = 1 \\
F_{Ac} + F_{Bc} + F_{Cc} = 1\n\end{cases}
$$
\n(I-2)\n
$$
\begin{cases}\nF_{ij} = 1 \text{ interrupteur } fermée \\
F_{ij} = 0 \text{ interrupteur } ouvert\n\end{cases}
$$
\n(I-3)

Cette fonction permet de lier les grandeurs électriques propre à l'interrupteur  $(u, i)$  aux grandeurs imposées par les sources connectées à cet interrupteur ( $u_s$ ,  $i_s$ ), il vient

$$
\begin{cases}\ni(t) = f(t)i_s \\
u(t) = (1 - f(t)) u_s\n\end{cases}
$$
\n(I-4)

 $u$  et *i* Sont appelés grandeurs modulées,  $u_s$  et  $i_s$  sont les grandeurs commutées.

Avec :  $i = A, B, C$  et  $j = a, b, c$ 

En respectant les deux règles énoncées ci-dessus, le nombre de combinaisons possibles se réduit à 3<sup>3</sup>=27. Dans ce cas, un vecteur d'ordre 3 est suffisant pour décrire l'état de commutation de la matrice complète.

#### **7.5. Problème de commutation**

Le risque de défaut de commutation est l'un des principaux problèmes associé au convertisseur matriciel. Il peut être causé par le comportement non idéal des interrupteurs ou par une erreur de commande. Ce risque est d'autant plus grave dans la structure matricielle qui n'offre habituellement aucun chemin de retour au courant lors de telles défaillances.

Lors des commutations ou changements d'états, il peut arriver que deux phases de l'entrée soient connectées par l'entremise de deux interrupteurs, cette situation crée un courtcircuit entre deux phases d'alimentation et provoque une surintensité capable de détruire les semi-conducteurs. La situation duale existe si une charge de nature inductive, assimilable à une source de courant, voit son circuit ouvert lorsque les interrupteurs de la branche sensée l'alimenter sont ouverts, il apparait alors une surtension capable de détruire les semiconducteurs connectés à cette branche. [10]

Ce type de commutateurs pose un problème significatif pour la commutation du courant à cause de l'impossibilité de leurs connecter une diode de roue libre en antiparallèles car ils doivent bloquer les tensions des deux polarités.

La condition déterminée précédemment (conduction d'un seul interrupteur par cellule), nous conduit à l'étude de deux interrupteurs parce que la commutation se fait seulement entre deux interrupteurs par cellule. L'ouverture et la fermeture d'un interrupteur ne sont pas instantanées et présentent un certain retard sur la commande Figure (I-10). En cas d'une

commande strictement complémentaire, il peut apparaître des intervalles pendant lesquels les deux interrupteurs sont ouverts ou fermés simultanément. Un risque de court-circuit des sources de tension d'entrée ou d'ouverture des sources de courant de sortie existe donc lors des commutations.

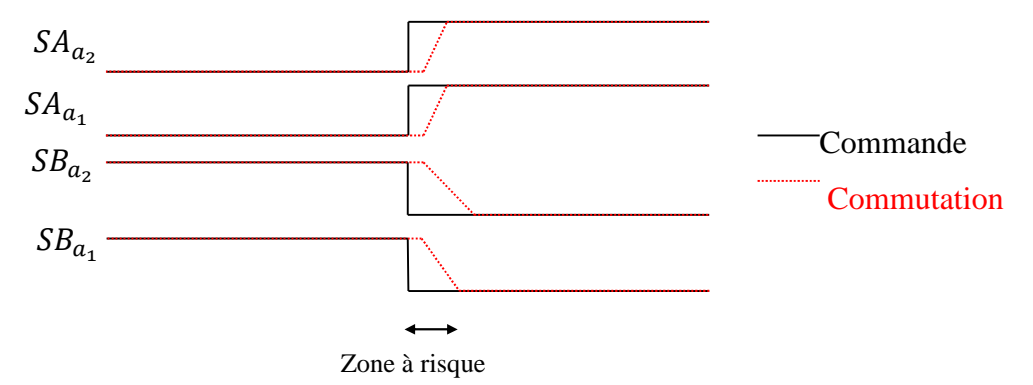

**Figure (I-10) :** Schématisation du risque pendant la commutation.

Des méthodes de commutation avancées ont été proposées afin de palier à ces risques. Elles dissocient la commande des transistors d'un même interrupteur quatre segments. Cette dissociation permet de générer des séquencements particuliers de la commande des commutations des interrupteurs. Ce séquencement avancé est contrôlé soit par le courant de sortie de la cellule de commutation soit par la tension composée aux bornes des deux interrupteurs commutant. [11]

**7.6 Commutation en quatre étapes :**

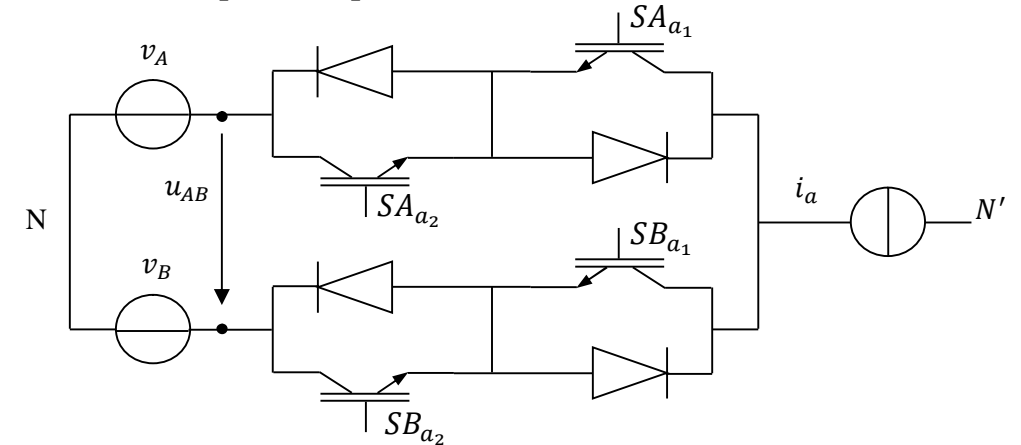

**Figure (I-11) :** Schéma de base pour l'étude des commutations [11][7]

À l'instant initial,  $SA_{a_1}$  et  $SA_{a_2}$ sont fermés. Le courant traverse l'interrupteur  $SA_a$  via le semi-conducteur  $SA_{a_1}$  ou  $SA_{a_2}$  selon le sens du courant  $i_a$ . À cet instant, les semi-conducteurs  $SB_{a_1}$  et  $SB_{a_2}$  sont ouverts. La séquence de commutation s'effectue en quatre étapes : **Etape 1**: Un semi-conducteur de l'interrupteur  $SA_a$  est ouvert  $SA_{a_1}$ . si  $i_a > 0$ ,  $SA_{a_2}$  sinon).

**Etape 2** : Un semi-conducteur de l'interrupteur  $SB_a$  est fermé  $(SB_{a_2} \text{ si } i_a > 0, SB_{a_1})$ 

Si non). Selon le niveau des tensions  $v_A$  et  $v_B$ , le courant  $i_a$  circule dans l'interrupteur  $SA_a$ ou  $SB_a$ . Il n'y a pas de court-circuit entre les phases A et B grâce aux diodes du circuit.

**Etape 3**: l'autre semi-conducteur de l'interrupteur  $SA_a$  est ouvert  $(SA_{a_2} \text{ si } i_a > 0, SA_{a_1}Si)$ non). Le courant  $i_a$  circule alors obligatoirement dans la phase B.

**Etape 4** : l'autre semi-conducteur de l'interrupteur  $SB_a$  est fermé ( $SB_{a_1}$  si  $i_a > 0$ ,  $SB_{a_2}$  sinon).

Le diagramme des commutations pour les deux polarités du courant est montré par la

Figure (I.12). [7][11]

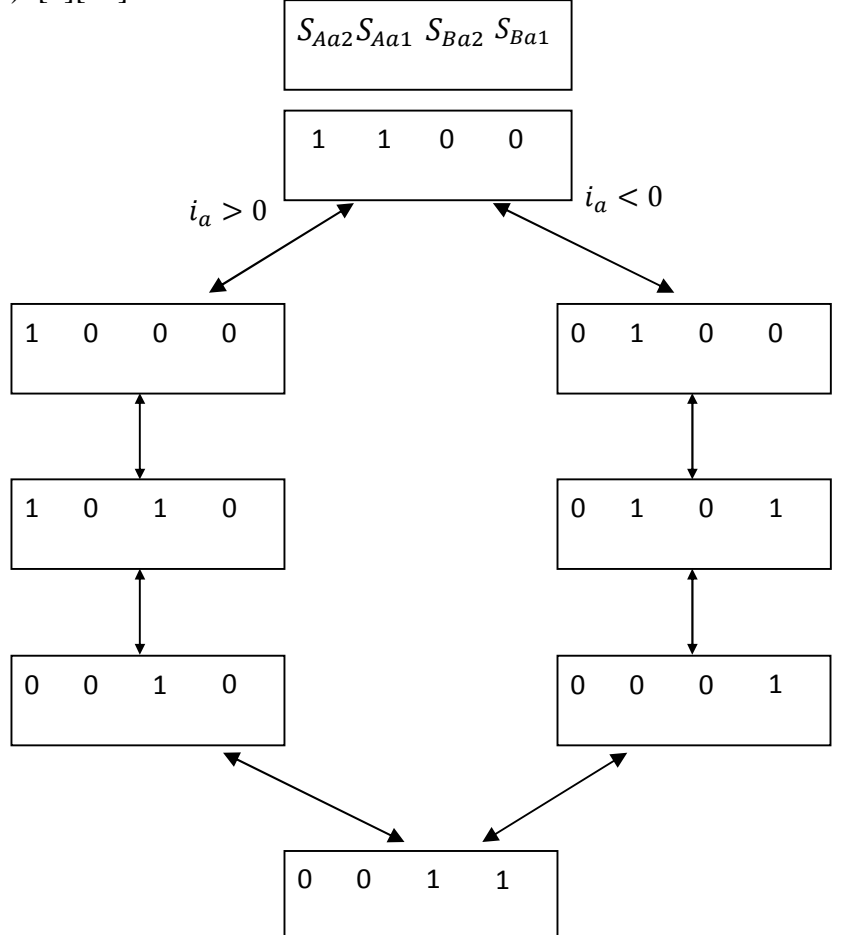

**Figure (I-12) :** Diagramme de la commutation en 4 étapes.

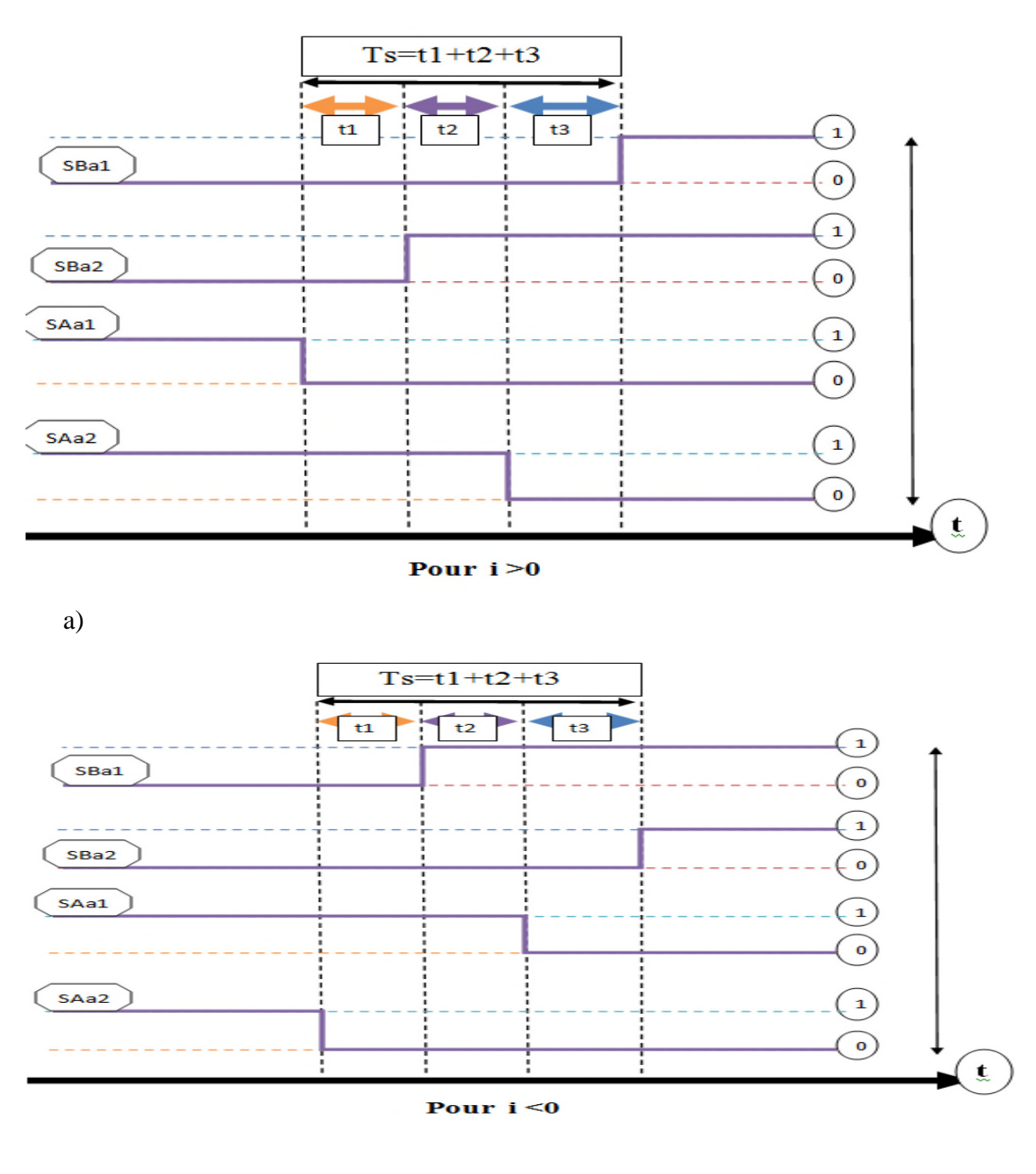

b)

**Figure (I-13) :** schéma de commutation en quatre étapes

 $((a)$  pour i>0 , (b) pour i<0).

Cette méthode permet d'effectuer une commutation sûre mais plus lente.

### **8. Théorie de fonctionnement de convertisseur matriciel triphasé [12]**

Avant d'entamer l'étude de la configuration triphasée, on pose les deux hypothèses de travail suivantes :

1. La source de tension triphasée est équilibrée :

$$
\begin{bmatrix} v_A \\ v_B \\ v_C \end{bmatrix} = V_e \cdot \begin{bmatrix} \cos(2\pi f_e t) \\ \cos(2\pi f_e t + 2 \cdot \pi / 3) \\ \cos(2\pi f_e t + 4 \cdot \pi / 3) \end{bmatrix}
$$
 (I-5)

2. La charge est considérée comme source de courant (charge inductive) équilibrée

Sur chaque période d'échantillonnage Tech, trois interrupteurs, associés à une phase de sortie, commutent en séquence. En appliquant les lois de Kirchoff, on construit les systèmes d'équations donnant les valeurs des tensions de sortie (I-7) et des courants d'entrée (I-8) en fonction de mij.

$$
\begin{bmatrix} v_a \\ v_b \\ v_c \end{bmatrix} = \begin{bmatrix} m_{11} & m_{12} & m_{13} \\ m_{21} & m_{22} & m_{23} \\ m_{31} & m_{32} & m_{33} \end{bmatrix} \begin{bmatrix} v_A \\ v_B \\ v_C \end{bmatrix}
$$
 (I-6)

$$
v_s = [\mathbf{M}]\nu_e \tag{I-7}
$$

$$
i_e = [M]^T i_S \tag{I-8}
$$

La Figure (I.14) présente un exemple de connexion entre les phases d'entrées et de sorties à un instant donné ici, les interrupteurs S11, S22 et S32 sont fermés

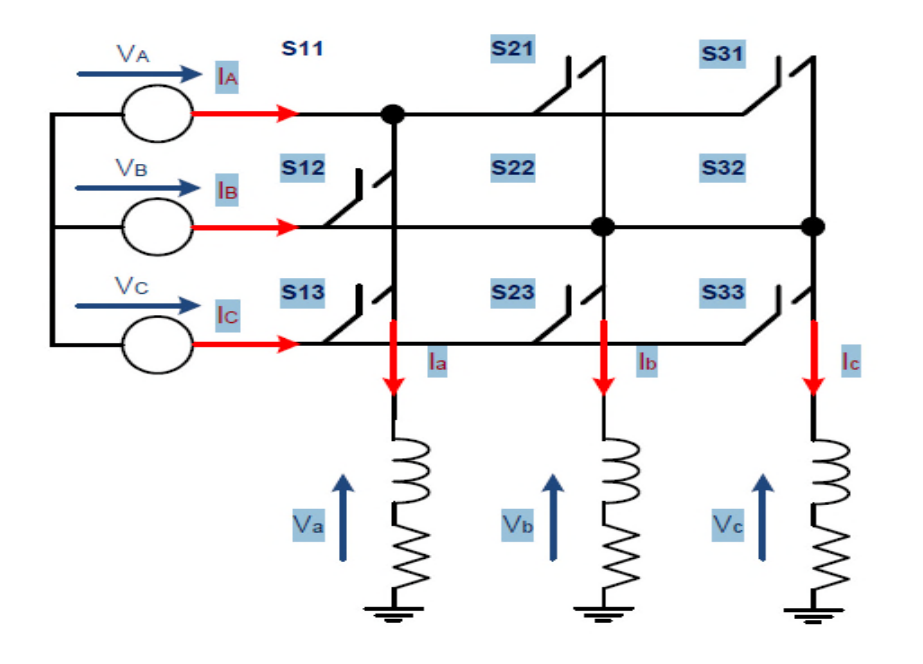

**Figure (I-14)**: Exemple de connexions possibles dans un convertisseur matriciel

En appliquant la loi des mailles, on observe que la phase de source « A » est connecté à la phase de charge « a » ce qui revient à écrire  $v_a = V_A$  De la même manière, on établit les relations entre les phases de sorties « b » et « c » et les phases d'entrée.

On obtient alors les équations suivantes : 
$$
\begin{cases} v_a = V_A \\ v_b = V_B \\ v_c = V_B \end{cases}
$$

En appliquant la loi des nœuds, on en déduit les relations entre courants de source et les courants de charge; pour l'exemple cité, on arrive aux équations suivantes :  $\{I_B =$  $I_A = I_a$  $I_B = I_b + I_c$  $I_c = 0$ 

La Figure (I.15) présente un exemple de chronogramme du fonctionnement des neuf interrupteurs d'un convertisseur matriciel triphasé. Selon l'algorithme de Venturini.

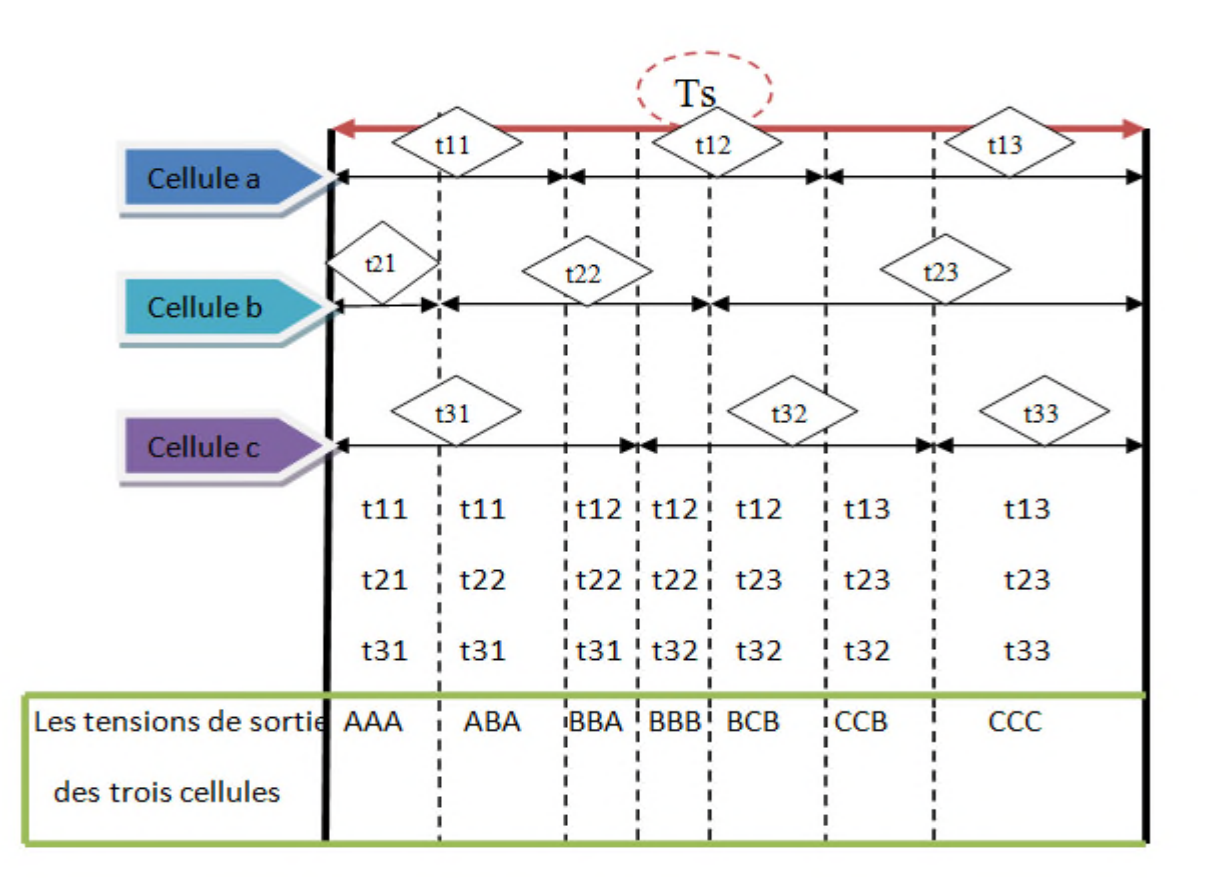

**Figure (I-15)**: Exemple de chronogramme du fonctionnement des interrupteur Sij sur une période d'échantillonnage et les tensions de sortie de chaque cellule

#### **9. Intégration des interrupteurs dans des modules**

Les progrès constants des convertisseurs matriciels pousseront sans doute les fabricants de semi-conducteurs à commercialiser des composants spécifiques comme des interrupteurs bidirectionnels dans un seul boîtier, des bras de convertisseurs matriciels tout intégrés voir même des convertisseurs complets. L'Economac Figure (I-16) est un convertisseur matriciel triphasé-triphasé intégré de 7,5 kW fabriqué par '' Eupec''. Les interrupteurs sont composés de deux IGBT à collecteur commun et de deux diodes. [6]

Un module qui contient tous les éléments nécessaires pour un bras de sortie (soit 3 interrupteurs bidirectionnels, soit 6 IGBT et 6 diodes de calibre 600 V 300 A).

Un échantillon de module fabriqué par Fuji incluant aussi un bras de sortie composé de 6 RBIGBT de calibre 600 V 100 A.

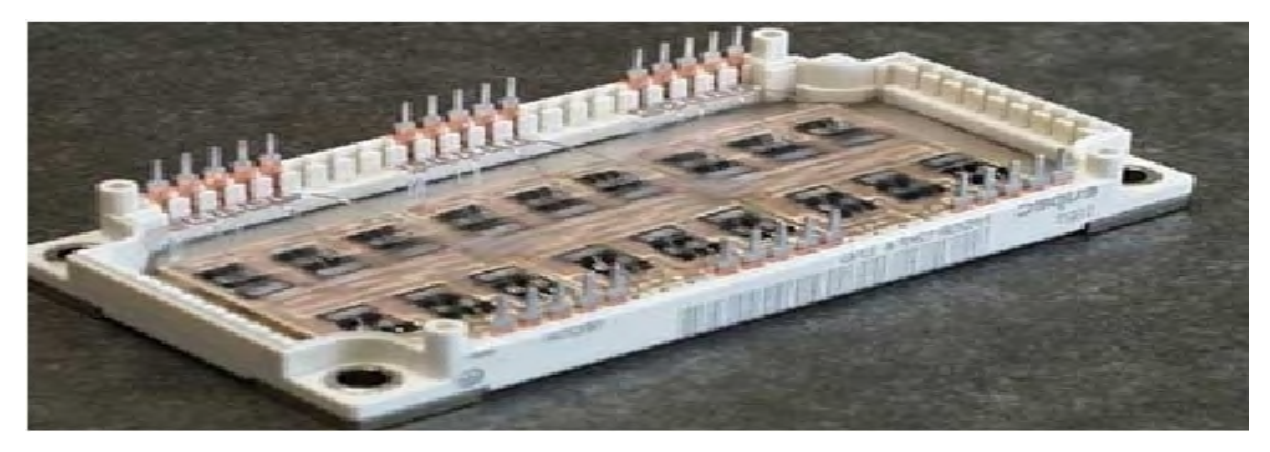

**Figure (I-16):** Convertisseur matriciel dans un module [6].

### **10. Conclusion**

Dans ce chapitre, nous avons présenté trois types de convertisseurs, le gradateur, cycloconvertisseur et l'onduleur en montrant les avantages et les inconvénients pour chaque convertisseur. On vu de leurs inconvénients, l'industrie a besoin d'autres convertisseurs mieux contrôlables, efficace mais aussi d'encombrement diminuée

La nouvelle topologie appelée convertisseur matriciel conçue pour pallier les inconvénients des convertisseurs conventionnels est étudiée.

On a présenté les différents types de variateurs de vitesse des machines à courant alternatif. Nous venons de voir que le convertisseur matriciel est le variateur qui présente les meilleures performances (formes des courants d'entrée et des tensions de sortie, facteur de puissance réglable à l'entrée, etc.…) que les autres types.
Le chapitre suivant sera consacré à l'étude du convertisseur matriciel direct alternatifalternatif (triphasé-triphasé) et les deux méthodes de modulation suivante (la modulation de Venturini et la modulation vectorielle SVM).

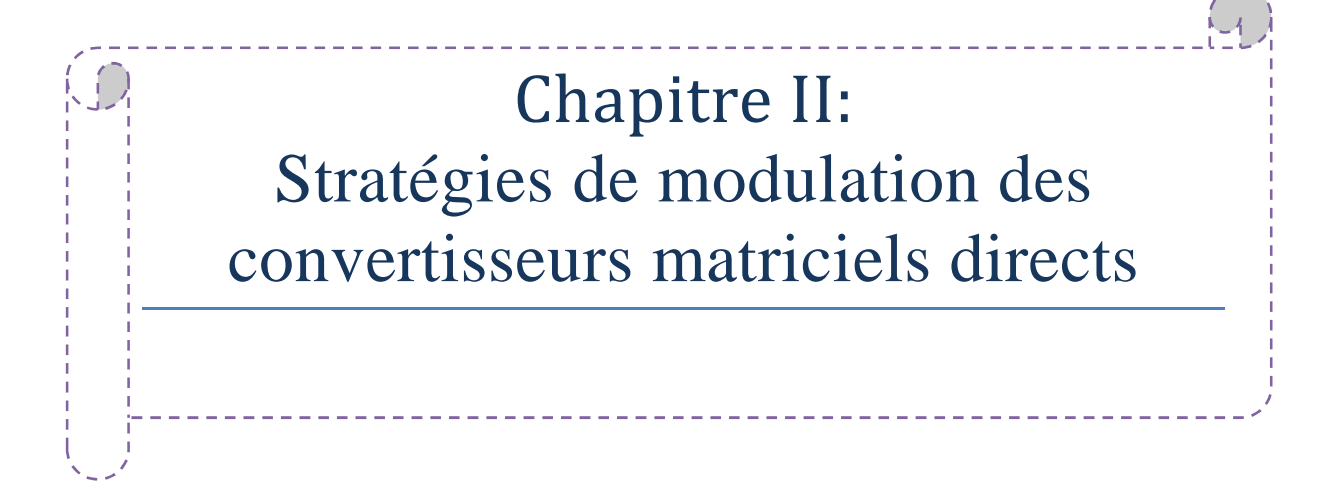

## **1. Introduction**

Dans ce chapitre, on présentera deux méthodes de modulation qui permettront de réaliser la commande par pulsation des commutateurs du convertisseur matriciel. La Première portera sur l'algorithme de Venturini et la deuxième sur la modulation vectorielle.

L'algorithme de Venturini est la première méthode conçue spécialement pour la commande du convertisseur matriciel, qui est un algorithme simple.

La deuxième méthode, la modulation par phaseurs spatiaux (SVM space vector modulation) est une commande en tension, très souvent utilisée dans les entrainements à vitesse variable.

Finalement, on présentera les résultats de simulation avec MATLAB simulink pour la modulation de Venturini.

## **2. Modulation avec la méthode de venturini**

## **2. 1 Principe**

Plusieurs algorithmes de modulation sont élaborés pour commande les différents interrupteurs bidirectionnel, du convertisseur matriciel de type direct. Parmi ces diverses stratégies de commande on trouve l'algorithme de modulation de "Venturini"[1].

Le convertisseur matriciel, représenté par la figure (*II.1) ou* (*VA, VB, VC*) représente un système de tension triphasé de fréquence et d'amplitude fixe tandis que (ia, ib, ic) est une source de courant qui représente la charge.

La tension de sortie est formée à partir de segments des trois tensions d'entrée. Le courant d'entrée est formé de segments des trois courants de sortie.

Les convertisseurs matriciels (3~/3~) de type direct. Capable de générer à la sortie des tensions triphasées d'amplitude et de fréquence variable et ceci par un choix adéquat des instants de commutation de chaque interrupteur [1] [3].

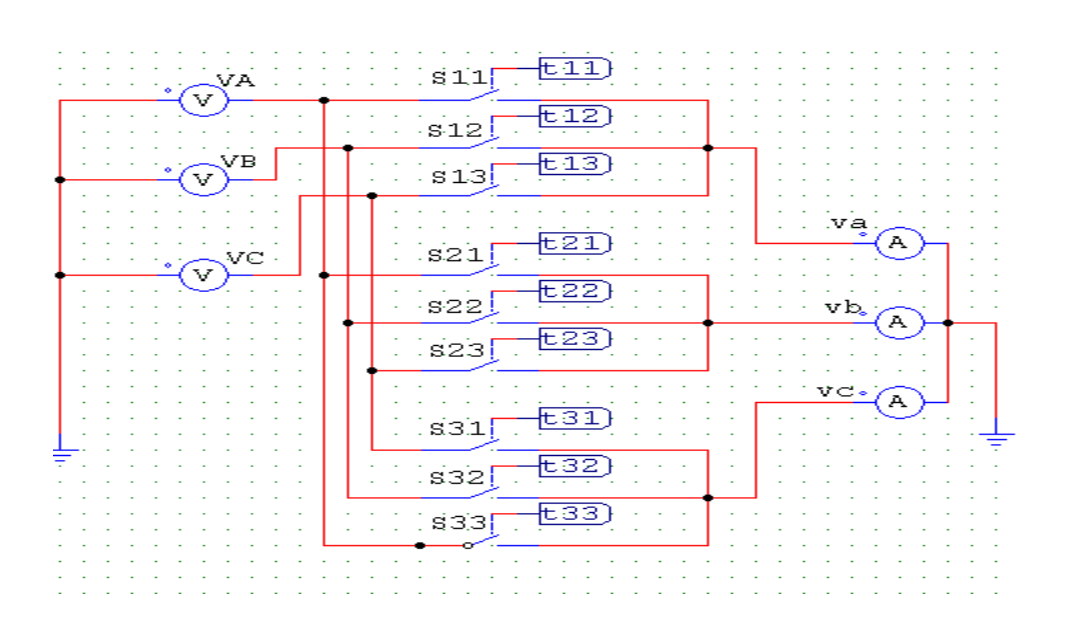

**Figure (II.1)** : convertisseur matriciel direct

La méthode de venturini est une approche mathématique du problème. Les tensions d'entrées sont considérées comme trois tensions d'amplitude Ve, de pulsation We déphasées de 120°

 $\checkmark$  Les tensions d'entrées sont exprimées de la façon suivante

$$
\begin{bmatrix} v_A \\ v_B \\ v_C \end{bmatrix} = V_{em} \begin{bmatrix} \cos(w_e t) \\ \cos(w_e t - \frac{2\pi}{3}) \\ \cos(w_e t - \frac{4\pi}{3}) \end{bmatrix}
$$
 (II.1)

 $\checkmark$  Les tensions de sortie désirées sont exprimées de la façon suivante

$$
\begin{bmatrix} v_a \\ v_b \\ v_c \end{bmatrix} = V_{sm} \begin{bmatrix} \cos(w_s t) \\ \cos(w_s t - \frac{2\pi}{3}) \\ \cos(w_s t - \frac{4\pi}{3}) \end{bmatrix}
$$
 (II.2)

Pour avoir ces tensions désirées à la sortie du convertisseur matriciel on se base sur le calcul des coefficients de modulation mij des différents interrupteurs. Les indices de modulations des neuf interrupteurs de puissance Sij sont calculés en respectant les trois règles suivantes.

- $\checkmark$  A chaque instant, un seul interrupteur Sij (j=1,2, 3) doit être à l'état « fermé » pour ne pas créer un court-circuit du coté source.
- $\checkmark$  A chaque instant, deux interrupteurs Sij (i =1,2, 3) doivent être à l'état « ouvert » pour ne pas créer un circuit ouvert du coté charge.

 $\checkmark$  La fréquence de commutation des interrupteurs de puissance doit être nettement supérieure à la fréquence des tensions d'entrée et de sortie.

Ces règles signifient que durant un cycle de commutation, chaque sortie est connectée respectivement aux 3 entrées pendant des temps tij relativement distincts.

mij : rapport cyclique

 $T_c$ : La période de commutation

$$
m_{ij} = \frac{\text{temps de conduction de S}_{ij}}{T_c} = \frac{t_{ij}}{T_c}
$$
 (II.3)

Les coefficients mij doivent respecter la condition (II.4)

$$
\sum_{j=1}^{3} mij = 1 \tag{II.4}
$$

$$
t_{i1} + t_{i2} + t_{i3} = \frac{1}{f_c}
$$
 tel que ; i=1, 2,3 (II.5)

#### **2-2 Analyse sur une branche de sortie**

L'analyse sur une seule branche de sortie du convertisseur matriciel permet d'en simplifier l'étude. La généralisation aux deux autres phases de sortie suit une démarche identique en autant que la référence de chacune est simplement déphasée de (−2∙π/3) et

(+ 2∙π/3) par rapport à la première.

Comme montré à la Figure (II.2) la branche de sortie « a » est reliée aux entrées « A », « B » et « C » à travers les interrupteurs S11, S12 et S13 respectivement

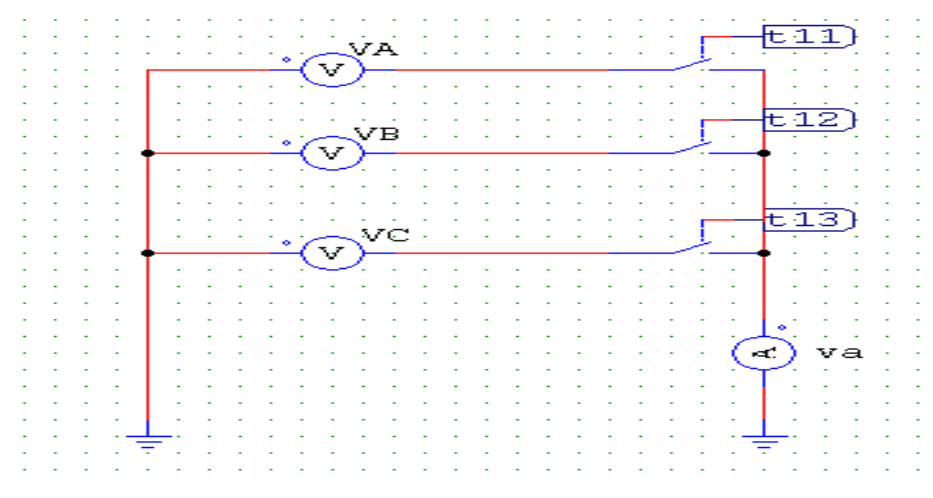

**Figure (II.2)**: Convertisseur matriciel trois phases à une phase

La tension de sortie est construite à partir des tensions de l'entrée en choisissant les temps d'activation adéquats sur une période de commutation Tech.

 $t_{11} + t_{12} + t_{13} = \frac{1}{t_c}$  $\frac{1}{f_c} = T_c$ 

L'échantillonnage des phases d'entrée étant une fonction discontinue, il est donc important d'avoir une fréquence d'échantillonnage  $f_c$  beaucoup plus élevée que les fréquences  $f_e$  des tensions d'entrée et  $f_s$  de la tension de sortie.

La valeur moyenne de la tension de sortie, pendant chaque période de commutation Ts, peuvent s'écrire sous la forme de :

• 
$$
v_a = v_A \frac{t_{11}}{r_c} + v_B \frac{t_{12}}{r_c} + v_C \frac{t_{13}}{r_c}
$$
 (II.6)

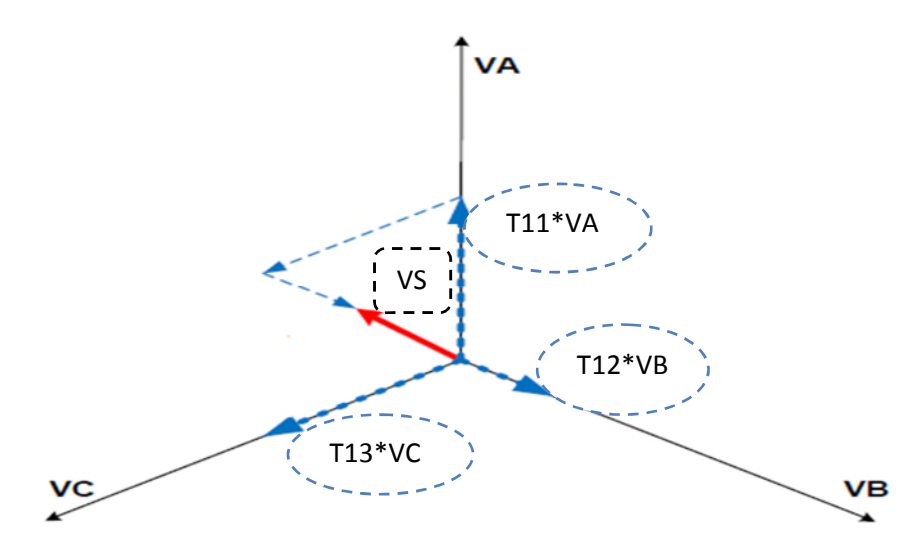

**Figure (II.3):** synthèse de la tension de sortie, à partir des tensions d'entrées

#### **2-3 Détermination des temps de fermeture des interrupteurs :**

La tension  $\overrightarrow{Vs}$  résultante est la somme exprimée par l'équation (II.6). Sachant que :

$$
\begin{cases}\nV_A = |V_e|e^{jwet} \\
V_B = |V_e|e^{j(wet - 2\pi/3)} \\
Vc = |V_e|e^{j(wet - 4\pi/3)}\n\end{cases}
$$

Tapez une équation ici. (II.7)

On aura :

$$
V_s = \text{Re}\left\{V_s\right\} + j \text{Im}\left\{V_s\right\} \tag{II.8}
$$

Avec :

$$
Re{V_s} = t11 \cdot |V_e| \cdot cos(we, t) + t12 \cdot |V_e| \cdot cos(we, t - 2\pi/3) + t13 \cdot |V_e| \cdot cos(we, t - 4\pi/3)
$$
 (II.9)

Im 
$$
\{V_s\}
$$
=t11·| $V_e$ |.sin(we. t)+t12·| $V_e$ |. sin(we. t - 2 $\pi$ /3)+t13·| $V_e$ |.sin(we. t - 4 $\pi$ /3) (II.10)

En posant :  $q = \frac{vs}{v}$  $\frac{v_s}{v_e}$  gain en tension du convertisseur, on peut écrire :

$$
\begin{aligned} \n\{\text{Re}\left\{V_s\right\} &= \text{ q.}\cos(ws. \, t + \theta s) \\ \n\text{Im}\{V_s\} &= \text{ q.}\sin(we. \, t + \theta s) \n\end{aligned} \tag{II.11}
$$

Finalement, d'après les équations (II.6), (II.7) et (II.9) (II.10) (II.11), la résolution de ce système à trois équations trois inconnues nous donne :

$$
\begin{cases}\n t_{11} = \frac{Ts}{3} (1 + 2q \cos(w_m t + \theta s)) \\
 t_{12} = \frac{Ts}{3} (1 + 2q \cos(w_m t - \frac{2\pi}{3} + \theta s)) \\
 t_{13} = \frac{Ts}{3} (1 + 2q \cos(w_m t - \frac{4\pi}{3} + \theta s))\n\end{cases}
$$
\n(II.12)

Tel que:  $w_m = w_s - w_e$ 

#### **2-4 Analyse sur les trois branches**

Pour les trois branches de sortie en trouve :

Les valeurs moyennes des tensions de sortie, pendant chaque période de commutation Ts, peuvent s'écrire sous la forme de :

$$
\begin{cases}\nv_a = v_A \frac{t_{11}}{Ts} + v_B \frac{t_{12}}{Ts} + v_C \frac{t_{13}}{Ts} \\
v_b = v_A \frac{t_{21}}{Ts} + v_B \frac{t_{22}}{Ts} + v_C \frac{t_{23}}{Ts} \\
v_b = v_A \frac{t_{31}}{Ts} + v_B \frac{t_{32}}{Ts} + v_C \frac{t_{33}}{Ts}\n\end{cases}
$$
\n(II.13)

De ce fait, les relations entre les grandeurs d'entrée et les grandeurs de sortie sont comme suit :

$$
\begin{bmatrix}\n v_a \\
 v_b \\
 v_c\n \end{bmatrix} = \begin{bmatrix}\n m_{11} & m_{12} & m_{13} \\
 m_{21} & m_{22} & m_{23} \\
 m_{31} & m_{32} & m_{33}\n \end{bmatrix} \begin{bmatrix}\n v_A \\
 v_B \\
 v_C\n \end{bmatrix}
$$
\n
$$
(II.14) \qquad v_s = [M]v_e
$$
\n
$$
\begin{bmatrix}\n I_A \\
 I_B \\
 I_C\n \end{bmatrix} = \begin{bmatrix}\n m_{11} & m_{12} & m_{13} \\
 m_{21} & m_{22} & m_{23} \\
 m_{31} & m_{32} & m_{33}\n \end{bmatrix} \begin{bmatrix}\n I_a \\
 I_b \\
 I_c\n \end{bmatrix}
$$
\n
$$
i_e = [M]^t i_s
$$
\n(II.15)

#### **3. Amélioration du facteur de transformation q**

#### **3.1 Premier algorithme de Venturini** [1]

Cet algorithme de commande permet de synthétiser à la sortie du convertisseur un système de tension triphasé dont l'expression du fondamental est donnée par l'équation (II.2) avec un facteur de puissance unitaire à l'entrée du convertisseur [1] On a deux hypothèses [6] :

$$
\alpha_1 = \alpha_2 = \frac{v_s}{3ve} \qquad \text{factor de transfert :} \qquad \frac{v_s}{ve} \le 0,5 \qquad (II.16)
$$
\n
$$
m_{11} = \frac{1}{3} + \alpha_1 \cos((w_s - w_e)t) + \alpha_2 \cos(-(w_s - w_e)t)
$$
\n
$$
m_{12} = \frac{1}{3} + \alpha_1 \cos((w_s - w_e)t) - \frac{2\pi}{3} + \alpha_2 \cos(-(w_s + w_e)t) - \frac{2\pi}{3})
$$
\n
$$
m_{13} = \frac{1}{3} + \alpha_1 \cos((w_s - w_e)t) - \frac{4\pi}{3} + \alpha_2 \cos(-(w_s + w_e)t) - \frac{4\pi}{3})
$$
\n
$$
m_{21} = \frac{1}{3} + \alpha_1 \cos((w_s - w_e)t) - \frac{4\pi}{3} + \alpha_2 \cos(-(w_s + w_e)t) - \frac{2\pi}{3})
$$
\n(III.16)

$$
m_{22} = \frac{1}{3} + \alpha_1 \cos((w_s - w_e)t) + \alpha_2 \cos(-(w_s + w_e)t - \frac{4\pi}{3})
$$
(II.17)  
\n
$$
m_{23} = \frac{1}{3} + \alpha_1 \cos((w_s - w_e)t - \frac{2\pi}{3}) + \alpha_2 \cos(-(w_s + w_e)t)
$$
  
\n
$$
m_{31} = \frac{1}{3} + \alpha_1 \cos((w_s - w_e)t - \frac{2\pi}{3}) + \alpha_2 \cos(-(w_s + w_e)t - \frac{4\pi}{3})
$$
  
\n
$$
m_{32} = \frac{1}{3} + \alpha_1 \cos((w_s - w_e)t - \frac{4\pi}{3}) + \alpha_2 \cos(-(w_s + w_e)t)
$$
  
\n
$$
m_{33} = \frac{1}{3} + \alpha_1 \cos((w_s - w_e)t) + \alpha_2 \cos(-(w_s + w_e)t - \frac{2\pi}{3})
$$

Bien que cet algorithme de modulation possède l'avantage de fournir un facteur de puissance très proche de l'unité à l'entrée du convertisseur, il présente un inconvenant majeur se traduit par un facteur de transfert en tension très faible ne dépassent pas  $0.5 \left( \frac{V_s}{V_s} \right)$  $\frac{vs}{Ve} \leq 0.5$ ).Pour suppléer à cette limitation, Venturini a améliore la première méthode de modulation qui permet d'obtenir un facteur de transfert en tension pouvant atteindre une valeur de 0,866.

## **3.2 Deuxième algorithme de Venturini (amélioration de la première méthode)**

Comme pour la première forme de l'algorithme de modulation de Venturini, cette stratégie de commande permet de synthétiser à la sortie du convertisseur un système de tension triphasé dont l'expression du fondamental est donnée par l'équation (II.2).

Les expressions des rapports cycliques mij, pour cette nouvelle stratégie de modulation, sont les suivantes [1] :

$$
m_{ij} = \frac{1}{3} [1 + \frac{2.Vel.Vsj}{V^2em}]
$$
, Avec : i=A, B, C et j=a, b, c (II.18)

A partir des équations (II.1), (II.2) et (II.18) on calcule les déférents rapports cycliques  $m_{i,i}$ .

 $\checkmark$  Pour la première phase de sortie

$$
\begin{cases}\nm_{Aa} = \frac{1}{3} \left[ 1 + \frac{2.VeA.Vsa}{V^2em} \right] = \frac{1}{3} \left[ 1 + 2q \cos(w_e t) \cos(w_s t) \right. \\
m_{Ba} = \frac{1}{3} \left[ 1 + \frac{2.VeB.Vsa}{V^2em} \right] = \frac{1}{3} \left[ 1 + 2q \cos(w_e t - \frac{2\pi}{3}) \cos(w_s t) \right. \\
m_{Ca} = \frac{1}{3} \left[ 1 + \frac{2.VeC.Vsa}{V^2em} \right] = \frac{1}{3} \left[ 1 + 2q \cos(w_e t - \frac{4\pi}{3}) \cos(w_s t) \right.\n\end{cases}
$$

(II.19)

 $\checkmark$  Pour la deuxième phase de sortie

$$
\begin{cases}\nm_{Ab} = \frac{1}{3} \left[ 1 + \frac{2 \cdot V e A \cdot V s b}{V^2 e m} \right] = \frac{1}{3} \left[ 1 + 2q \cos(w_e t) \cos(w_s t - \frac{2\pi}{3})\right] \\
m_{Bb} = \frac{1}{3} \left[ 1 + \frac{2 \cdot V e B \cdot V s b}{V^2 e m} \right] = \frac{1}{3} \left[ 1 + 2q \cos(w_e t - \frac{2\pi}{3}) \cos(w_s t - \frac{2\pi}{3})\right] \\
m_{Cb} = \frac{1}{3} \left[ 1 + \frac{2 \cdot V e C \cdot V s b}{V^2 e m} \right] = \frac{1}{3} \left[ 1 + 2q \cos(w_e t - \frac{4\pi}{3}) \cos(w_s t - \frac{2\pi}{3})\right]\n\end{cases}
$$
(II.20)

 $\checkmark$  Pour la troisième phase de sortie

$$
\begin{cases}\n m_{Ac} = \frac{1}{3} \left[ 1 + \frac{2.VeA.Vsc}{V^2em} \right] = \frac{1}{3} \left[ 1 + 2q \cos(w_e t) \cos(w_s t - \frac{4\pi}{3}) \right. \\
 m_{Bc} = \frac{1}{3} \left[ 1 + \frac{2.VeB.Vsc}{V^2em} \right] = \frac{1}{3} \left[ 1 + 2q \cos(w_e t - \frac{2\pi}{3}) \cos(w_s t - \frac{4\pi}{3}) \right. \\
 m_{Cc} = \frac{1}{3} \left[ 1 + \frac{2.VeC.Vsc}{V^2em} \right] = \frac{1}{3} \left[ 1 + 2q \cos(w_e t - \frac{4\pi}{3}) \cos(w_s t - \frac{4\pi}{3}) \right.\n \end{cases}
$$
\n(II.21)

Cette solution présente un inconvénient majeur qui est la limite du rapport de transformation q qui est égal à 0.5 à cause du principe de la méthode (valeur moyenne) et de la forme des tensions d'entrée. Pour améliorer ce rapport de tension à  $q_{max} = \sqrt{3}$  $\frac{1}{2}$ =0.866, Venturini à proposé l'injection du troisième harmonique de l'entrée et celui de la sortie, aboutissant à l'expression suivante [7]

$$
\boldsymbol{m}_{ij} = \frac{1}{3} [1 + \frac{2.Vei.Vsj}{V^2em} + \frac{4.q}{3\sqrt{3}} \cdot \cos(\mathbf{w}_e t - \boldsymbol{B}_i) \cos(3.\mathbf{w}_e t)]
$$
\n
$$
\text{Bi}=0,2\pi/3,4\pi/3 \text{ pour i=A, B, C}
$$
\n(II.22)

La limitation du rapport de transformation à 86%, à souvent été citée comme un inconvénient majeur du convertisseur matriciel. En effet, il constitue vraiment un problème lorsqu'on à utiliser une charge à partir d'une alimentation appropriée. Si on a la possibilité de spécifier la tension de la charge, alors la limitation du rapport de transformation ne sera plus un problème. [13]

## **4 - Modulation vectorielle (Space vector modulation)**

## **4.1. Principe**

La modulation vectorielle est une technique de commande qui a été largement répandue dans les commandes réglables de vitesse et plus généralement dans la commande de convertisseur de puissance. L'objectif de cette stratégie de commande est de synthétiser les tensions de sortie par des tensions d'entrée et les courants d'entrée par des courants de sortie.

Elle consiste à subdiviser en six secteur l'espace du vecteur tension de sortie et celui du courant d'entrée .cette méthode décrit un circuit équivalent fictif combinant deux étages, étage onduleur et étage redresseur, qui sont liés par une tension continue intermédiaire fictive [13], [7], [5]

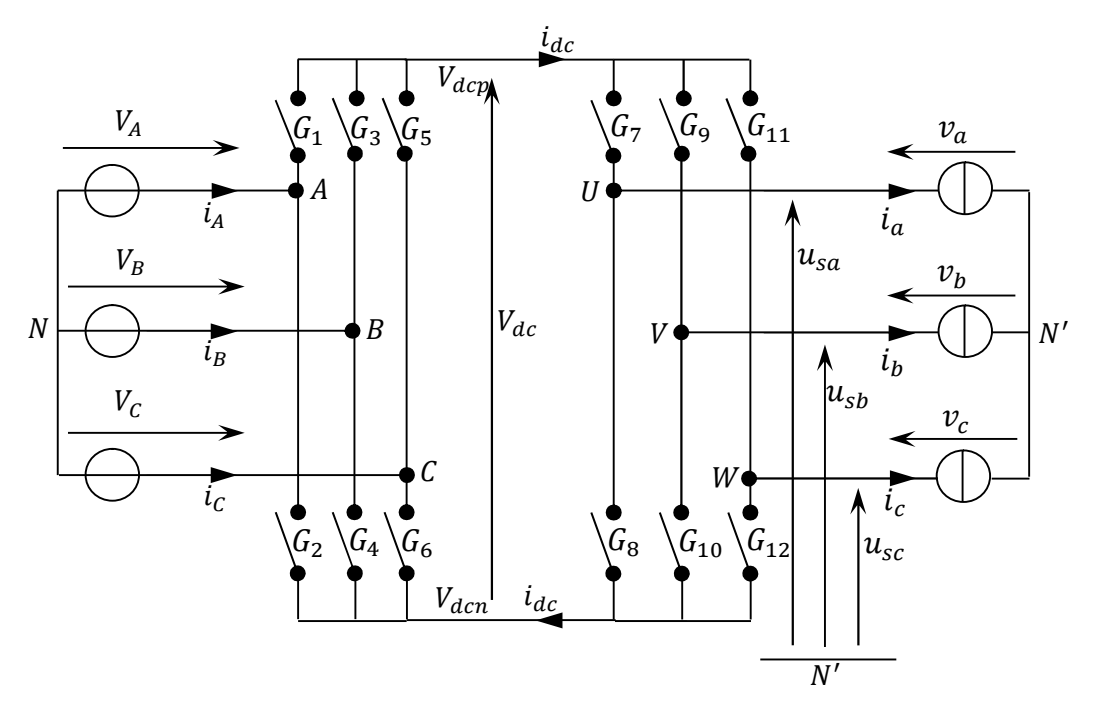

**Figure (II-4) :** Schéma indirect de conversion

#### **4.2. Définition de la tension intermédiaire fictive**

L'étape de redressement est basée sur le fait que pour chaque angle de phase de la tension d'alimentation, il existe au moins une phase qui est momentanément positive et au moins une qui est momentanément négative par rapport au point neutre de l'alimentation.

En général, l'amplitude et la période de l'ondulation dépendent de l'angle de phase des tensions d'alimentation et aussi du choix des potentiels fictifs  $V_{dcp}$  et  $V_{dcn}$  qui jouent un rôle comparable à celui de l'angle d'allumage du redresseur conventionnel.

La tension intermédiaire fictive est la tension entre le potentiel positif  $V_{dcp}$ et le potentiel négatif  $V_{dcn}$ défini à chaque instant :

$$
V_{dc} = V_{dcp} - V_{dcn} \tag{II-23}
$$

Les tensions d'alimentation triphasées sont définies par :

$$
\begin{cases}\nv_A = V_{em} \sin \omega t \\
v_B = V_{em} \sin(\omega t - 2\pi/3) \\
v_C = V_{em} \sin(\omega t - 4\pi/3)\n\end{cases}
$$
\n(II.24)

Avec :

V<sub>em</sub> : représente la valeur maximale des tensions d'alimentation.

 $\omega_e$ : représente la pulsation du réseau.

L'idée de base de la technique de modulation est de dissocier le contrôle des courants d'entrée du contrôle des tensions de sortie, cela est possible en dissociant le contrôle des deux convertisseurs, en utilisant cette approche. On définit alors la matrice de connexion nommée  $[F]$  pour le convertisseur comme suit  $[13]$ :

$$
\begin{bmatrix} f_{11} & f_{12} & f_{13} \ f_{21} & f_{22} & f_{23} \ f_{31} & f_{32} & f_{33} \end{bmatrix} = \begin{bmatrix} G_7 & G_8 \ G_9 & G_{10} \ G_{11} & G_{12} \end{bmatrix} \cdot \begin{bmatrix} G_1 & G_3 & G_5 \ G_2 & G_4 & G_6 \end{bmatrix}
$$
\n(II-24)\n
$$
\begin{bmatrix} G_1 & G_2 & G_4 & G_6 \end{bmatrix}
$$

Où la matrice [*I*] est la matrice de transfert de l'onduleur et [*R*] celle du redresseur.

Ces fonctions de connexion (fonction logique) décrivent l'état des interrupteurs constituant ce convertisseur. Une fonction de connexion égale à un  $(f_{ij}=1)$  correspond à un interrupteur fermé alors que cette même fonction de connexion égale à zéro  $(f_{ij}=0)$ correspond à un interrupteur ouvert [15] :

$$
\begin{bmatrix} u_{sa} \\ u_{sb} \\ u_{sc} \end{bmatrix} = [F]. \begin{bmatrix} \mathbf{v}_{\mathbf{A}} \\ \mathbf{v}_{\mathbf{B}} \\ \mathbf{v}_{\mathbf{C}} \end{bmatrix} \text{ et } \begin{bmatrix} \mathbf{i}_{s\mathbf{A}} \\ \mathbf{i}_{s\mathbf{B}} \\ \mathbf{i}_{s\mathbf{C}} \end{bmatrix} = [F]^{T} \cdot \begin{bmatrix} i_{a} \\ i_{b} \\ i_{c} \end{bmatrix}
$$
 (II-25)

#### **4.3. Commande de l'étage onduleur :**

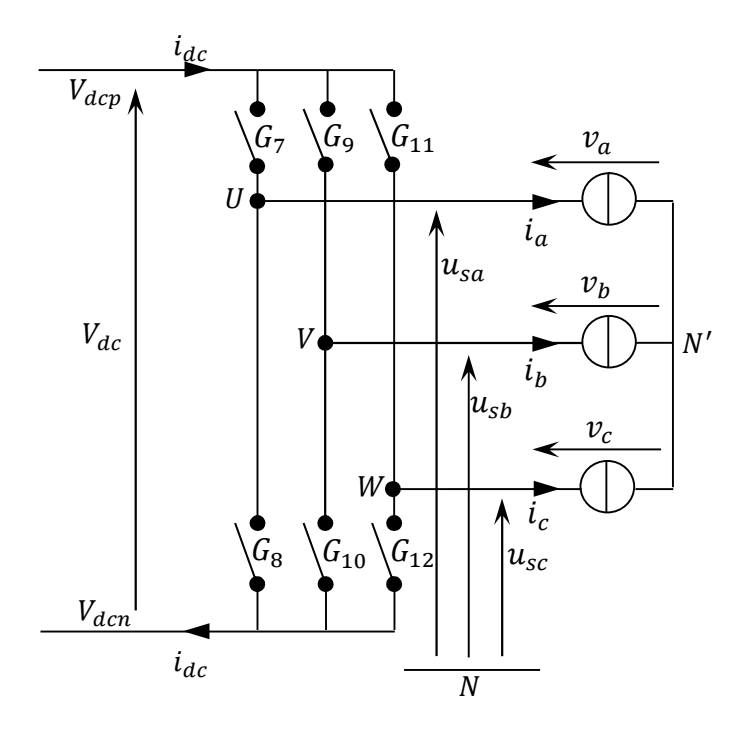

*Figure (II-5) : L'onduleur du circuit équivalent*

Les tensions de sortie de l'onduleur sont obtenues en multipliant la tension continue fictive  $V_{dc}$  par les états des interrupteurs qui sont représentés par les éléments de la matrice [*I*], et le courant fictif d'entrée  $i_{dc}$ , est calculé en employant la matrice transposée [*I*]<sup>T</sup> de telle sorte que :

$$
\begin{bmatrix} u_{sa} \\ u_{sb} \\ u_{sc} \end{bmatrix} = \begin{bmatrix} G_7 & G_8 \\ G_9 & G_{10} \\ G_{11} & G_{12} \end{bmatrix} \cdot \begin{bmatrix} V_{dcp} \\ V_{dcn} \end{bmatrix} \tag{II.26}
$$

$$
\begin{bmatrix} i_{dcp} \\ i_{dcn} \end{bmatrix} = \begin{bmatrix} G_7 & G_9 & G_{11} \\ G_8 & G_{10} & G_{12} \end{bmatrix} \cdot \begin{bmatrix} i_{sa} \\ i_{sb} \\ i_{sc} \end{bmatrix} \tag{II.27}
$$

Les tensions de références sont les tensions simples,  $[v_{sa} \quad v_{sb} \quad v_{sc}]^T$  référencées par rapport au point neutre de la charge (ܰ *′* ), sont données par :

$$
\begin{cases}\nv_{sa} = \frac{1}{3} (2u_{sa} - u_{sb} - u_{sc}) \\
v_{sb} = \frac{1}{3} (2u_{sb} - u_{sa} - u_{sc}) \\
v_{sc} = \frac{1}{3} (2u_{sc} - u_{sa} - u_{sb})\n\end{cases}
$$
\n(II.28)

Afin de simplifier les calculs et représenter les tensions et les courants, la transformation en deux axes  $(\alpha, \beta)$  est appliquée, et on obtient :

$$
v_s = \frac{2}{3} (v_{sa} + av_{sb} + a^2 v_{sc})
$$
 (II.29)

$$
I_s = \frac{2}{3} (i_{sa} + ai_{sb} + a^2 i_{sc})
$$
 (II.30)

Avec  $a = e^{-j\frac{2\pi}{3}}$ య

Une analyse combinatoire de tous les états (ouvert ou fermé) des interrupteurs de l'onduleur  $G_7$  à  $G_{12}$  permet d'avoir seulement huit combinaisons possibles pour éviter le court-circuit de la tension continue fictive  $V_{dc}$ . Les huit combinaisons sont divisées en six vecteurs actifs  $V_1$  à  $V_6$  et deux vecteurs nuls  $V_0$  et,  $V_7$  et permet de calculer les vecteurs de tensions correspondant. Les résultats obtenus sont représentés par le tableau (*II*-1)

| Vecteur        | $G_{11}$ <sup>T</sup><br>$G_7$<br>$G_9$<br>$\lfloor G_8 \rfloor$<br>$G_{10}$<br>$G_{12}$                                                           | $v_{sa}$                    | $v_{sb}$                   | $v_{sc}$                              | $V_{s\alpha}$                  | $V_{\rm s\beta}$                  | $V_{S}$                  | i           |
|----------------|----------------------------------------------------------------------------------------------------|-----------------------------|----------------------------|---------------------------------------|--------------------------------|-----------------------------------|--------------------------|-------------|
| $V_1[1 00]$    | 0 <sub>1</sub> <sup>T</sup><br>$\boldsymbol{0}$<br>$\begin{bmatrix} 1 \\ 0 \end{bmatrix}$<br>$\mathbf{1}$<br>1 <sup>1</sup>                        | $\overline{2.V}_{dc}$<br>3  | $\overline{-V_{dc}}$<br>3  | $-\overline{V_{dc}}$<br>3             | $\overline{2}$ . $V_{dc}$<br>3 | $\overline{0}$                    | $\overline{0}$           | $i_a$       |
| $V_2[110]$     | 0 <sub>1</sub> <sup>T</sup><br>$\mathbf{1}$<br>$\bigl[ \begin{smallmatrix} 1 \ 0 \end{smallmatrix} \bigr]$<br>$\overline{0}$<br>1 <sup>1</sup>     | $V_{dc}$<br>$\overline{3}$  | $V_{dc}$<br>$\overline{3}$ | $-2.V_{dc}$<br>3                      | $V_{dc}$<br>$\overline{3}$     | $V_{dc}$<br>$\overline{\sqrt{3}}$ | π<br>$\overline{3}$      | $-i_c$      |
| $V_3[010]$     | 0 <sub>1</sub> <sup>T</sup><br>$\mathbf{1}$<br>$\big[ \begin{smallmatrix} 0 \ 1 \end{smallmatrix} \big]$<br>$\overline{0}$<br>1 <sup>1</sup>       | $-V_{dc}$<br>$\overline{3}$ | $2.V_{dc}$<br>3            | $-V_{dc}$<br>$\overline{3}$           | $\overline{2}$ . $V_{dc}$<br>3 | $V_{dc}$<br>$\overline{\sqrt{3}}$ | $2\pi$<br>$\overline{3}$ | $i_b$       |
| $V_4[011]$     | $1$ <sup>T</sup><br>$\mathbf{1}$<br>$\begin{bmatrix} 0 \\ 1 \end{bmatrix}$<br>$\overline{0}$<br>0 <sup>1</sup>                                     | $\overline{-2.V}_{dc}$<br>3 | $V_{dc}$<br>$\overline{3}$ | $\overline{V_{dc}}$<br>$\overline{3}$ | $\overline{-2.V_{dc}}$<br>3    | $\boldsymbol{0}$                  | $\pi$                    | $i_a$       |
| $V_5[001]$     | $11^T$<br>$\boldsymbol{0}$<br>$\mathbf{I}^0$<br>l1<br>$\mathbf{1}$<br>0 <sup>1</sup>                                                               | $-V_{dc}$<br>3              | $-V_{dc}$<br>3             | $2.V_{dc}$<br>3                       | $-V_{dc}$<br>3                 | $-V_{dc}$<br>$\sqrt{3}$           | $4\pi$<br>$\overline{3}$ | $i_c$       |
| $V_6[101]$     | $1$ <sup>T</sup><br>$\boldsymbol{0}$<br>$\mathsf{I}1$<br>lo<br>$\mathbf{1}$<br>0 <sup>1</sup>                                                      | $\frac{V_{dc}}{3}$          | $-2.V_{dc}$<br>3           | $\frac{V_{dc}}{3}$                    | $V_{dc}$<br>$\overline{3}$     | $-V_{dc}$<br>$\sqrt{3}$           | $5\pi$<br>$\overline{3}$ | $-i_b$      |
| $V_0[000]$     | 0 <sub>1</sub> <sup>T</sup><br>$\boldsymbol{0}$<br>$\begin{bmatrix} 0 \\ 1 \end{bmatrix}$<br>1 <sup>1</sup><br>$\overline{1}$                      | $\mathbf 0$                 | $\mathbf 0$                | $\boldsymbol{0}$                      | $\mathbf 0$                    | $\mathbf 0$                       |                          | $\mathbf 0$ |
| $V_7[1\ 1\ 1]$ | $\left[ \begin{smallmatrix} 1 \\ 0 \end{smallmatrix} \right]^T$<br>$\mathbf{1}$<br>$[\begin{smallmatrix} 1\ 0 \end{smallmatrix}$<br>$\overline{0}$ | $\mathbf 0$                 | $\mathbf 0$                | $\boldsymbol{0}$                      | $\mathbf 0$                    | 0                                 |                          | 0           |

*Tableau (II.1) Etats des interrupteurs et vecteurs de commutation*

*Détermination de secteur :* Il est intéressant d'écrire la tension  $V_s$ que l'on veut réaliser sous forme polaire, elle est de module  $V$  et d'angle polaire  $\theta$ .

$$
V_s = \begin{bmatrix} v_\alpha \\ v_\beta \end{bmatrix} = V \cdot \begin{bmatrix} \cos \theta \\ \sin \theta \end{bmatrix}
$$
 (II.31)

On repère à quel secteur (1 à 6) appartient le vecteur  $V_s$ , c'est-à-dire que nous devons déterminer l'entier *i* appartenant à l'intervalle [1,6] et l'angle  $\theta_i$  appartenant à [0, $\frac{\pi}{3}$ ], tel que

$$
\theta = \frac{\pi}{3} (i - 1) + \theta_i \tag{II.32}
$$

Cela nous donne :

$$
V_s = \begin{bmatrix} v_\alpha \\ v_\beta \end{bmatrix} = V \cdot \begin{bmatrix} \cos(\frac{\pi}{3}(i-1) + \theta_i) \\ \sin(\frac{\pi}{3}(i-1) + \theta_i) \end{bmatrix}
$$
(II.33)

L'algorithme pour déterminer i est décrit ci-dessous :

Si  $\theta_i$  >=0 et  $\theta_i$  < pi/3 alors  $i = 1$ ; Si  $\theta_i$ >=pi/3 et  $\theta_i$ <2\*pi/3 alors  $i = 2$ ; Si  $\theta_i$ >=2\*Pi/3 et  $\theta_i$ <Pi alors  $i = 3$ ; Si  $\theta_i$ >=Pi et  $\theta_i$ <4\*Pi/3 alors  $i=4$ ; (II.34) Si  $\theta_i$ >=4\*Pi/3 et  $\theta_i$ <5\*Pi/3 alors *i*=5;

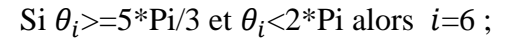

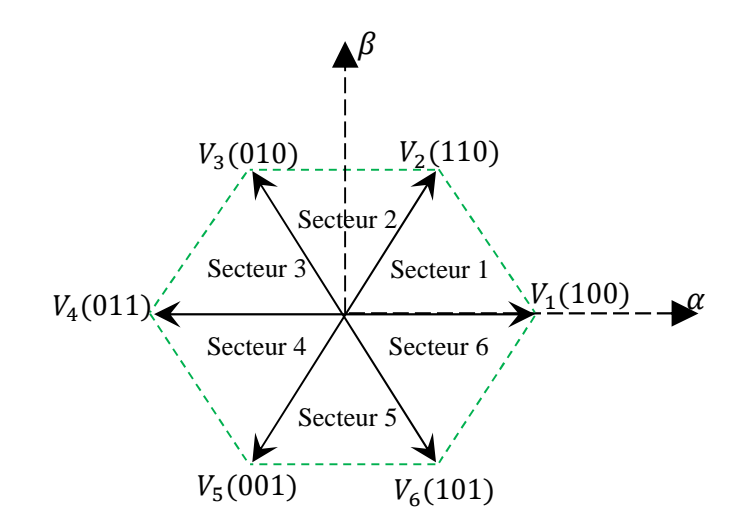

*Figure (II-6) : Représentation du polygone de commutation des tensions*

Il s'agit alors de déterminer la position du vecteur de consigne dans le repère (*α*, *β*) et le secteur dans lequel il se trouve. Ce secteur est limité par deux vecteurs  $V_i$  et  $V_{i+1}$  ( $i = 1$  à 6) définis dans le tableau (II-1). Les tensions de références sont reconstituées en effectuant une moyenne temporelle de ces vecteurs.

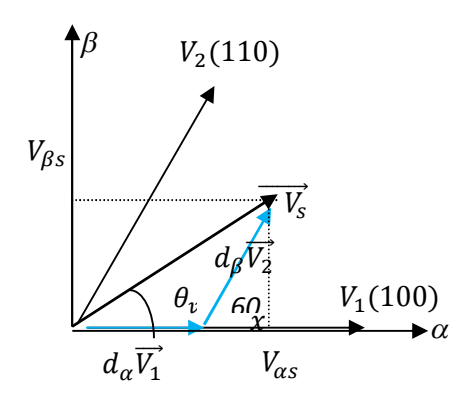

*Figure (II-7): La position du vecteur de tension de sortie*

Dans la figure (II-7) le vecteur de référence  $V_s$  appartient au premier secteur, et le temps d'application des deux vecteurs adjacents ( $V_1$  et  $V_2$ ) est donnée par :

$$
\begin{cases}\nT_c = T_1 + T_2 + T_0 \\
\vec{V}_s = \frac{T_1}{T_{\text{seq}}} \vec{V}_1 + \frac{T_2}{T_{\text{seq}}} \vec{V}_2\n\end{cases} (II.35)
$$

Tel que  $d_{\alpha}=\frac{T_{1}}{T_{S\acute{e}}}$  $\frac{T_1}{T_{s\acute{e}q}}$  et  $d_{\beta} = \frac{T_2}{T_{s\acute{e}q}}$  $T_{\tilde{s}$ éq

La détermination des durées  $T_1$  et  $T_2$  est donnée par une simple projection ;

$$
V_s \sin \theta_v = V_2 \frac{r_2}{r_{s\neq q}} \cdot \cos(30^\circ) = V_2 \frac{r_2}{r_{s\neq q}} \frac{\sqrt{3}}{2}
$$
 (II.36)

$$
V_s \sin \theta_v = \frac{2}{3} V_{dc} \cdot \frac{T_2}{T_{s\acute{e}q}} \frac{\sqrt{3}}{2} = \frac{V_{dc}}{\sqrt{3}} \frac{T_2}{T_{s\acute{e}q}}
$$
(II.37)

Donc on a

$$
d_{\beta} = \frac{T_2}{T_{s\acute{e}q}} = \frac{\sqrt{3}}{V_{dc}} V_s \cdot \sin \theta_v = m_v \sin \theta_v \tag{II.38}
$$

$$
d_{\beta} = m_{\nu} \sin \theta_{\nu} = \frac{T_{\beta}}{T_{s\acute{e}q}} \tag{II.39}
$$

$$
V_s \sin(\frac{\pi}{3} - \theta_v) = V_1 \frac{r_1}{r_{s\acute{e}q}} \cdot \cos(\frac{\pi}{6})
$$
\n(II.40)

$$
d_{\alpha} = \frac{r_1}{r_{s\acute{e}q}} = \frac{r_{\alpha}}{r_{s\acute{e}q}} = V_s \cdot \frac{\sqrt{3}}{V_{dc}} \cdot \sin(\frac{\pi}{3} - \theta_{\nu}) = m_{\nu} \cdot \sin(\frac{\pi}{3} - \theta_{\nu})
$$
(II.41)

Et en fin on définit

$$
m_{\nu} = \frac{\sqrt{3}}{V_{dc}}. V_{s} \ ; \ 0 < m_{\nu} < 1
$$

Où :  $m_v$  *est* le taux de modulation qui définit le rapport de transformation des tensions désirées à partir de la tension continue fictive et la valeur crête de la tension de sortie.

 $\theta_v$  : est l'angle du vecteur spatial de la tension de sortie.

 $d_0 = 1 - (d_\alpha + d_\beta)$ : est le rapport cyclique du vecteur nul.

On applique pendant le reste de la période le vecteur nul. Donc la moyenne des trois vecteurs va donner une approximation du vecteur de référence durant la période d'échantillonnage *T.*

Si on veut résumer la méthode de calcul de la MLI vectorielle, on peut dire que :

A partir des tensions de référence  $v_a$ ,  $v_b$ ,  $v_c$  on déduit les composantes de la commande  $V_{\alpha}$  et  $V_{\beta}$  dans le repère de Clark.

- On détecte le secteur où se trouve le vecteur de référence, qui est définit par les deux vecteurs  $V_i$ et  $V_{i+1}$ .
- $\bullet$  On calcul les temps d'application des vecteurs  $(V_1 \dots \dots \dots V_6)$ .

Sur la figure *(II-8)*, apparaît le schéma bloc de la MLI Vectorielle **:**

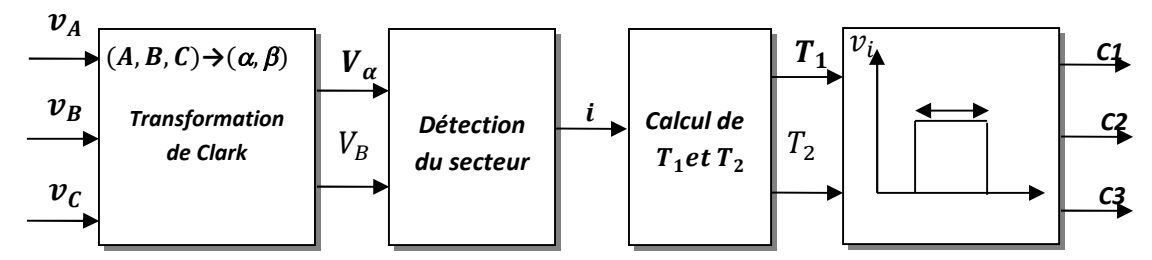

*Figure (II-8): Schéma bloc de la MLI Vectorielle*

#### **4.4 Commande de l'étage redresseur**

De la même manière que l'étage onduleur, l'étage redresseur de la figure (II-9) du circuit équivalent est considéré comme un redresseur connecté à une source triphasé comme le montre la figure suivante :

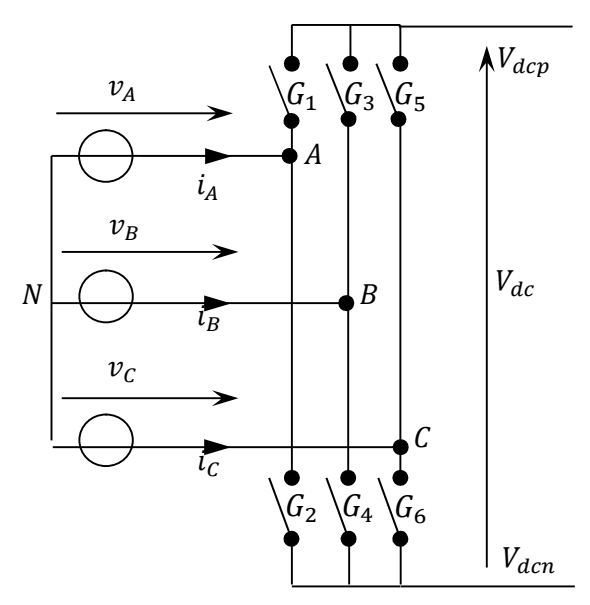

*Figure (II-9): Redresseur du circuit équivalent*

Un vecteur spatial de courant est synthétisé à partir des courants d'entrée synchronisés au système de tensions d'entrée, Les rapports cycliques  $d_{\alpha}$ et  $d_{\beta}$  des courants d'entrée du redresseur sont calculés de la même manière que les rapports cycliques  $d_{\gamma}$  et  $d_{\delta}$  des tensions de sortie de l'onduleur.

$$
d_{\gamma} = m_i \cdot \sin(\frac{\pi}{3} - \theta_i) = \frac{T_{\gamma}}{T_{s\acute{e}q}} \tag{II.42}
$$

$$
d_{\delta} = m_{i} \cdot \sin(\theta_{i}) = \frac{T_{\delta}}{T_{s\acute{e}q}} \tag{II.43}
$$

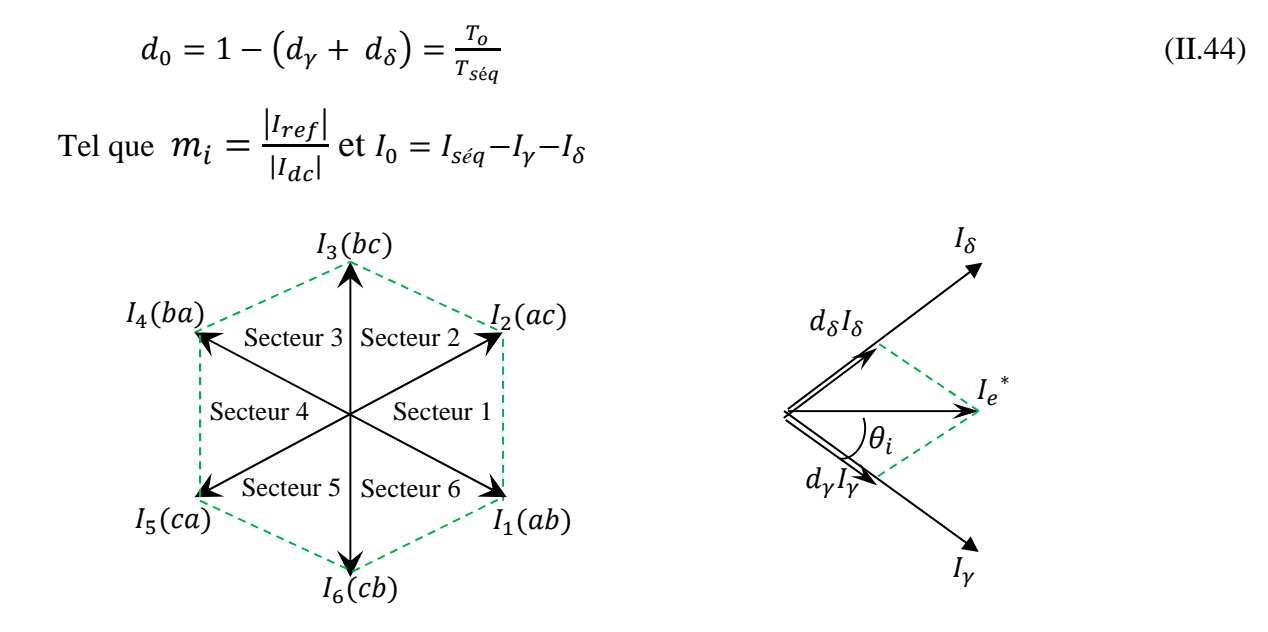

*Figure (II-10) : Secteur de vecteur de commutation du courant d'entrée*

Où  $d_0$  est le rapport cyclique du vecteur courant nul et  $\theta_i$  l'angle du vecteur courant (de référence dans le secteur actuel) où se trouve celui-ci (figure III-13)

Ainsi, les séquences de commutation choisies pour le redresseur sont :

 $I_{\gamma}$ - $I_{\delta}$ - $I_{\gamma}$ - $I_{\delta}$ - $I_{\gamma}$ 

#### **4-5.Commande du Convertisseur Matriciel**

Pour assurer la commande du convertisseur, les deux stratégies de modulation doivent être combinées dans une seule modulation pour générer les séquences de commutation.

Le rapport cyclique de chaque séquence est déterminé par le produit des rapports cycliques de l'étage onduleur et de l'étage redresseur correspondant comme suit :

 $d_{\gamma\alpha} = d_{\gamma} \cdot d_{\alpha}$ ;  $d_{\gamma\beta} = d_{\gamma} \cdot d_{\beta}$ ;  $d_{\delta\beta} = d_{\delta} \cdot d_{\beta}$ ;  $d_{\delta\alpha} = d_{\delta} \cdot d_{\alpha}$ ;

Ou le rapport cyclique du vecteur nul est calculé par :

$$
d_0 = 1 - (d_{\gamma\alpha} + d_{\gamma\beta} + d_{\delta\beta} + d_{\delta\alpha})
$$

**Tableau (II-2)** : Séquences de commutation pour la modulation double sens*.*

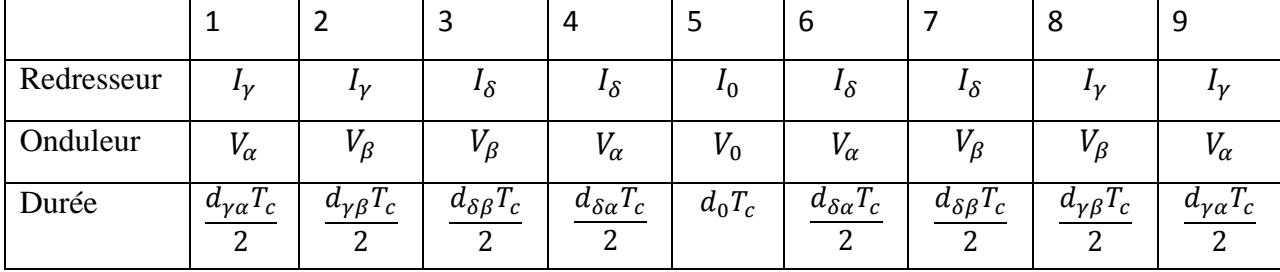

La durée de chaque séquence est calculée en multipliant le rapport cyclique correspondant par la période de commutation  $T_c$ .

## *5. Les résultats de simulation avec MATLAB pour la modulation de venturini*

Les paramètres de simulation sont :

Valeur efficace des tensions d'entrée : 220V, résistance de la charge : 8Ω ; inductance de charge : 30mH ; fréquence d'entrée : 50Hz ; fréquence de sortie variable: 25Hz, 50Hz et 100Hz et le pas de simulation  $=0.5e^{-5}$ .

pour les grandeurs suivantes :

- La tension entre phases de sortie vab
- La tension de la phase de sortie va.
- Le courant de la phase de sortie ia.
- Le courant de la phase d'entrée i<sub>A</sub>.

Pour des fréquences de sortie et raport de transformation des tensions égal respectivement à : *fs= 50, 25Hz et 100Hz, q=0 .5, q= 0.866.*

*Le bloc de simulation il est le suivant :*

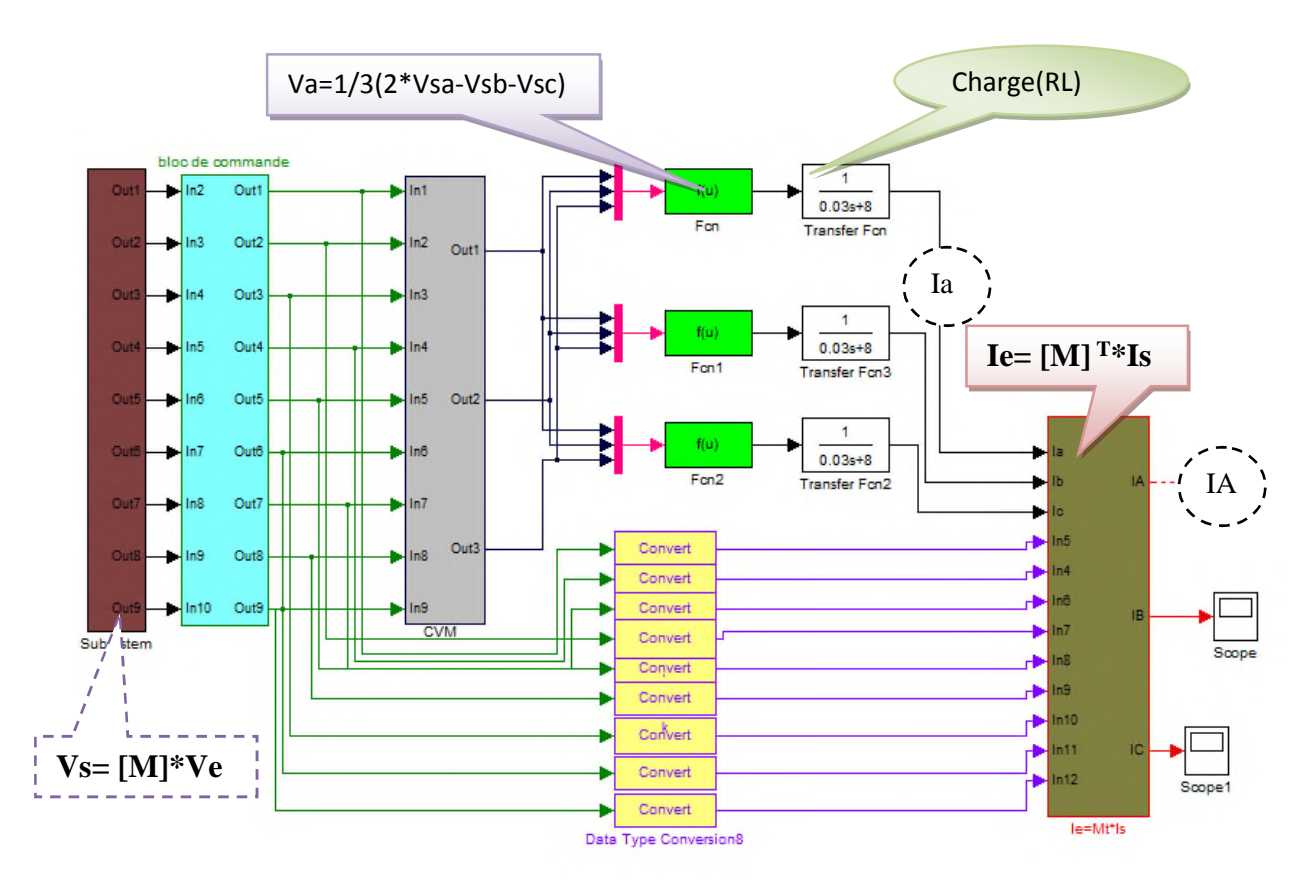

**Figure (II-11) :** Le bloc de simulation avec MATLAB simulink

# *1. Pour la fréquence de sortie Fs=1/2 .Fe=25 HZ et la fréquence de commutation Fc=2000HZ :*

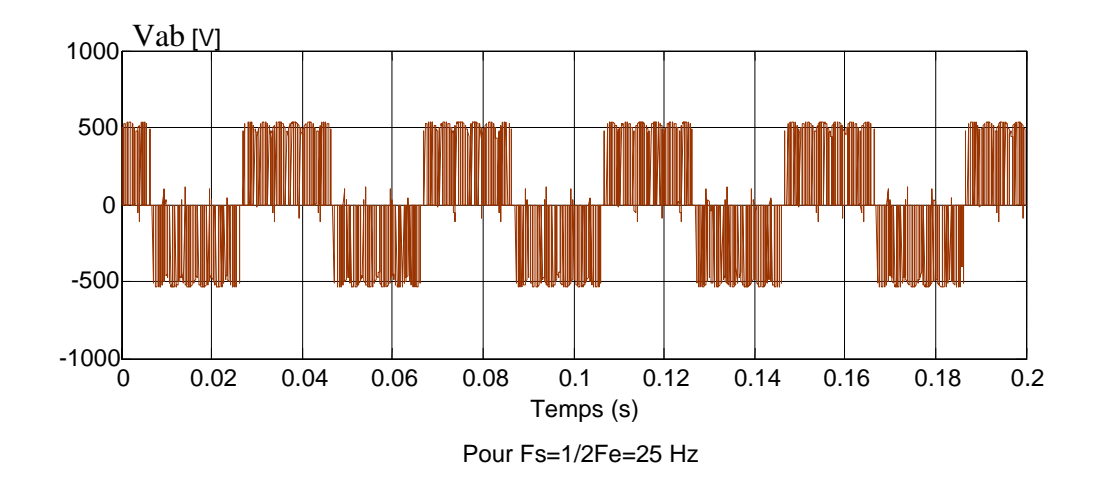

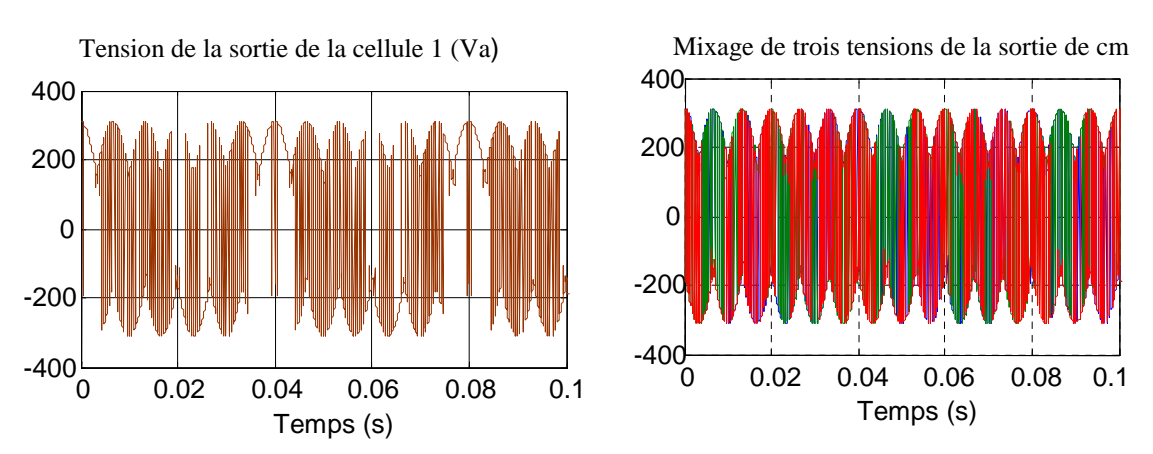

## **Figure (II-12)** : la tension d'entre phase

**Figure (II-13)** : la tension d'une phase de sortie Va et le mixage des trois tensions.

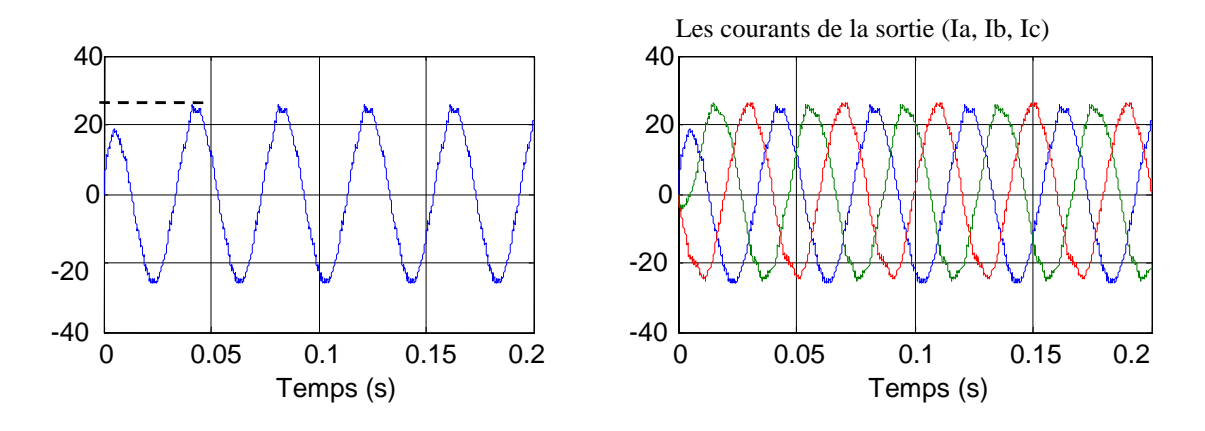

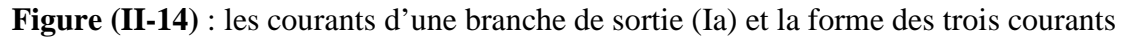

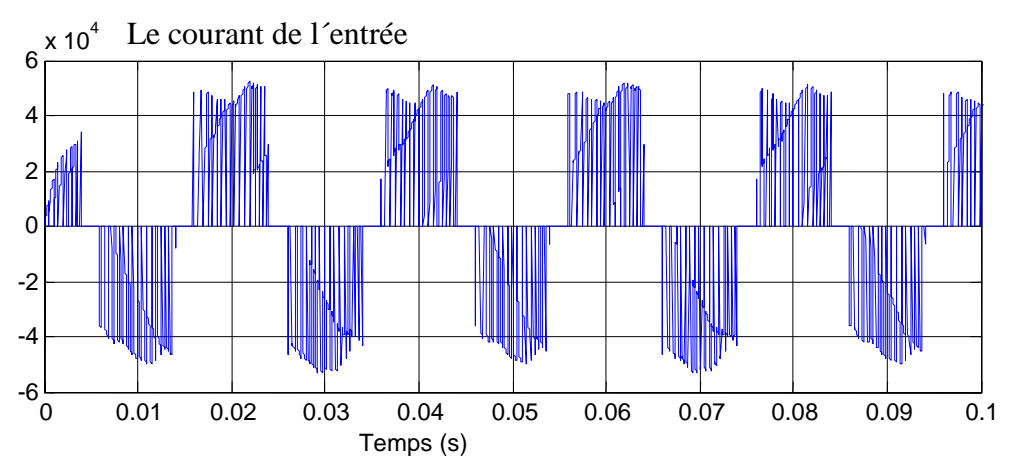

**Figure (II-15)** : le courant d'entrée IA pour la charge (R-L)

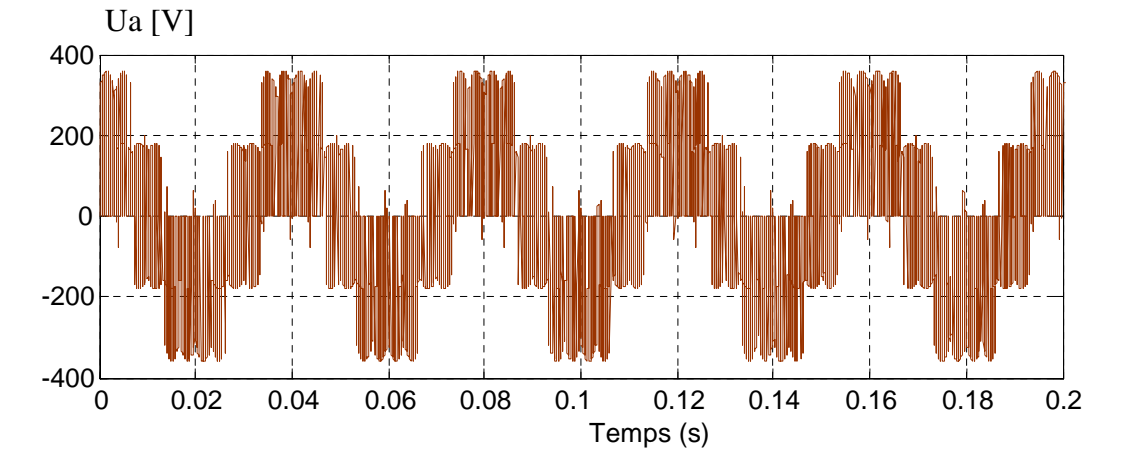

**Figure (II.16)** : La tension de sortie par rapport au point neutre de la charge (N  $'$ ) (Tension composée)

2. Pour Fs=Fe=50HZ et la fréquence de commutation  $\text{Fseq} = \frac{1}{Tc} = 2000 \text{ Hz}$  et q=0.866

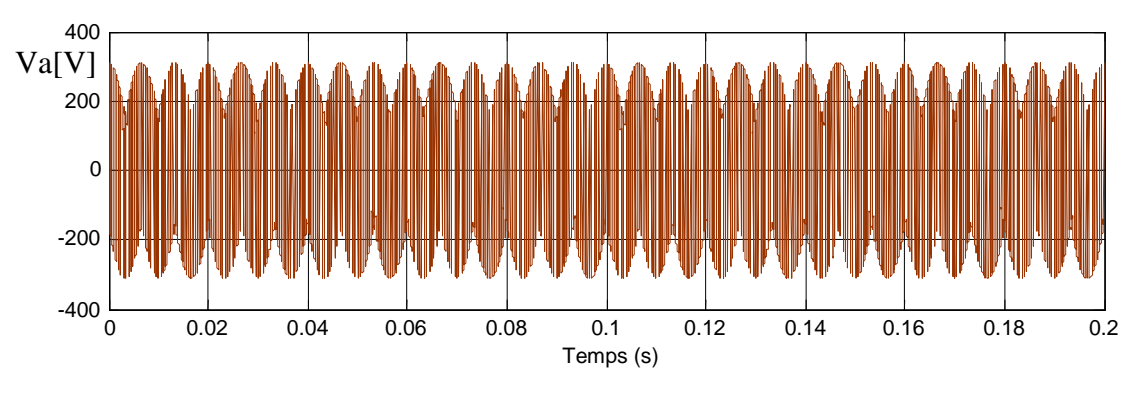

**Figure (II-17)** : la tension d'une phase de sortie

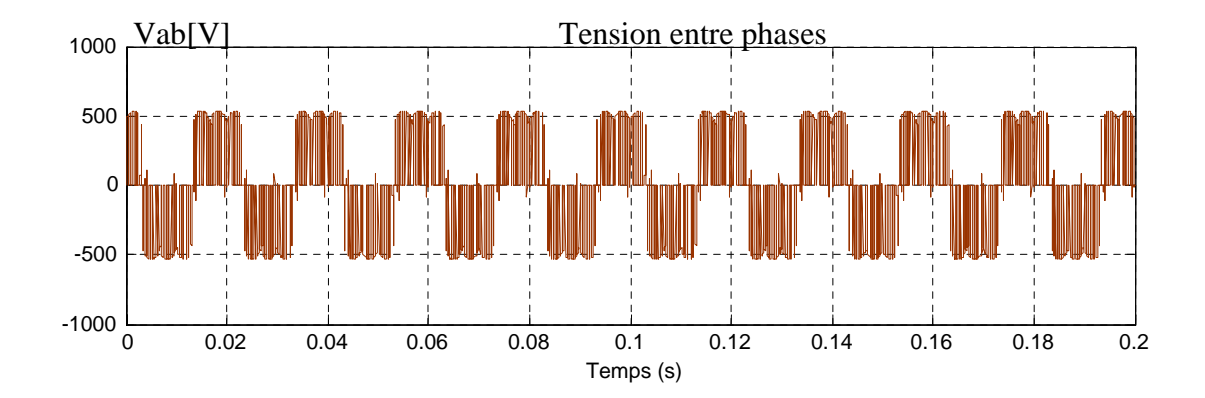

**Figure (II-18)** : la tension d'entre phase  $V_{ab}$ [V]

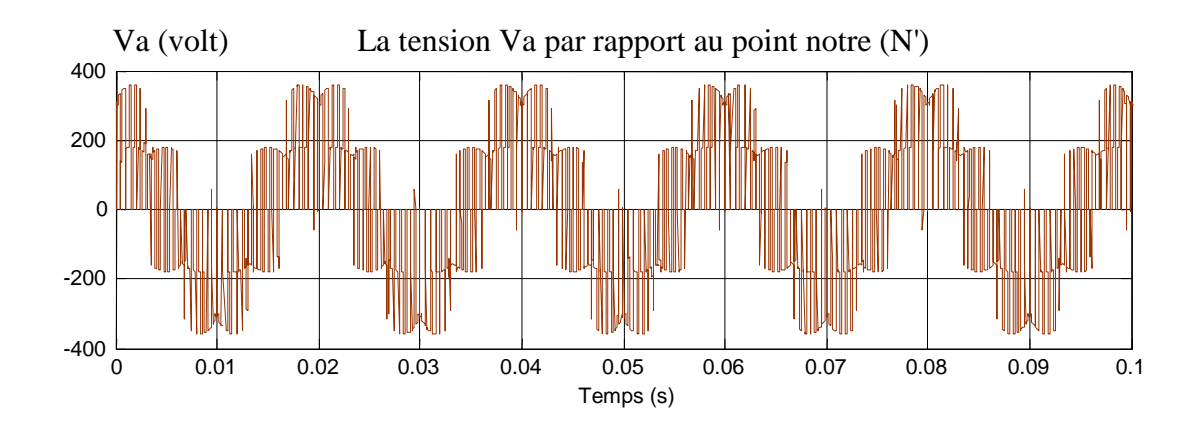

**Figure (II-19)** : la tension composée

Pour fs=50Hz

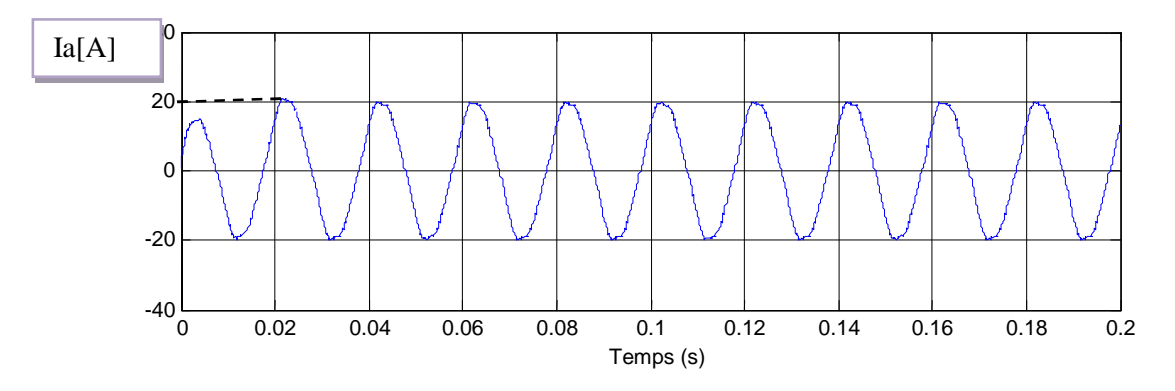

**Figure (II-20)** : le courant de sortie Ia

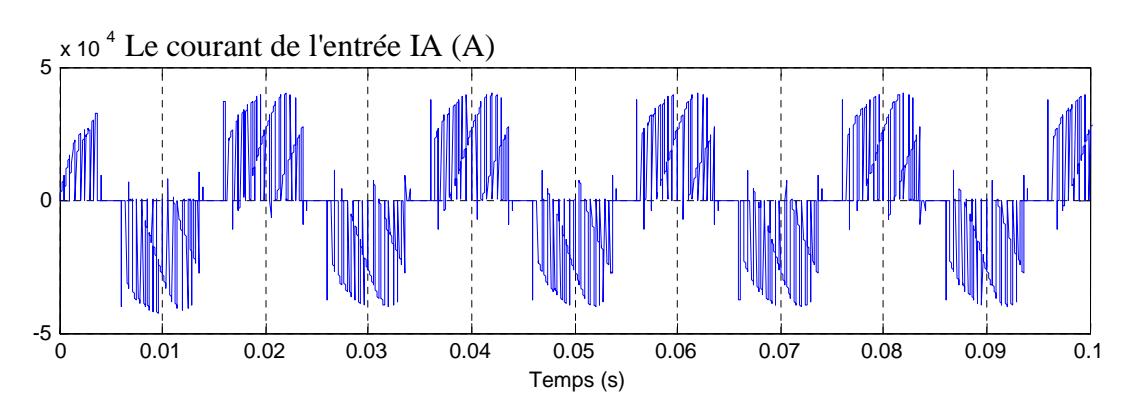

**Figure (II-21)** : le courant d'entrée IA

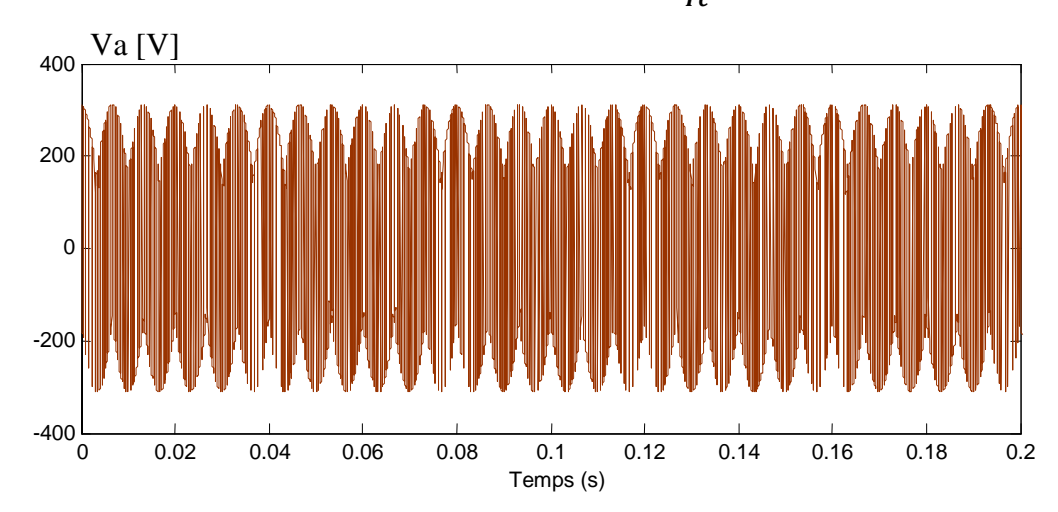

**3.** Pour Fs=25Hz et la fréquence de commutation  $Fc = \frac{1}{Tc}$  = 2000 Hz et q=0.5

**Figure (II-22)** : la tension de sortie pour fs=25Hz et q=0.5

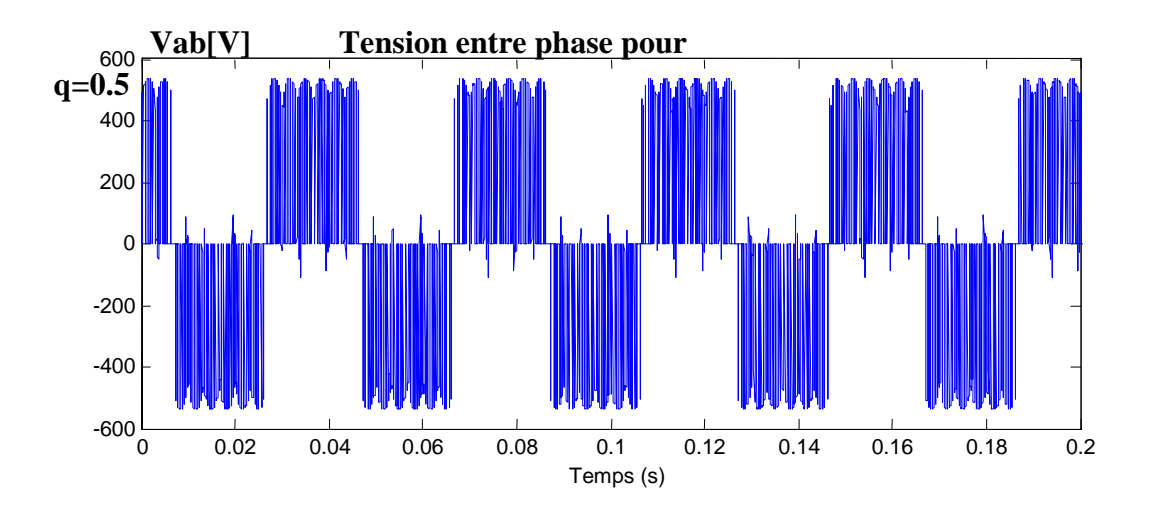

**Figure (II-23)**; tension entre phase pour fs=25Hz et q=0.5

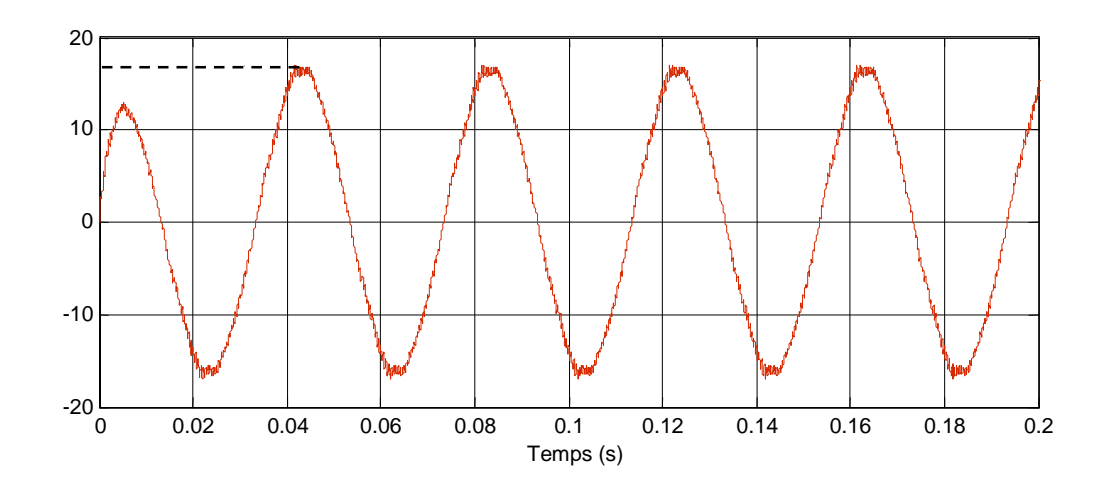

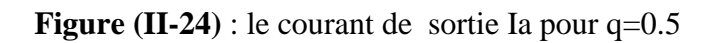

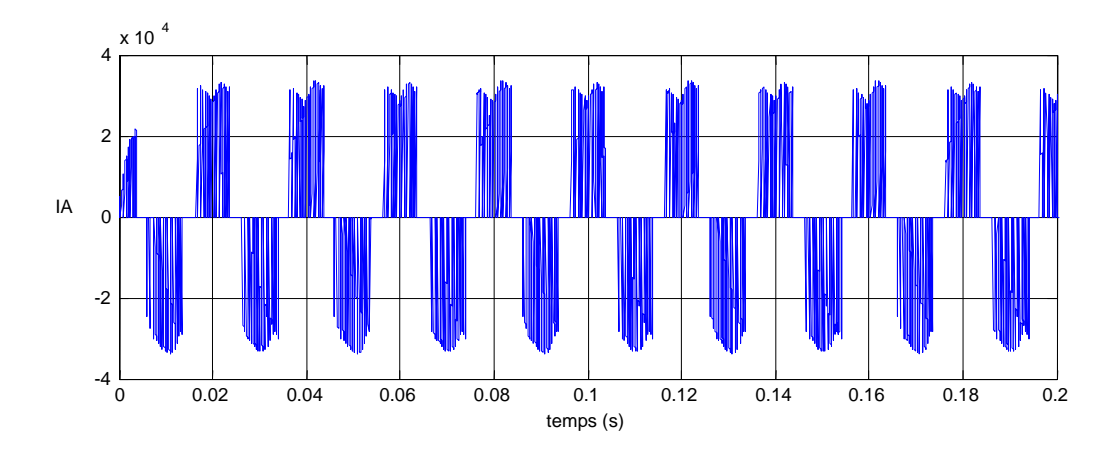

**Figure (II-25)** : le courant d'entrée IA pour q=0.5

**4.** Pour Fs=100Hz et la fréquence de commutation  $Fc = \frac{1}{Tc}$  =2000 Hz et q=0.866

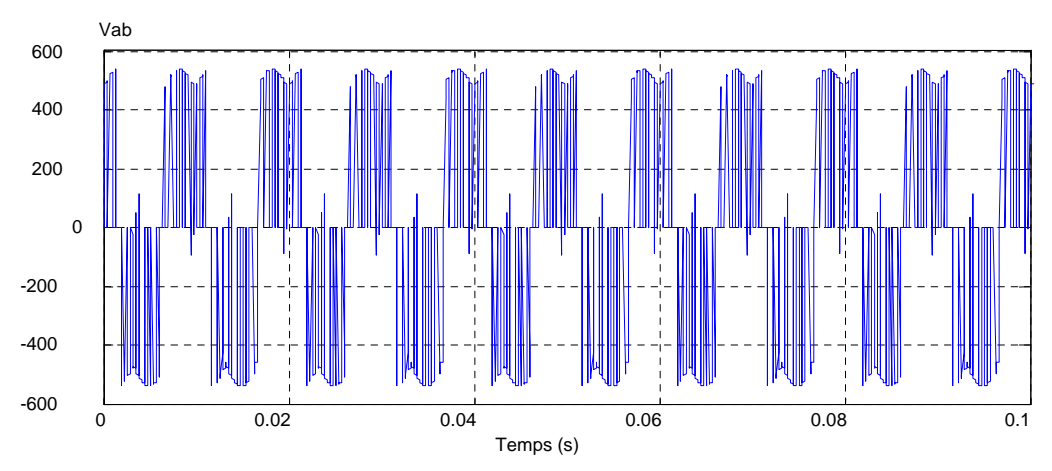

**Figure (II-26)** : tension entre phase Vab

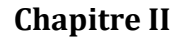

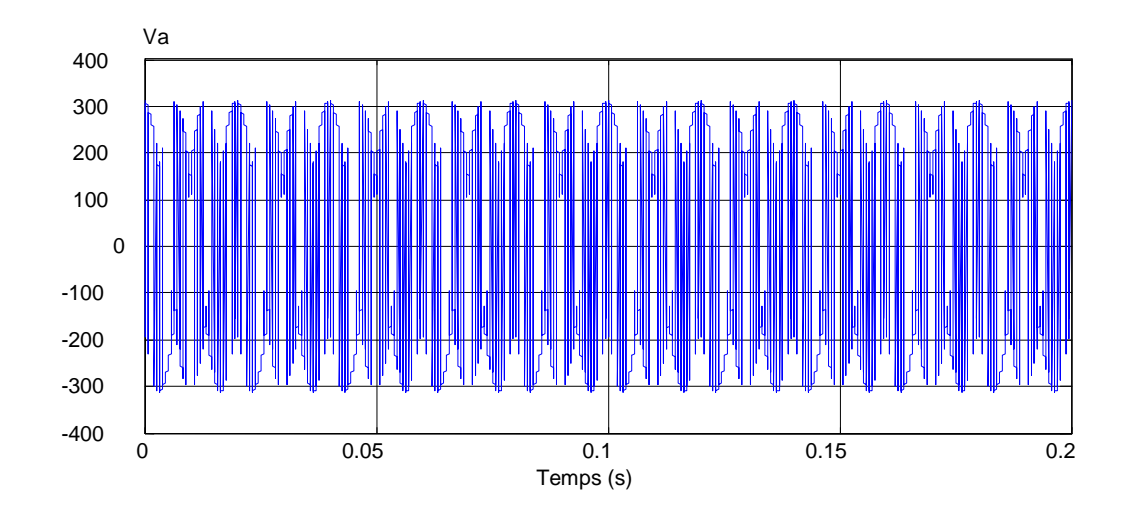

**Figure (II-27)** : tension de sortie Va

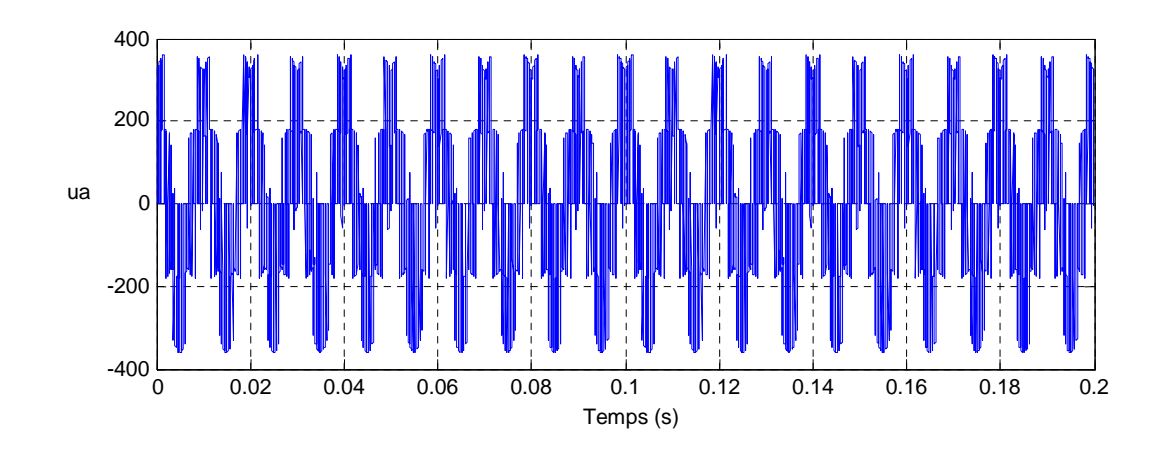

**Figure (II-28)** : la tension composée

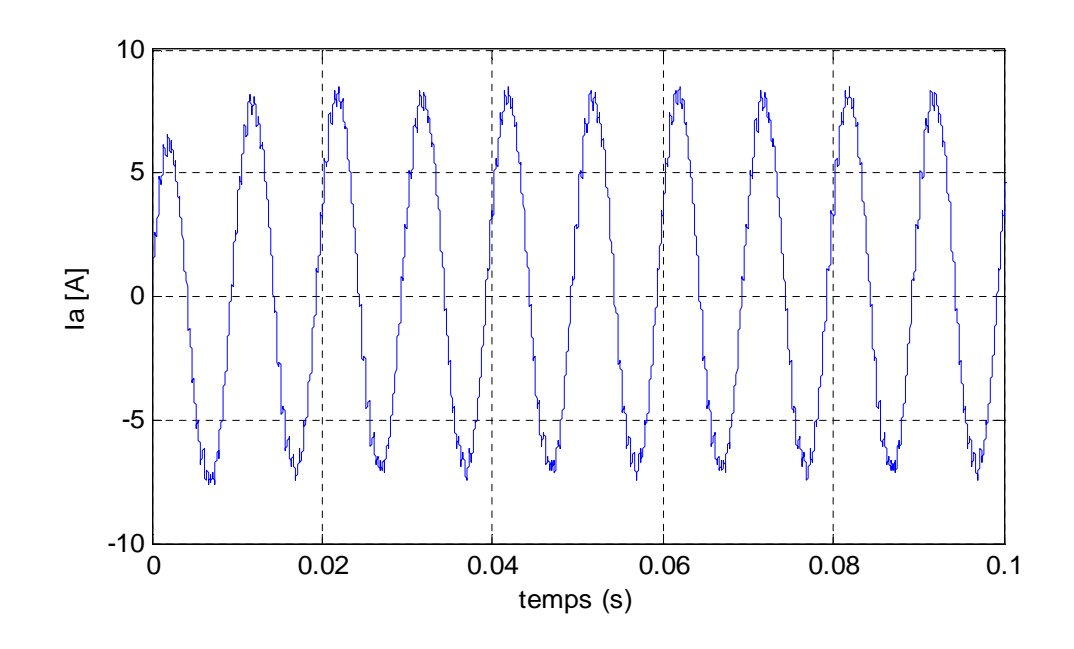

**Figure (II-29)** : le courant de sortie Ia

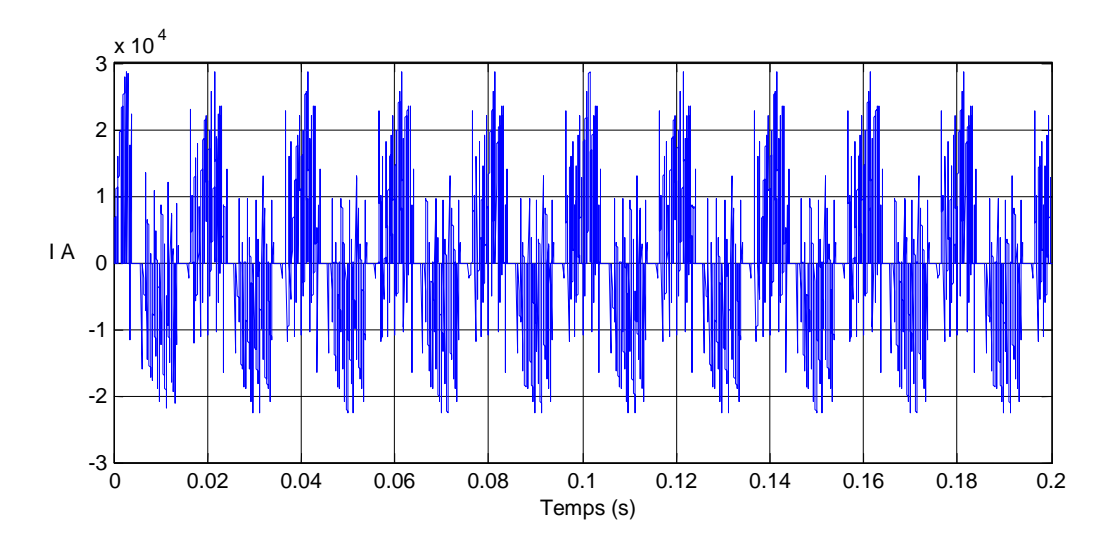

**Figure (II-30)** : le courant d'entrée IA

5. Les résultats de simulation avec MATLAB SIMULINK pour la modulation de Venturini sans l' harmonique d'ordre trois

*Pour la fréquence de sortie Fs=Fe=50 HZ et la fréquence de commutation Fc=2000Hz*

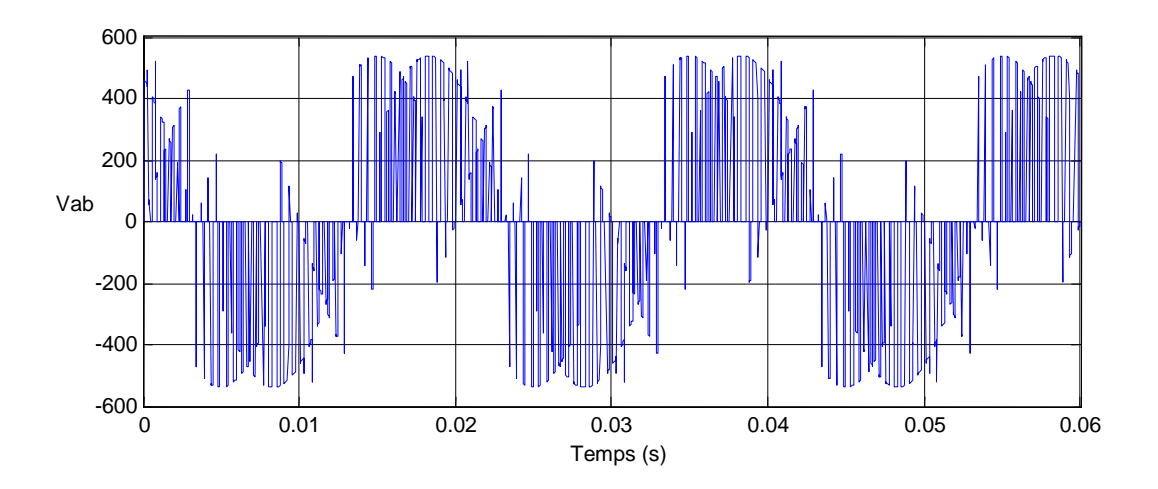

Figure (II-31) :la tension entre phase Vab

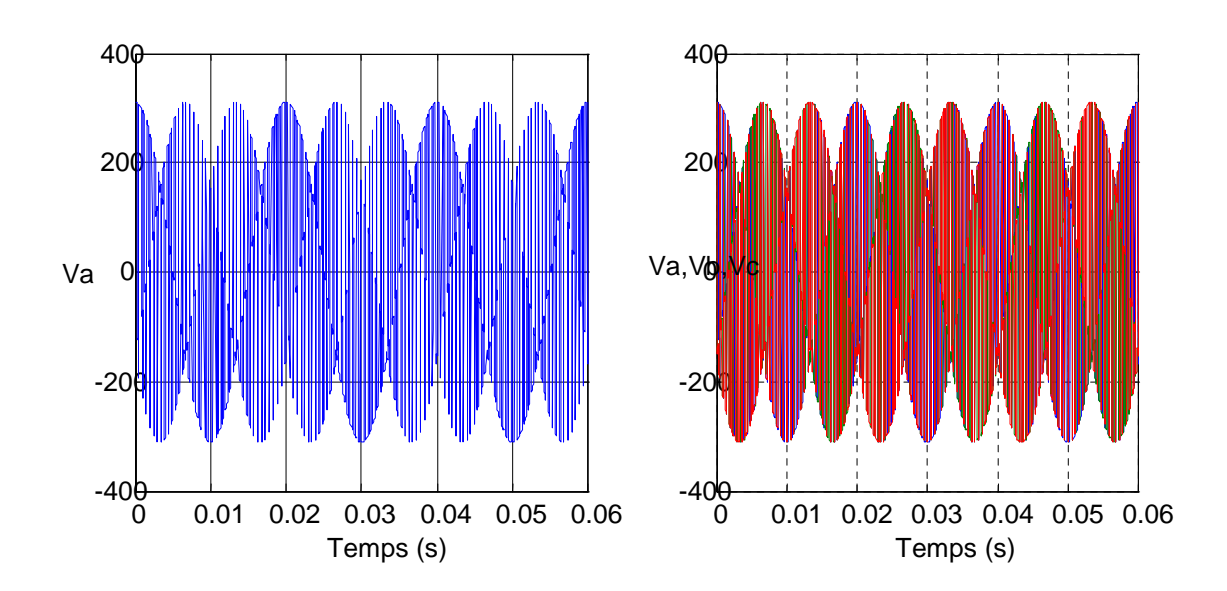

**Figure (II-32)** : la tension d'une phase de sortie Va et le mixage des trois tensions (Va, Vb, Vc)

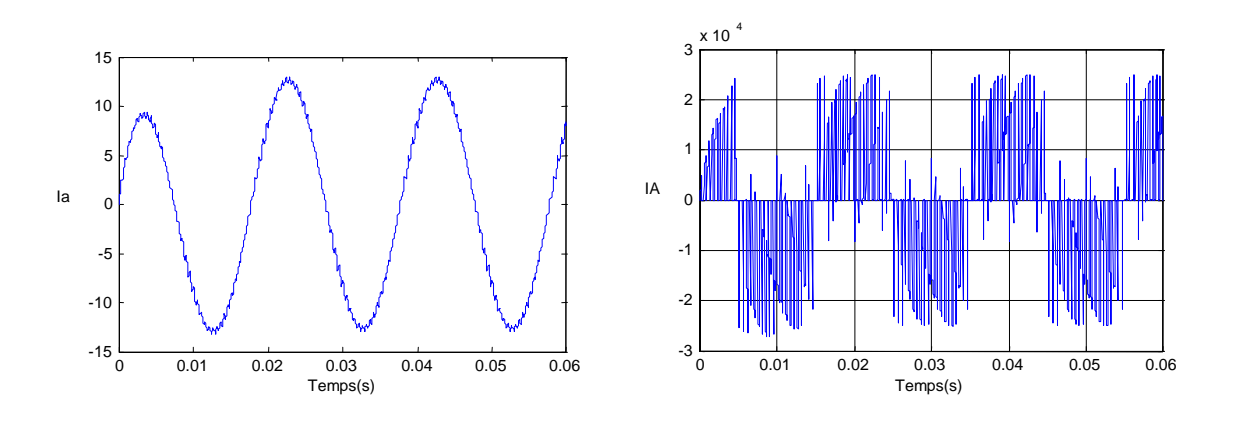

**Figure (II-33)** : le courant de sortie Ia et le courant d'entrée IA

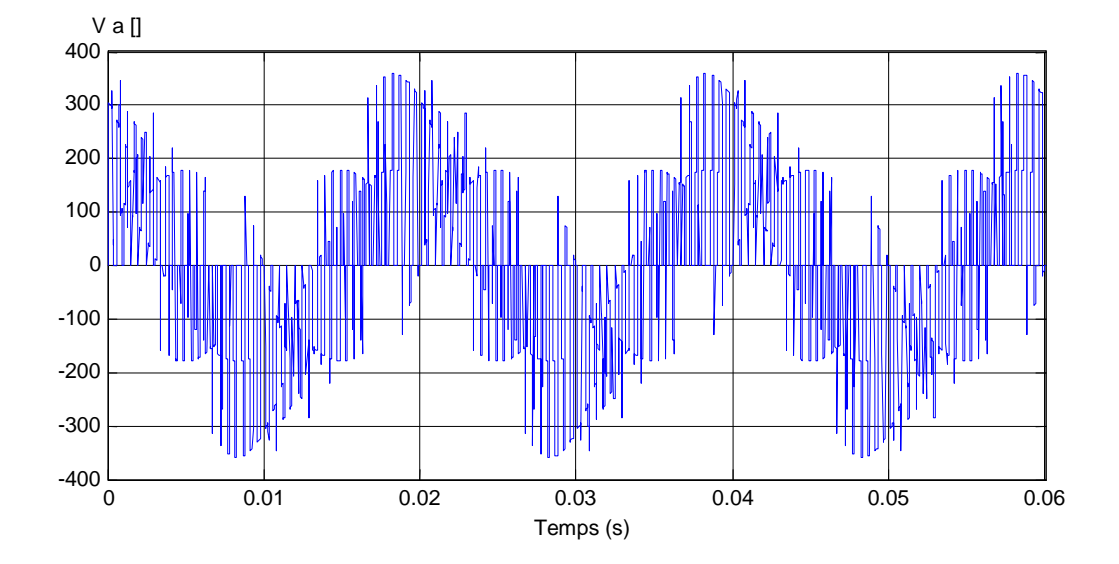

**Figure (II-34)** : tension composée

*Pour la fréquence de sortie Fs=1/2Fe=50HZ*

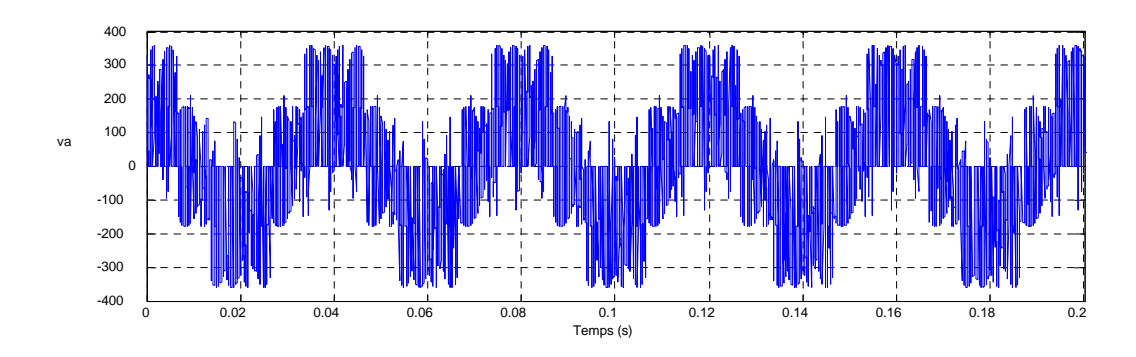

**Figure (II-35) :** tension composée

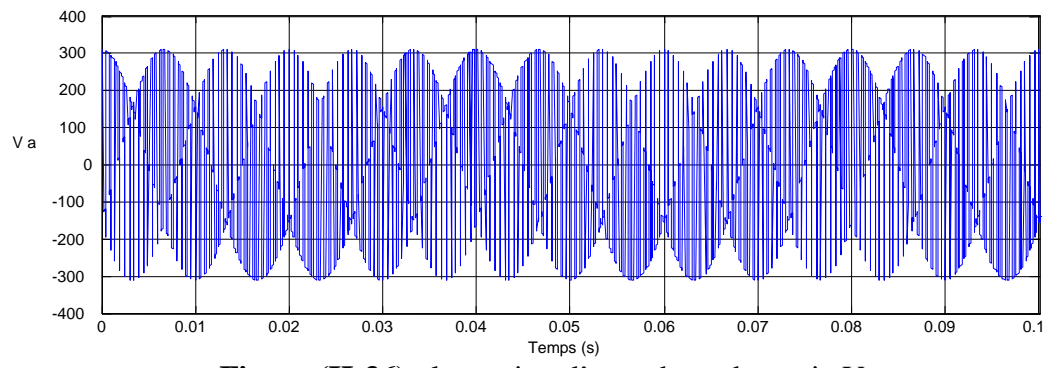

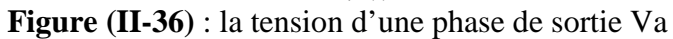

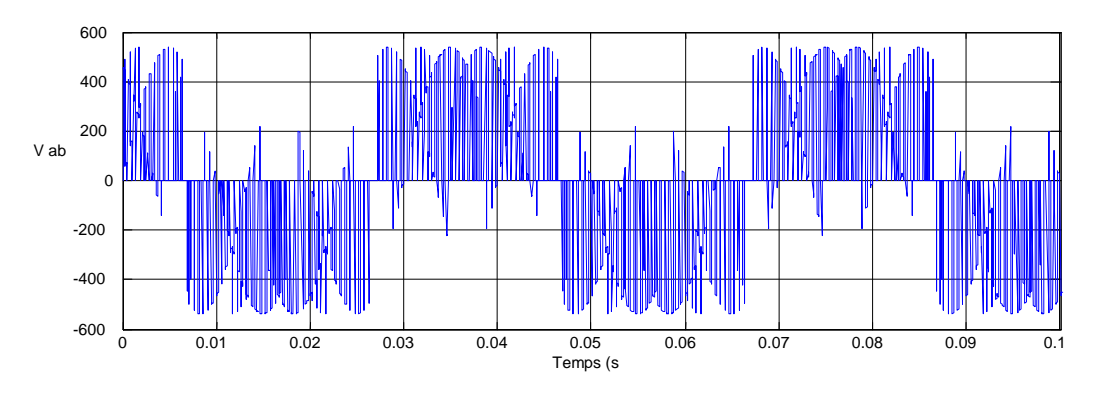

**Figure (II-37)** :la tension entre phase Vab

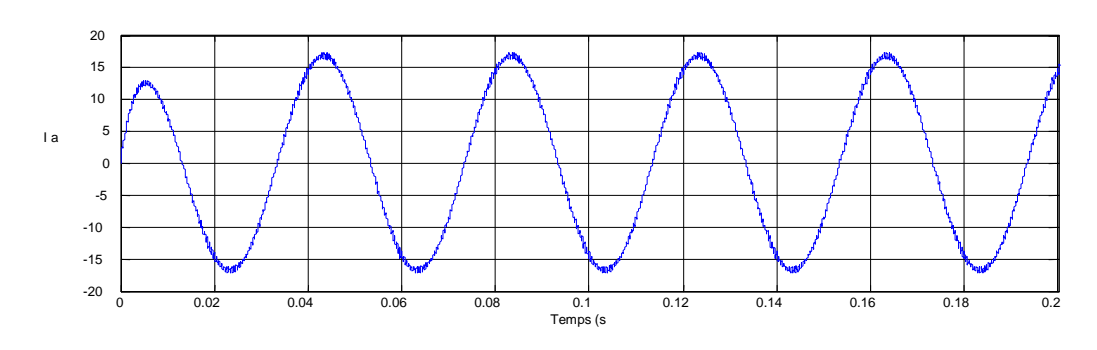

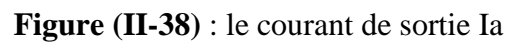

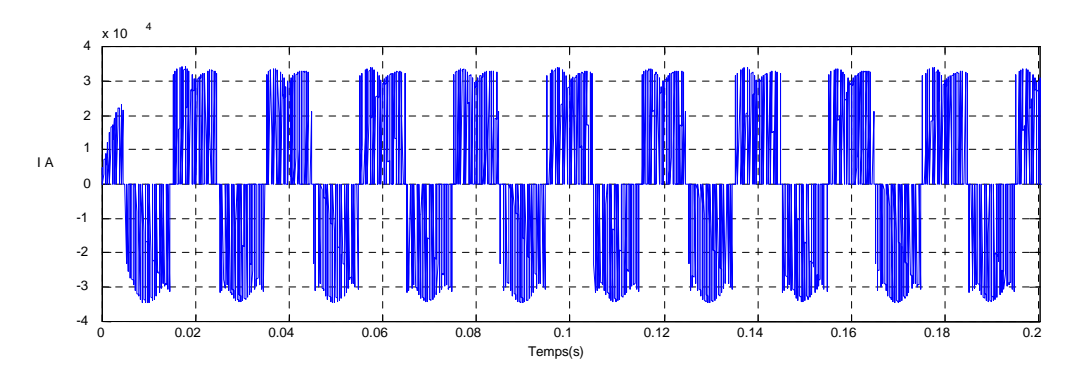

**Figure (II-39)** : le courant d'entrée IA

### **6. Commentaires sur les résultats Pour le convertisseur matriciel direct :**

Les figures  $(II.12)$   $(II.18)$   $(II.23)$  et  $(II.26)$   $(II.37)$   $(II.31)$  représentent la tension entre phase de sortie du convertisseur matriciel direct pour différentes fréquences (*fs*=100Hz*,*  $f_s = 50Hz$ ,  $f_s = 25Hz$ ) et rapport de transformation de tension (q=0.866, q=0.5)

Elles nous permettent d'identifier la fréquence de sortie et de valider la fréquence de référence choisie. (De 50 Hz).

Les figures (II.13) (II.17) (II.12) et (II.27) (II.36) (II.32) représentent la tension de sortie du convertisseur matriciel direct pour différentes fréquences (*fs*=100Hz, *fs*=50Hz,  $f_s$ =25Hz) et rapport de transformation de tension (q=0.866, q=0.5)

On voit bien que les tensions de sortie désirée délivrées par le convertisseur ont la forme d'onde pour les déférentes fréquences et facteur de puissance q.

Les figures (II.16) (II.19) (II.28) (II.34) (II.35) représentent l'allure de la tension de sortie par rapport au point neutre de la charge(N  $'$ ) pour différentes fréquences ( $f_s$ =100Hz, *fs*=50Hz, *fs*=25Hz).

Les figures (II.14) (II.20) (II.24) (II.29) (II.39) (II.33) représentent l'allure de courant de sortie pour différentes fréquences (*fs*=100Hz, *fs*=50Hz, *fs*=25Hz) et rapport de transformation de tension  $(q=0.866, q=0.5)$ 

L'allure de courant de sortie d'une charge R-L est sinusoïdale de fréquence égale à celle désirée, par cantre l'amplitude change a chaque fois de varier la fréquence ou le facteur de puissance q, la nature inductive de la charge a agi comme un filtre de courant d'où l'allure sinusoïdale.

Les figures (II.15) (II.21) (II.25) et (II.30) (II.33) (II.38) représentent le courant de l'entrée de convertisseur matriciel direct.

Où celle du courant d'entrée est nettement alternative mais pas sinusoïdale à cause de la nature de charge (R-L) et l'absence de filtre à l'entrée du convertisseur.

#### **7. Conclusion**

Dans ce chapitre, nous avons présenté une étude théorique sur les convertisseurs matriciels triphasés alternatif-alternatif ainsi que la technique de commande par l'algorithme de venturini et la modulation vectorielle. Puis, on a effectué une simulation pour vérifier la modulation de Venturini.

Les résultats sont obtenus sur une charge  $(R-L)$  à différentes fréquences  $(f_s=100Hz,$ *fs*=50Hz, *fs*=25Hz) différents rapports de transformation (q=0.5 et q=0.866).

Les courants de charge avaient une forme sinusoïdale. L'un des plus importants avantages procurés par le convertisseur matriciel est le fait d'avoir un facteur de puissance réglable, qui peut être unitaire ce qui veut dire qu'il ne consomme pas de puissance réactive. Les résultats de simulation montrent cette propriété.

Les tensions de la sortie (tension entre phase et tension de la ligne de sortie de CM) vérifié la variation de la fréquence et la variation d'amplitude.

L'objet du troisième chapitre sera principalement consacré à décrire des généralités sur l'utilisation des microcontrôleurs (spécialement dspic33fj32mc204).

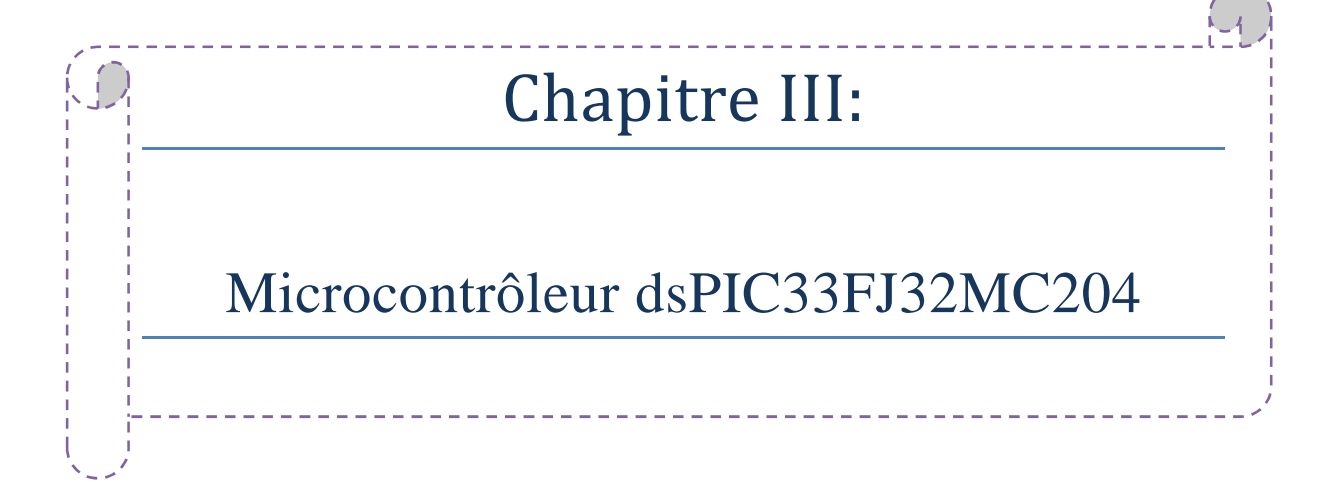

## **1. Introduction**

Dans ce chapitre, on s'intéresse particulièrement au microcontrôleur et ses périphériques internes, car il est la base du circuit de commande de notre convertisseur matriciel, et cela en énumérant les éléments les plus importants d'entres-eux, particulièrement ceux qu'on a utilisé tel que les Timers, Port, Interruption ...etc.

## **2. Le Microcontrôleur dsPIC33FJ32MC204**

La famille dsPIC33FJ32MC204 figure (III-1) est une CPU de 16 bits pour les données dont l'architecture est celle de HAVARD avec un ensemble d'instructions améliorées, incluant un support important pour les traitements numérique des signaux.

Les instructions de la CPU sont des mots de 24 bits de taille et pouvant adresser jusqu'à 40 Mo d'espace mémoire programme, il est à noter que presque toutes les instructions du dsPIC33FJ32MC204 sont a un seul cycle d'exécution sauf quelques unes concernant les mots double de donnés par exemple.

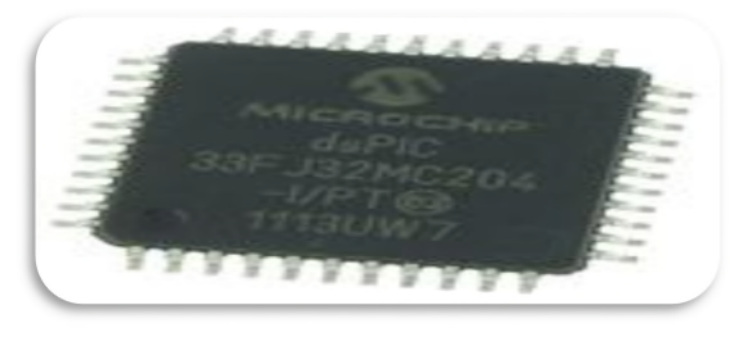

**Figure (III-1) :** Microcontrôleur DSPIC33FJ32MC204.

## **3. Les caractéristiques du dsPIC33FJ32MC204**

Le microcontrôleur dsPIC33fj32MC204 est une famille peut être très utile pour implémenté les fonctions principales étudiées en informatique industrielle. Ils sont fréquemment utilisés dans les systèmes embarqués, comme les contrôleurs des moteurs automobiles, les télécommandes, l'électroménager, la téléphonie mobile,…etc. Ces systèmes se démarquent selon plusieurs aspects :

Ils sont soumis à des contraintes de taille, de consommation électrique et de coût importantes.

 La taille des programmes et la quantité de mémoire (Mémoire vive et Mémoire morte), dont ils disposent, sont modestes.

- Ils doivent communiquer avec des dispositifs d'entrées-sorties.
- Ils n'ont parfois aucun dispositif d'interface homme-machine.

Un microcontrôleur est donc un composant autonome, capable d'exécuter le programme contenu dans sa mémoire morte dès qu'il est mis sous tension. Selon les modèles et les conditions de fonctionnement, les microcontrôleurs peuvent avoir besoin de quelques composants externes (quartz, quelques condensateurs, parfois une ROM) [17].

## **4. Enumération des dispositifs**

Les noms de dispositif, broches (pins), capacités de la mémoire et la disponibilité périphérique de chaque dispositif sont énumérées ci-dessous tableau (III-1).

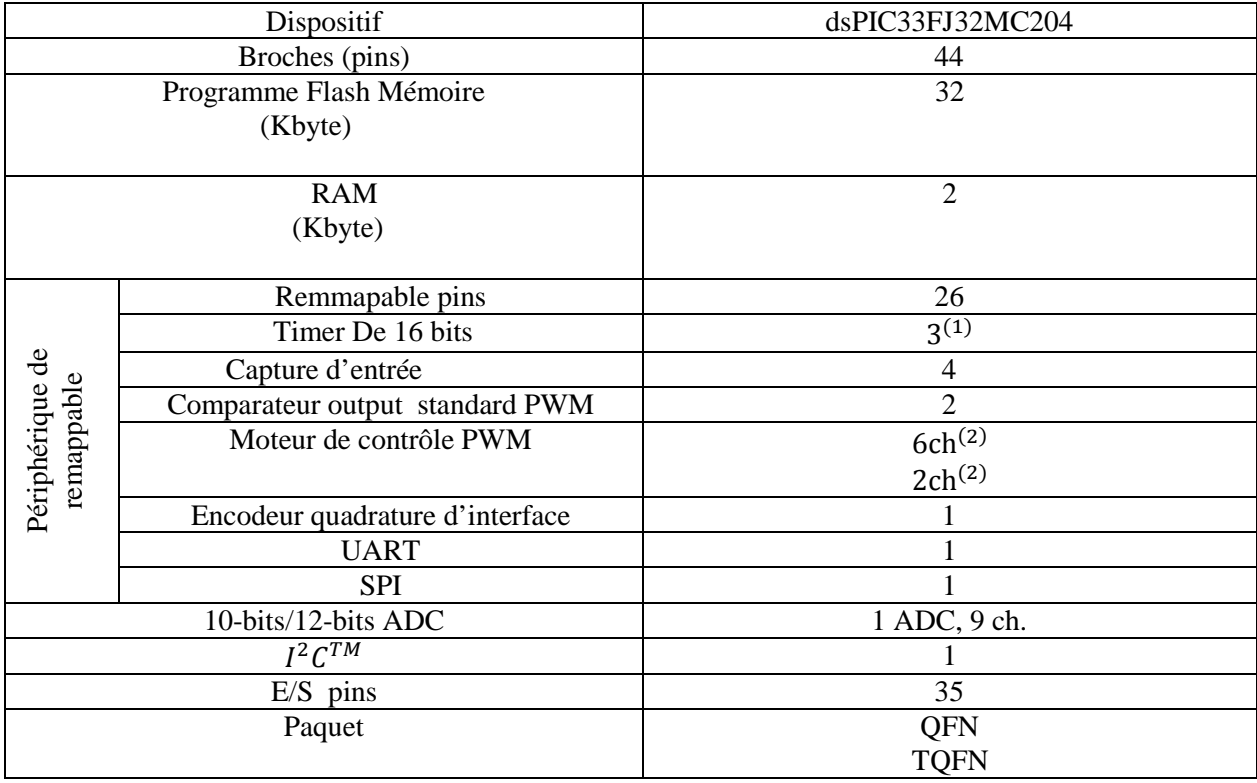

## **Tableau(III-1) :**énumération des dispositifs [19]

## **Note :**

- **(1):** Seulement 2 sur 3 temporisateurs sont remappable.
- **(2):** Seulement les entrées de défaut de PWM sont remappable.

## **4.1 Diagramme des broches**

Le diagramme Figure (III-2) montre le nom et le numero de chaque broche(pin) du microcontroleur dsPIC33FJ32MC204.

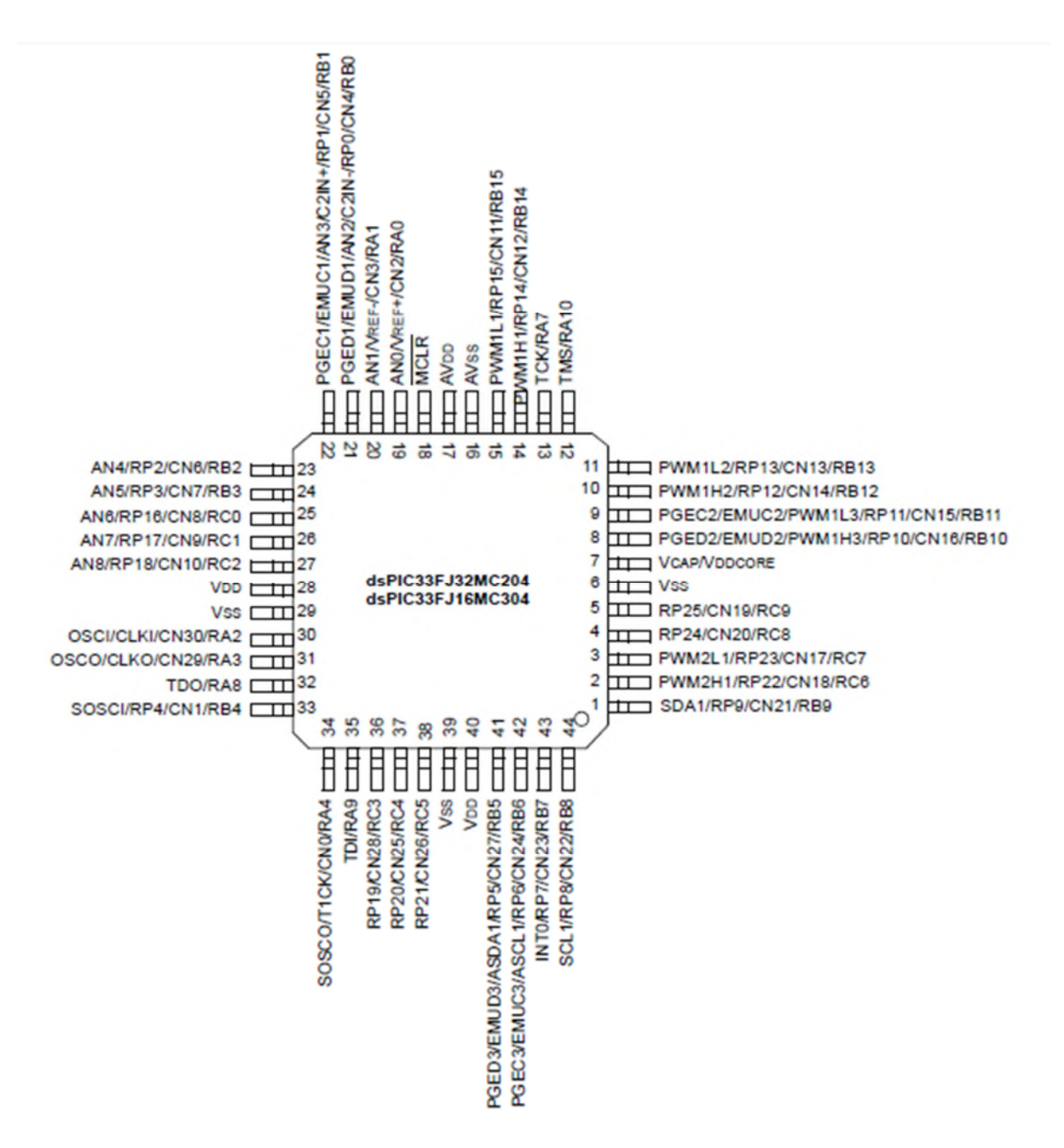

**Figure** (III-2) **:** le nom des broches (1-44).[19]

# **4.2 Schéma Fonctionnel du dsPIC33FJ32MC204**

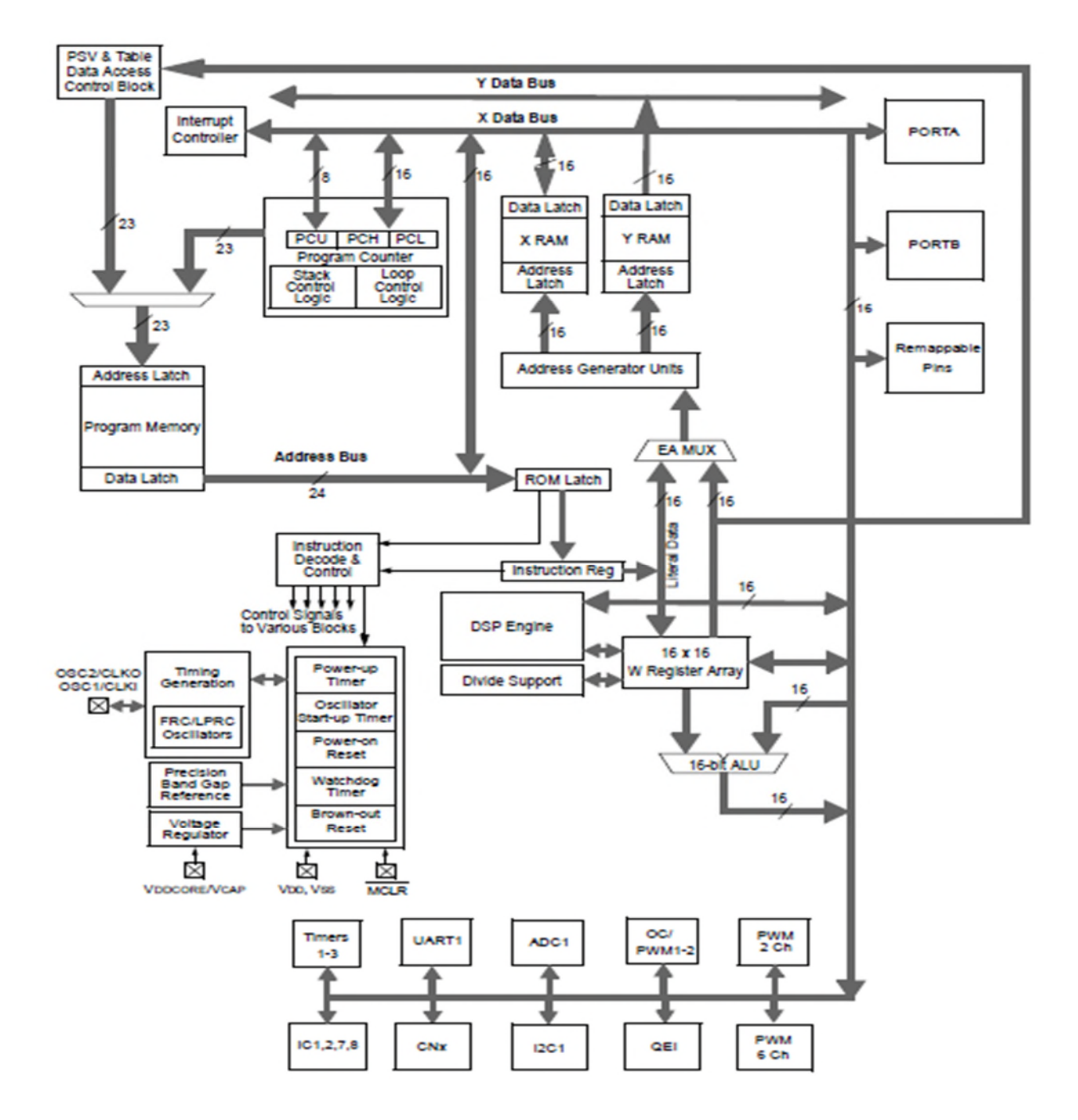

**Figure (III-3) :** Schéma Fonctionnel du dsPIC33FJ32MC204. [19]

## **4.3 Description de la référence**

**Dspic33fj32 :** mémoire de données (programme) 32 ko.

**fj32mc :** Motor control.

**204 :** référence a une sous famille.
# **4.4 Caractéristique de fonctionnement**

- $\checkmark$  Jusqu'à 40 MIPS (méga instructions par seconde).
- **alimentation** 3-3.6v.
- **CPU** il traite les donnés de 16 bits.
- $\checkmark$  les instructions de 24 bits
- $\checkmark$  un corps DSP de 16 a 40 bits.

# **4.5 Timer, comparateur et PWM**

- $\checkmark$  3 timer de 16 bits (deux peuvent être jumelés pour former un timer 32 bits).
- $\checkmark$  prédiviseur programmable.
- $\checkmark$  8 canaux MLI à 16 bits.

# **4.6 Contrôleur d'interruption**

- $\checkmark$  26 sources d'interruption.
- $\checkmark$  3 sources externes.
- $\checkmark$  7 niveaux de priorité.

# **4.7 E/S numérique**

- $\checkmark$  jusqu'à 35 broches d'E/S programmable.
- $\checkmark$  sortie donne 3-3.6v.
- $\checkmark$  toutes les broches acceptent le 5v en entrée.
- $\checkmark$  4 mA en sortie (les broche).

# **4.8 Commande des machines**

 $6$  sorties MLI (3 générateurs de rapport cyclique, indépendant ou complémentaire, temps mort programmable…etc.).

Le temps mort : c'est le retard entre la fermeture et l'ouverture d'un l'interrupteur.

 $\checkmark$  interface (physique) avec un encodeur pratique.

# **4.9 Convertisseur analogique numérique (ADC) :**

 $\checkmark$  10 bits (11 M échantillon par seconde (MSPS : millions sample échantillon par seconde) ou 12 bits (500 Kps).

 $\checkmark$  9 canaux par ADC.

# **4.10 Communication**

- $\checkmark$  SPI a 4 fils pour 8 bits ou 16 bits.
- $\checkmark$  I2C adressage de 7 a 10 bits.
- USART : haut débit.
- $\checkmark$  Une mémoire tamponne (BUFFERT) de 4 caractères en FIFO pour Rx ou Tx.

#### **4.11 Le module DSP : Digital Signal Processing :**

Un processeur numérique de signaux, il permet d'effectuer des calculs complexes en un cycle d'horloge il est caractérisé par.

- $\checkmark$  multiplicateur 17 bits x 17 bits.
- $\checkmark$  ALU a 40 bits
- $\checkmark$  2 registre accumulateur A et B de 40 bits

#### **5. le processeur (CPU)**

Le processeur est l'élément central d'un système informatique : il interprète les instructions et traite les données d'un programme.

#### **5.1 les registres**

La CPU de dsPIC33fj32MC204 contient 15 registres de travail de 16 bits ils peuvent servir de registre de données ou d'adresses. L'ensemble d'instructions celle du microprocesseur et celle de DSP (digital signal processing) ; ces deux sont intégré dans l'architecture principales.

#### **5.2 Architecture des microprocesseurs**

Un microcontrôleur peut effectuer la plupart des instructions machine habituelles, avec certaines restrictions liées à son caractère embarqué. On note cependant quelques particularités.

Les capacités mathématiques sont en général particulièrement limitées, réduites à des additions, soustractions et décalages sur des octets pour les plus simples d'entre eux. Les calculs mathématiques évolués doivent donc être ramenés à une succession d'opérations simples portant seulement sur des octets. Des routines mathématiques (petits programmes permettant de réaliser les calculs complexes) ont été développées pour la plupart des microcontrôleurs populaires [17]. Les instructions d'entrée-sortie sont bien développées, de façon à pouvoir :

lire l'état d'un port d'entrée

 écrire une information dans le registre d'un port de sortie, qui maintient l'information à la disposition des circuits extérieurs.

Les microcontrôleurs disposent généralement de nombreuses instructions dédiées aux opérations sur les bits, de façon à rendre les programmes plus compacts, notamment lorsqu'ils agissent sur une entrée-sortie donnée. Ainsi, un processeur généraliste peut avoir besoin de ''plusieurs'' instructions pour tester la valeur d'un bit d'un registre et effectuer un saut si le bit vaut vrai. Cette fonction courante est assurée par ''une seule'' instruction dans certains microcontrôleurs.

Les modes d'adressage utilisables sont en général semblables à ceux des autres processeurs.

De façon générale, les instructions et modes d'adressage disponibles varient fort selon les familles de microcontrôleurs.

La majorité des microcontrôleurs actuels utilise une architecture interne dite de Von Neumann, qui est une architecture commune à celle des micro-ordinateurs elle est représentée par la figure (III-2). La mémoire contient des instructions et des données placées les unes à la suite des autres, et l'on ne dispose que d'un bus, appelé bus de données, pour véhiculer tour à tour les codes des instructions et les données qui leur sont associées, comme le montre la figure suivante [17].

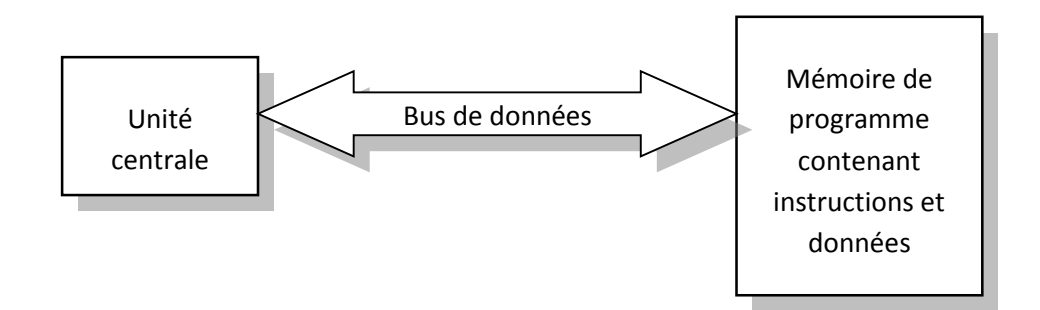

**Figure (III-4) :** Synoptique de l'architecture de Van Neumann.

L'inconvénient de cette architecture est que l'exécution d'une seule instruction nécessite plusieurs échanges de données sur le seul et unique bus dévolu à cet usage puisqu'il faut d'abord aller chercher le code de l'instruction, puis le ou les données qu'elle doit manipuler. Certains microcontrôleurs suivent une architecture Harvard dans laquelle les instructions et les données sont clairement différenciées et son véhiculées sur des bus différents comme l'illustre la figure (III.3), ce qui permet aux accès d'avoir lieu en même temps (on parle d'accès concurrent). Lorsqu'on utilise une architecture Harvard, les résultats obtenus en terme de vitesse d'exécution des programmes est impressionnant, car l'exécution d'une instruction ne fait plus appel qu'à un seul cycle de machine, puisqu'on peut simultanément grâce aux deux bus, rechercher le code de l'instruction et la ou les données qu'elle manipule, comme le montre la figure suivante [17].

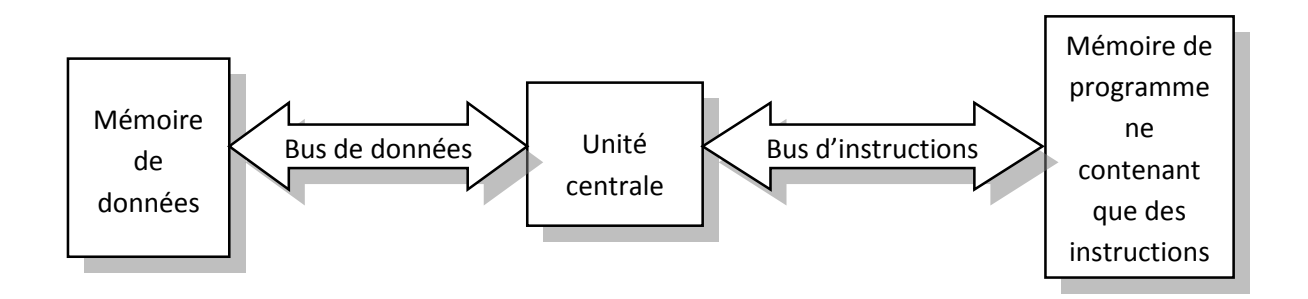

**Figure (III-5) :** Synoptique de l'architecture Harvard.

#### **6. La mémoire**

La mémoire est utilisée pour le stockage d'instruction, de données et de la pile. Elle est constituée de cellule de mémorisation binaire, groupées en mots de 8, 16, 32 ou 64 bits. La mémoire est adressée par mots de 8 bits, c'est à dire par octets (bytes). Une position mémoire est spécifiée par l'adresse d'un octet [18].

#### **6.1 La ROM**

Elle contient le programme à exécuter, contrairement à un système informatique classique, il n'est pas question de charger le programme en mémoire vive à partir d'un support car l'application doit commencer dès la mise sous tension. [18]

#### **6.2 La RAM**

Ces mémoires perdent l'information lorsqu'elles ne sont pas alimentées. Pour pouvoir travailler normalement le microcontrôleur doit stocker des données temporaires quelques part, et c'est la qu'intervient la RAM. Contrairement à un système informatique classique la RAM d'un microcontrôleur est de petite taille, son organisation est montrée en figure (III.5) [18].

#### **6.3 Le bus d'adresses et bus de données**

Il comporte les lignes permettant de relier entre eux le processeur, la mémoire, et les entrées sorties. Il comprend les lignes d'adresses provenant du microprocesseur, les lignes de données bidirectionnelles et les lignes de contrôle. Le cœur d'un système informatique est formé par l'interaction entre le processeur et sa mémoire [19].

#### **7. L'horloge [p.Morenton]**

Les signaux (externes et internes) produit par le séquenceur sont synchrones d'un signal d'horloge produit par un oscillateur.

L'oscillateur peut être :

À quartz. C'est le cas le plus fréquent.il peut être constitué de :

 $\checkmark$  une «circuiterie» interne au  $\mu$ p et un quartz externe.

 $\checkmark$  un oscillateur externe comprenant son quartz et son électronique.

À réseau RC. On rencontre ce cas avec des µc bon marche ou la durée précise d'exécution d'une instruction n'a pas beaucoup d'importance.

#### **8. La fonction port : E/S ou I/O**

Le dsPIC33F comporte 44 pins d'entrées sorties partagées. Il faut donc choisir celles qui vont rester Sur les fonctions primaires (ADC, PWM...etc.) et celles qui seront en fonctionnement I/O logique. Ce dsPIC comporte plusieurs ports (Port **A**, **B**, **C**). Pour chacun, 3 registres sont associés (TRIS**x**, PORT**x**, LAT**x**).

TRIS**x** : Chaque bit indique la direction du port correspondant : 1 pour input, 0 pour output

 PORT**x** : Accède aux données sur le port : Une lecture donne l'état de la pin d'entrée/sortie, une écriture impose cet état sur le latch.

 LAT**x** : Même fonctionnement que PORTX mais à la lecture, elle donne la valeur qui se trouve sur le port latch et non pas sur la pin elle-même.

## **8.1 Exploitation des ports E/S**

#### **8.1.1 Allumage d'une LED avec un seul bouton poussoir**

Le programme sous MPLAB

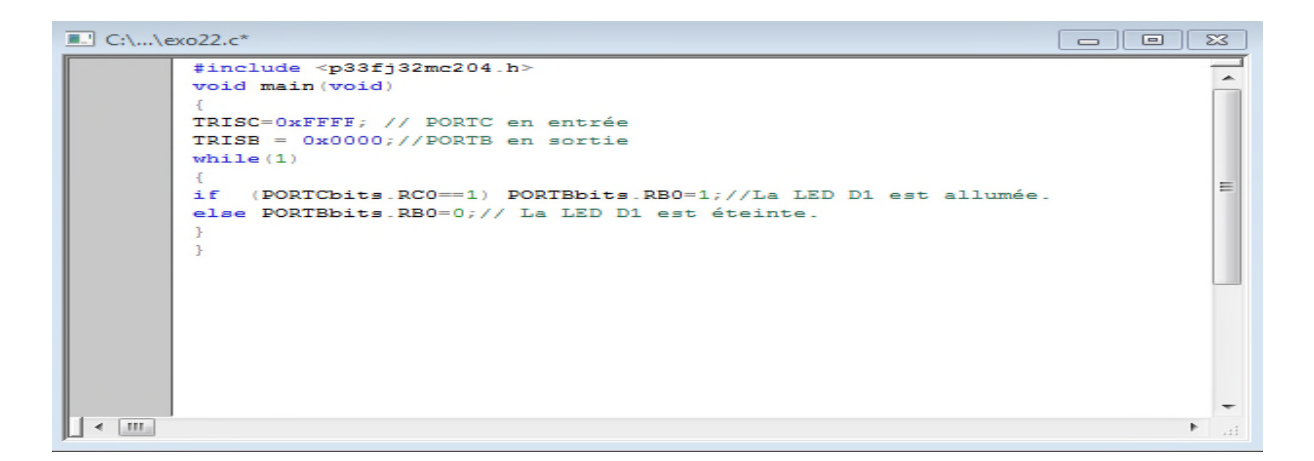

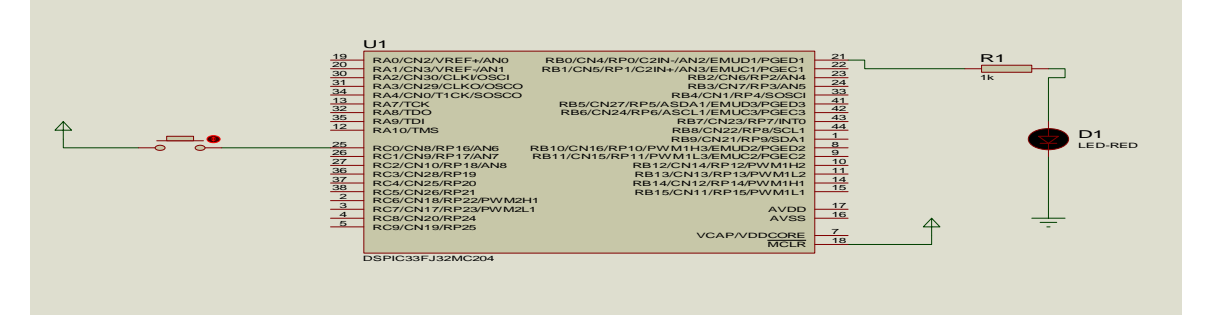

**Figure (III-6) :** Montage de simulation sous ISIS PROTEUS sur l'allumage d'une LED

**Remarque :** en appuyant sur SW1 la LED D1 s'allume.

#### **8.1.2 Allumage de 4 LED avec 4 boutons poussoir**

Le programme sous MPLAB

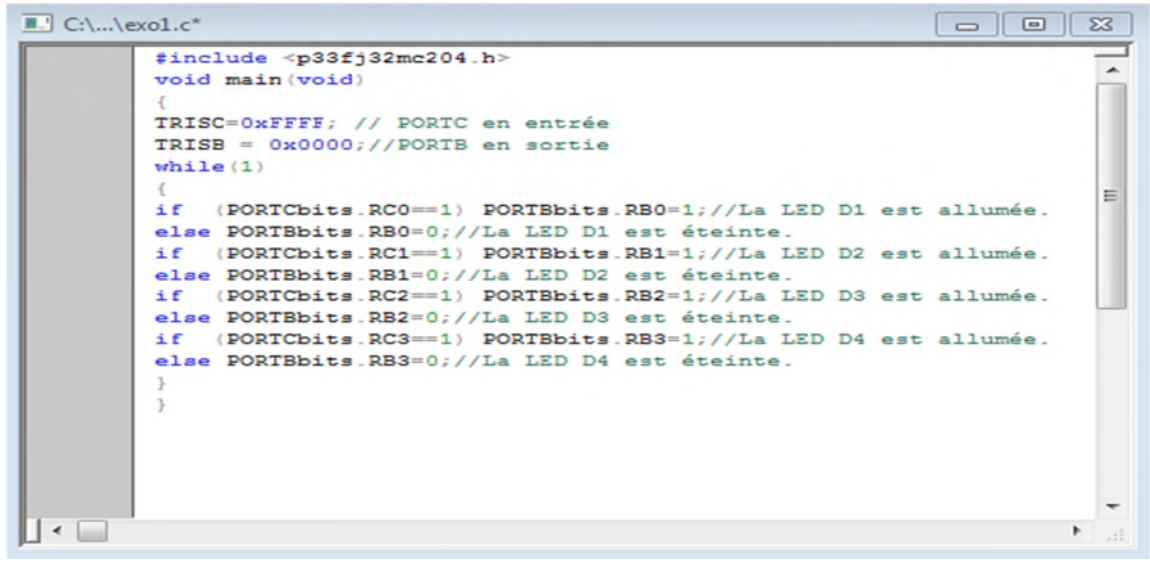

Schéma de simulation sous ISIS PROTEUS

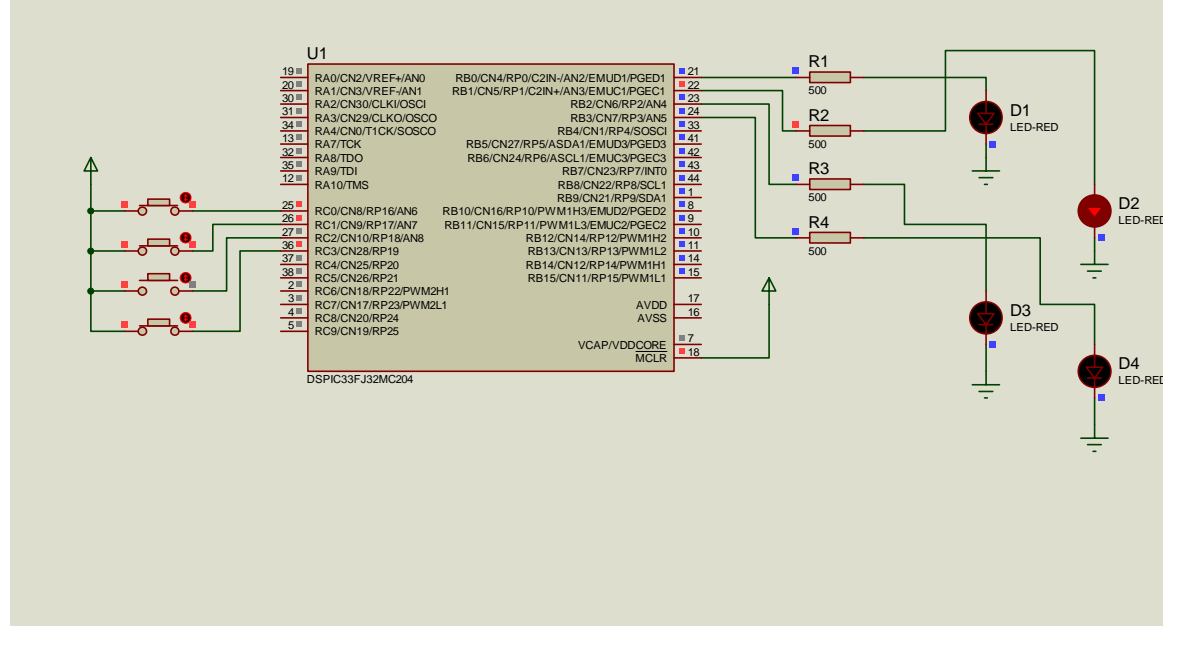

**Figure (III-7) :** Allumage de 4 LED avec 4 boutons poussoir

On remarque que si on appuie sur le bouton SW2 la LED 2 s'allume*.*

# **9. Les timers.**

Un timer permet de :

 dater des événements exterieurs.il permet donc de mesurer des intervalles de temps entre deux événements (fronts d'un signal).ceci nécessite un calcul réalisé par le logiciel.

- produire des événements extérieurs (impulsions, signaux périodique,…) Un timer dispose de :
- Une ou plusieurs entrées spécifiques pour la datation d'événements externes.

Une ou plusieurs sorties spécifique pour la production de signaux.

Il existe plusieurs types de timers. Tous sont bâtis autour d'un compteur ou d'un décompteur qui s'incrémente au rythme d'une horloge dépend du quartz et d'un mot de contrôle écrit dans un registre de contrôle.

Selon les interfaces (externes pour un système à  $\mu$ p ou interne pour un  $\mu$ c), le compteur peut fonctionner :

• en permanence (mode «free running»).

 uniquement après une validation (externe ou par écriture dans un registre de contrôle).dans ce cas, il est aussi possible d'initialiser la valeur du compteur.

Le timer peut être cadencé par une horloge externe ou comme dans certain cas, pour le microcontrôleur par une horloge interne.

Le timer est utilise pour plusieurs buts :

- Génération des signaux (créneaux) de périodes programmables le chronométrage.
- la mesure de la largeur d'impulsion.
- la génération d'impulsion périodique …etc.

Dans le cas de série dspic33F, on peut trouver jusqu'a 9 timer, classé en ''3'' catégories A, B et C chaque timer est de 16 bits, les classes B et C peuvent êtres jumelées pour former des timers de 32 bits :

- $\triangleright$  Classe A : timer 1.
- $\triangleright$  Classe B : timer 2, 4, 6,8.
- $\triangleright$  Classe C : timer 3, 5, 7,9.

#### Avec :

- Le timer 2 peut être jumelée avec 3 uniquement.
- Le timer 4 peut être jumelée avec 5 uniquement.
- Le timer 6 peut être jumelée avec 7 uniquement.
- Le timer 8 peut être jumelée avec 9 uniquement.

Chaque timer est configuré par les registres de lecture/écriture suivants :

- TMRx : registre de 16 bits de valeur en cour du timer.
- PRx : registre de 16 bits de nombre de période de comptage du timer $(x)$ .
- TxCON : registre de configuration du timer.

**a) Schéma fonctionnel du timer classe A :**

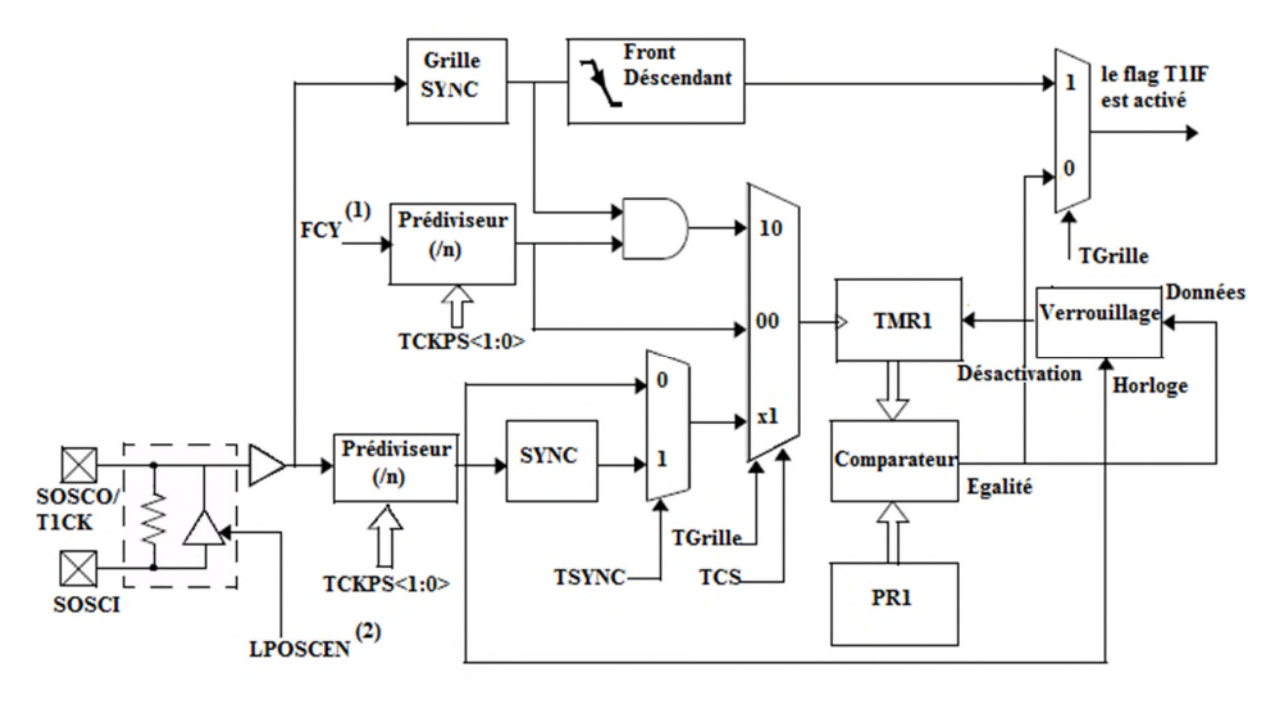

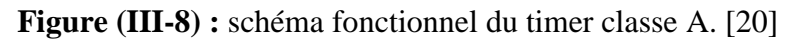

**Note :** (1) **-** FCY est l'horloge de cycle d'instruction.

(2)- section 7 "Oscillateur".

#### **b) Schéma fonctionnel du timer classe B**

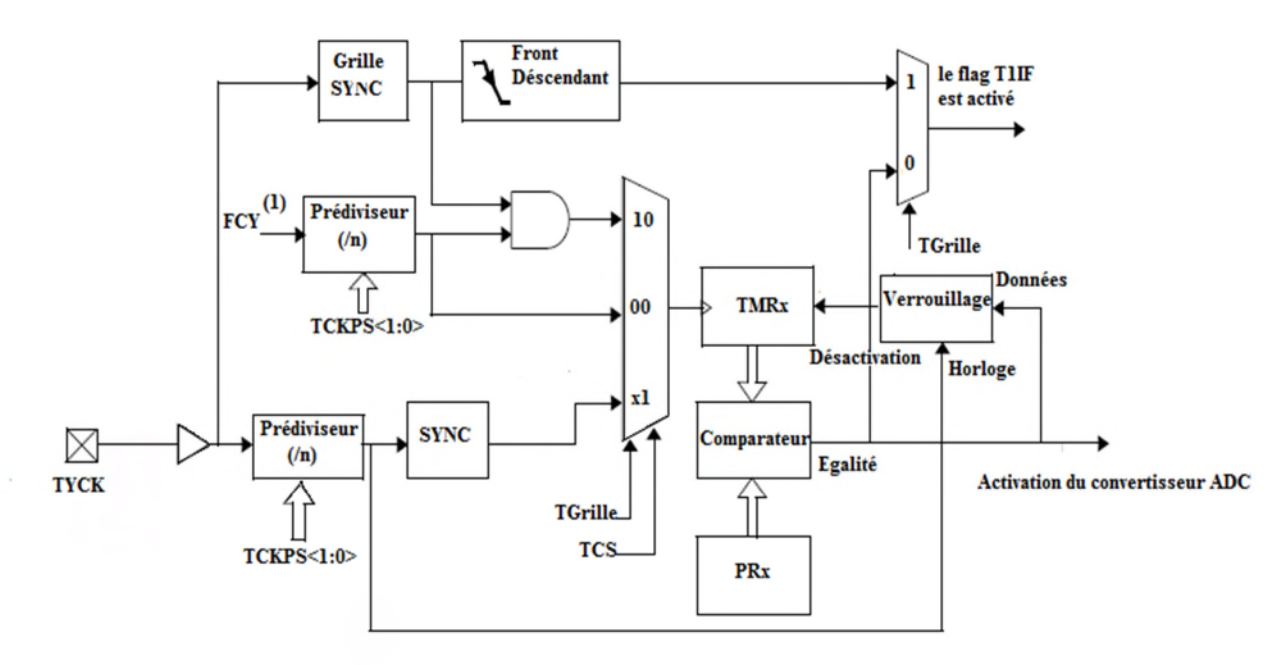

**Figure (III-9) :** schéma fonctionnel du timer classe B [20].

Note :(1) **:** FCY est l'horloge de cycle d'instruction.

# **c) Schéma fonctionnel du timer classe C**

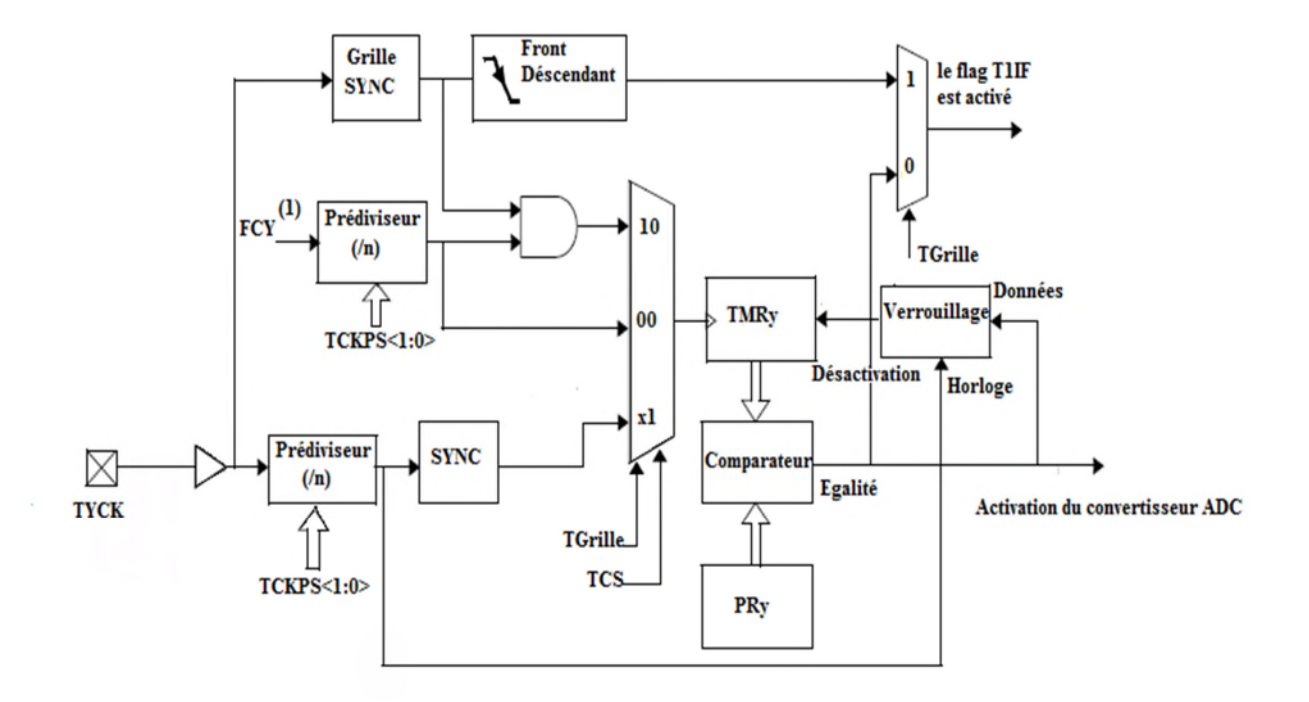

**Figure (III-10) :** schéma fonctionnel du timer classe C. [20]

**Note :(**1**)-** FCY est l'horloge de cycle d'instruction.

(2) **-** Le déclenchement de DAC est seulement disponible sur TMR3 et TMR5.

#### **9.1 Timer1**

Le timer1 est un temporisateur de 16 bits, peut servir comme un compteur de temps pour l'horloge en temps réel, ou fonctionner comme intervalle timer/compteur.

Le timer1 peut fonctionner en 03 modes :

- temporisateur de 16 bits.
- compteur synchrone de 16 bits.
- compteur asynchrone de 16 bits.

Le timer1 support également ces dispositifs :

- opération des pins de temporisateur.
- sélection de prédiviseur (prescaler).
- effectue des opérations pendant le ralenti et l'arrêt de l'unité centrale(CPU).
- $\bullet$  interruption de 16 bits.

### **9.2 Le registre de contrôle du T1CON**

Les bits de ce registre sont représentés dans le tableau (III-7).

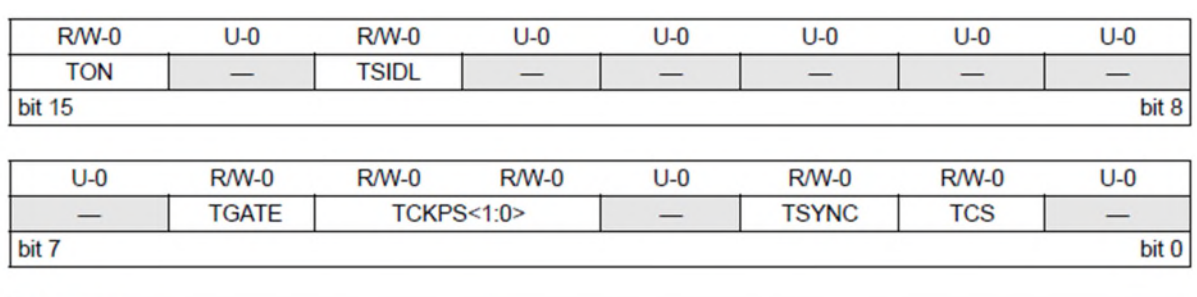

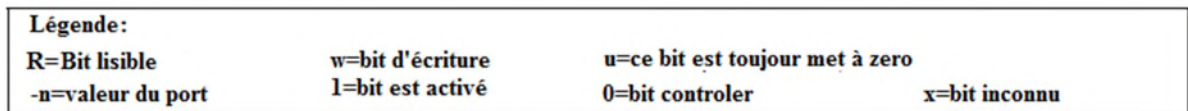

#### **Tableau (III-11) :** Registres TMR1 [19]

#### Bit 15 .**TON:**

 $1 = le$  Timer1 est activé.

 $0 = le$  Timer1 est désactivé.

Bit 14 : lu toujours '0'

#### Bit 13 .**TSIDL:**

 $1 =$  opération discontinue.

 $0 =$  opération continue.

Bit 12-7 : lu toujours '0'.

#### Bit 6 .**TGATE:**

Quand  $T1CS = 1$ :ce bit est ignoré.

Quand T1CS =  $0$ :

1 = accumulation à déclenchement périodiques de temps permise.

 $0 =$  accumulation à déclenchements périodiques de temps neutralisée

Bit 5-4. **TCKPS<1:0> :** prédiviseur de l'horloge à l'entrée. (Sélection de bit).

 $11 = 1:256$ 

 $10 = 1:64$ 

 $01 = 1:8$ 

 $00 = 1:1$ 

Bit 3 **:** lu toujours '0'.

Bit 2. **TSYNC:** choix de synchronisation de l'horloge externe a l'entrée du timer1.

Quand  $TCS = 1$ :

1 = l'entrée de l''horloge externe est synchronisé.

 $0 =$  l'entrée de l''horloge externe n'est pas synchronisé.

.Quand TCS = 0:ce bit est ignoré.

Bit 1. **TCS:** choix de source de l'horloge du Timer1.

- $1 =$ horloge externe (T1CK).
- $0 =$  horloge interne (FCY).

Bit 0 : lu toujours '0'.

#### **9.3 Schéma fonctionnel du Timer1**

La figure (III-8) résume le schéma fonctionnel du Timer0.

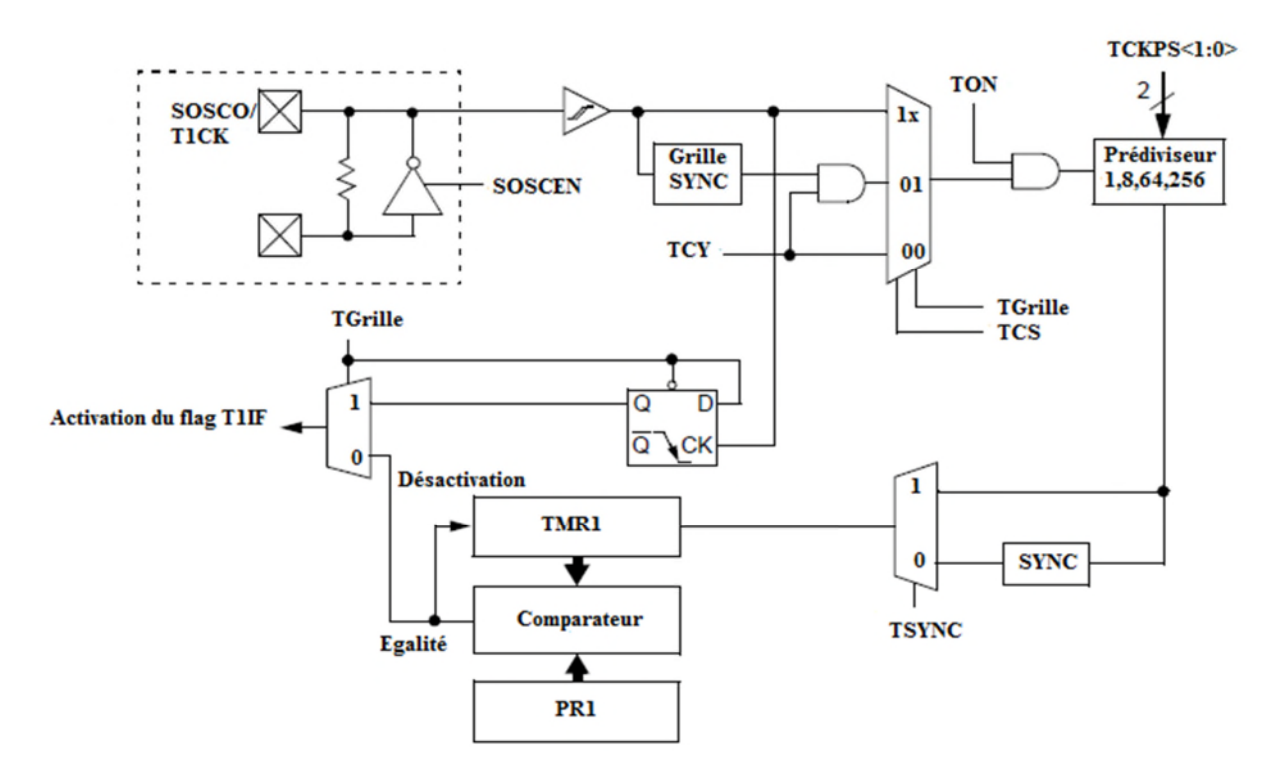

**Figure (III-12) :** Schéma fonctionnel du Timer1.

#### **9.4 Génération de signaux**

Pour générer un signal du période Ts>Tosc a partir de Tosc, le timer doit compter TAMP fois. La sortie (/IRQ) nous renseigne sur l'état du comptage à la fin du cycle de comptage une interruption est générée par le périphérique (timer).

Dans le cas du dspic33f, le ''Tosc '' est celui de l'horloge, alors que TAMP est PRx. Dans le but de créer des signaux de basses fréquences à partir des horloges de hautes fréquences, un prédiviseur (PRED) est ajoute au périphérique timer.

Alors:

Ts=Tosc\*PRED\*TAMP.

Dans le cas du dspic33f, le PRED se trouve dans le registre TxCON.

#### **9.5 Génération de signaux à rapport cyclique variable**

Pour générer des signaux a rapport cyclique variable, on a besoin de définir le début et la fin de l'impulsion dans la période du cycle du signal.

LARGEUR= (TAMP-T initial)\*PRED\*Tosc.

Avec :

T initial : la valeur du début de comptage.

Dans le cas du DSPIC :

 $TAMP \longrightarrow PRx.$ 

 $T$  initial  $\longrightarrow$  TMRx.

#### **9.6 Interruption associe au timer**

Les interruptions associes aux timers sont des interruptions générées par des timers a la fin de chaque cycle de comptage .le calcul pour trouver les valeurs adéquats pour la réalisation des interruptions a la fin de chaque période ''T'' est : T=TAMP\*PRED\*Tosc.

Puisque Tosc est imposée par le système, seul le produit TAMP\*PRED peut donc être déterminée, le choix de PRED et de TAMP sera fait en essayant de minimiser l'erreur possible si le produit n'est pas accessible avec des valeurs des prédiviseurs imposes par le constructeur. De nombreuses applications aux interruptions périodiques existent comme le séquencèrent, l'affichage de temps, acquisition de données…etc.

### **10. Exploitation du Timer1**

Le programme sous MPLAB

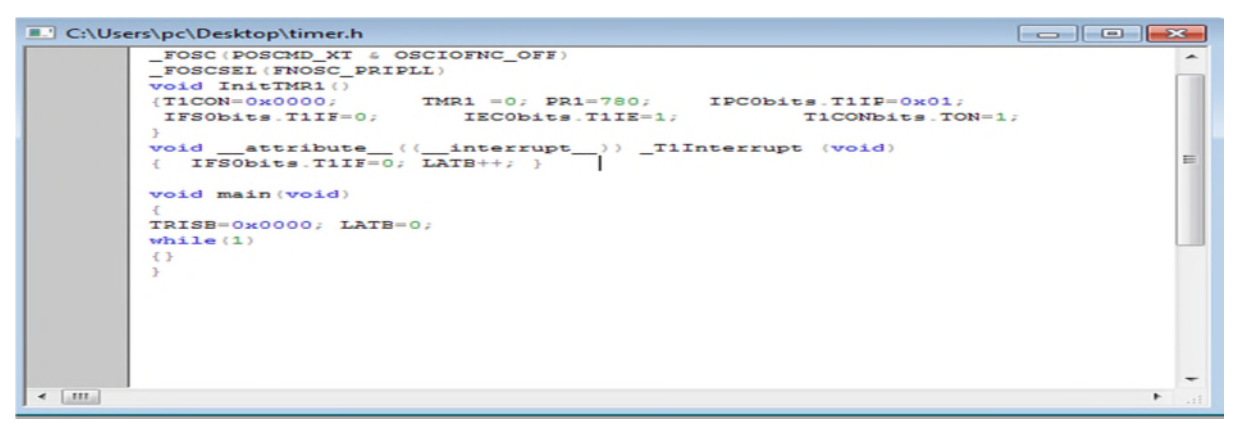

Schéma de simulation sous ISIS PROTEUS

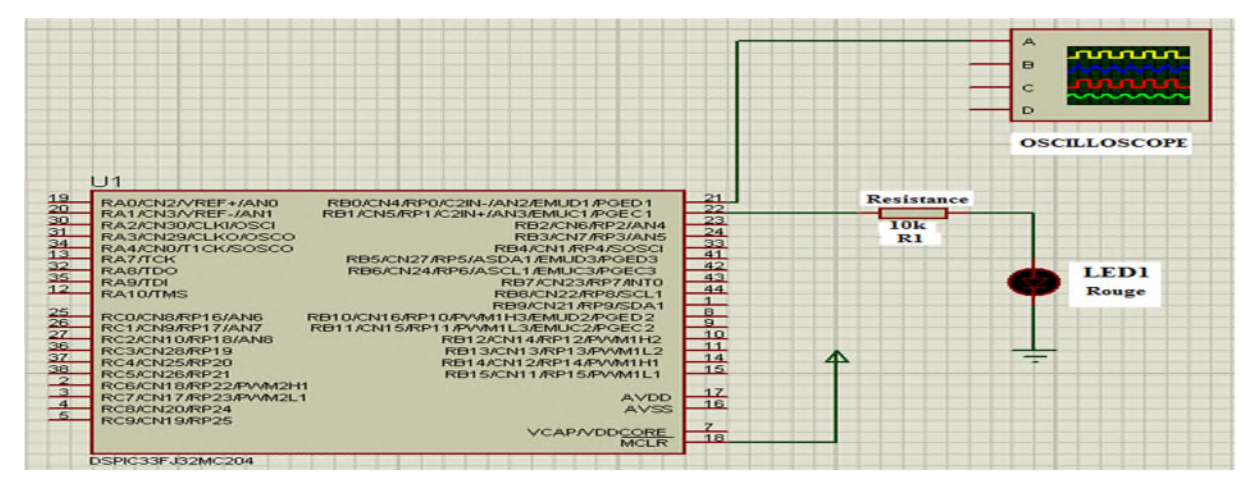

**Figure (III-13) :** Exploitation du Timer1

# **10.1 Calcul de la période du signal sur la branche RBO**

**10.1.1 Pour une horloge du dsPIC de 10 MHZ**

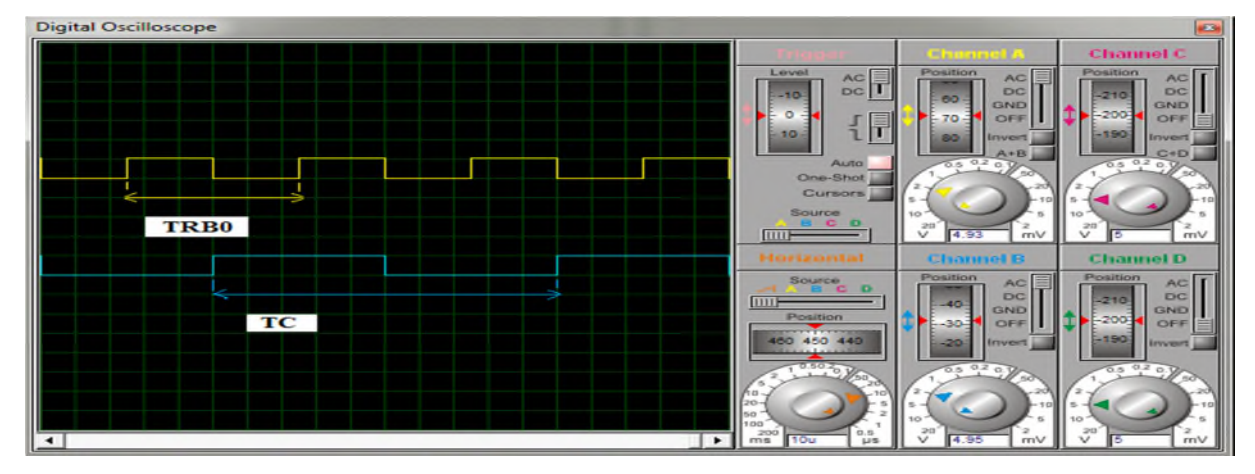

**Figure (III-14) :** affichage des périodes.

1 carreau 
$$
\longrightarrow
$$
 10  $\mu$  s  
5 carreaux  $\longrightarrow$  TRB0  $\mu$  s

**TC =** période avec laquelle on cadence la LED D1.

# **11. Les avantages des microcontrôleurs**

 $\checkmark$  Diminution de l'encombrement du matériel et du circuit imprimé.

- $\checkmark$  Simplification du tracé du circuit imprimé (plus besoin de tracer de bus).
- $\checkmark$  Augmentation de la fiabilité du système en réduisant le nombre de composants.

 $\checkmark$  Intégration en technologie MOS, CMOS, ou HCMOS qui permet la diminution de la consommation.

- $\checkmark$  moins cher que les composants qu'il remplace.
- $\checkmark$  Diminution des coûts de main d'œuvre (conception et montage).
- $\checkmark$  Environnement de programmation et de simulation évolués.

#### **12. Les défauts des microcontrôleurs**

 $\checkmark$  le microcontrôleur est souvent surdimensionné devant les besoins de l'application.

 $\checkmark$  Investissement dans les outils de développement.

 $\checkmark$  Incompatibilité possible des outils de développement pour des microcontrôleurs de même marque.

 $\checkmark$  Les microcontrôleurs les plus intégrés et les moins coûteux sont ceux disposant de ROM programmables par masque.

# **13. Conclusion**

Dans ce chapitre nous avons décrit l'architecture interne du microcontrôleur en description dsPIC33FJ32MC204 et les fonctions de ses périphériques. Ceci nous a permis d'apprendre en particulier à manipuler les différents registres du microcontrôleur, et les méthodes de configuration des timers ainsi de sorte à pouvoir les intégrer sans difficultés et les exploiter facilement lors de l'implémentation du convertisseur matriciel. Cela nous permettra dans le chapitre suivant de gérer au mieux ces composants pour les implanter lors de la réalisation du schéma électrique sur le logiciel ISIS PROTEUS.

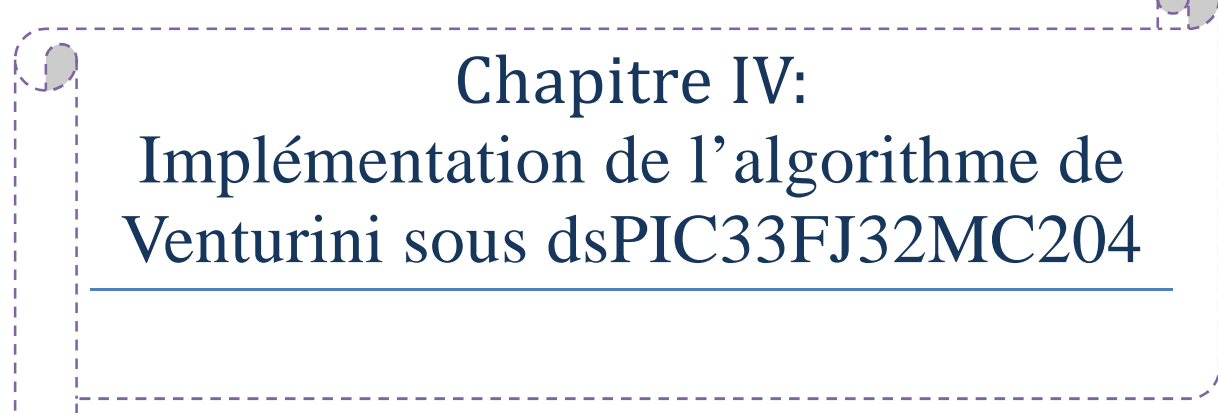

#### **1. Introduction**

Une fois tous les composants décrits dans les chapitres précédents sont connus, il est temps de les réunir sur un seul schéma électrique. Le logiciel ISIS PROTEUS nous permet de faire cela Dans ce chapitre, on aborde les étapes pour réaliser un projet sous ce logiciel de simulation, et cela en sélectionnant les éléments décrits auparavant dans la bibliothèque d'ISIS, ce qui nous facilite vraiment la tâche, car le logiciel contient une bibliothèque riche en composants électroniques avec des modèles graphiques. On abordera aussi les étapes pour programmer le microcontrôleur avec l'environnement MPLAB et le compilateur C30 Compiler.

#### **2 .PROTEUS**

PROTEUS est une suite logicielle permettant la conception assistée par ordinateur électronique éditée par la société Labcenter Electronics. Il est composé de deux logiciels principaux : ISIS, permettant entre autres la création de schémas et la simulation électrique, et ARES, dédié à la création de circuits imprimés.

Grâce à des modules additionnels, ISIS est également capable de simuler le comportement d'un microcontrôleur (PIC, dsPIC, Atmel, 8051, ARM, HC11...) et son interaction avec les composants qui l'entourent. C'est ce dernier atout qui nous a convaincu de le choisir pour concevoir notre projet.

#### **2.1 ARES**

Le logiciel ARES est un outil d'édition et de routage qui complémente parfaitement ISIS. Un schéma électrique réalisé sur ISIS peut alors être importé facilement sur ARES pour réaliser le circuit imprimé de la carte électronique. Bien que l'édition d'un circuit imprimé soit plus efficiente lorsqu'elle est réalisée manuellement, ce logiciel permet de placer automatiquement les composants et de réaliser le routage automatiquement (figure IV.1).

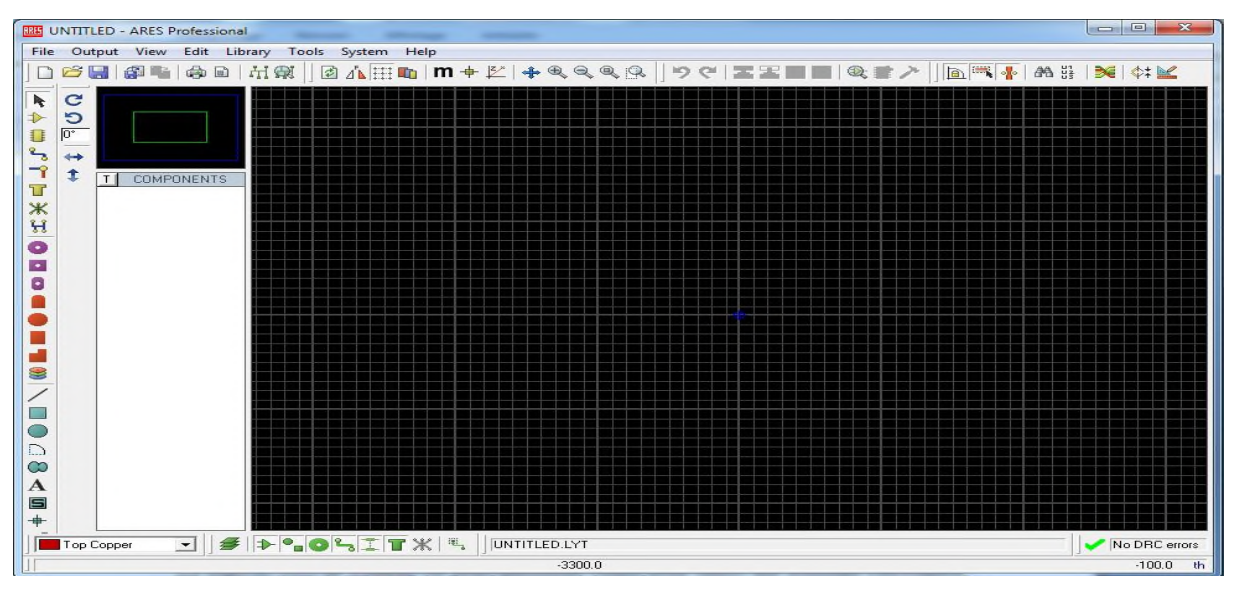

**Figure (IV-1):** Fenêtre principale de travail sur ARES.

#### **2.2 ISIS**

Le logiciel ISIS de PROTEUS est principalement connu pour éditer des schémas électriques. Par ailleurs, le logiciel permet également de simuler ces schémas ce qui permet de déceler certaines erreurs dès l'étape de conception. Indirectement, les circuits électriques conçus grâce à ce logiciel peuvent être utilisé dans des documentations car le logiciel permet de contrôler la majorité de l'aspect graphique des circuits (figure IV.2).

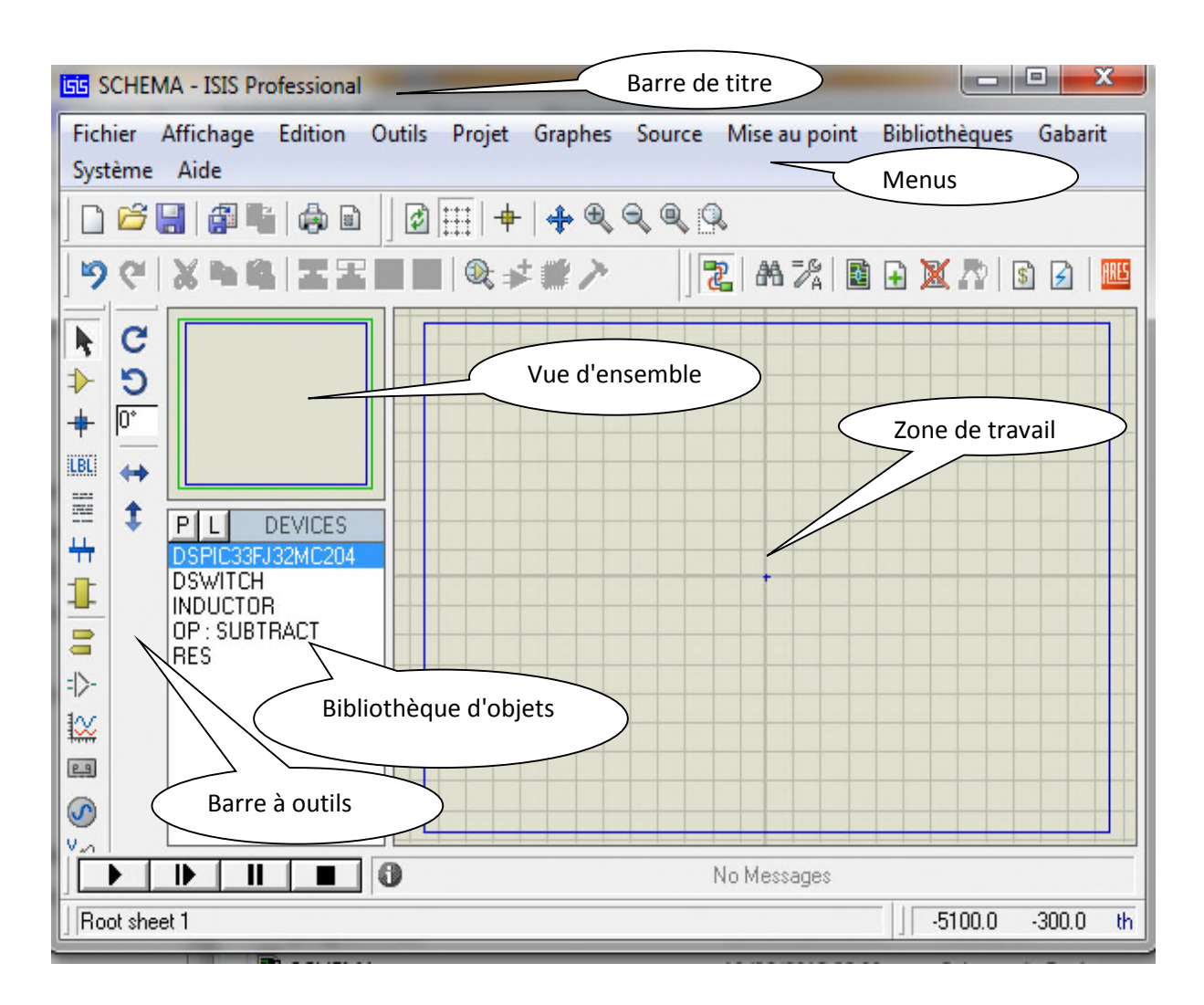

**Figure (IV-2):** La fenêtre principale de travail sur ISIS.

#### **2.2.1 Sélection des composants à utiliser**

Pour faire la sélection des éléments qu'on veut utiliser:

Un clique sur l'icône  $\left| \right\rangle$  (Mode composant) puis sur le bouton prendre en bibliothèque  $\left| \right\rangle$  (figure IV.3).

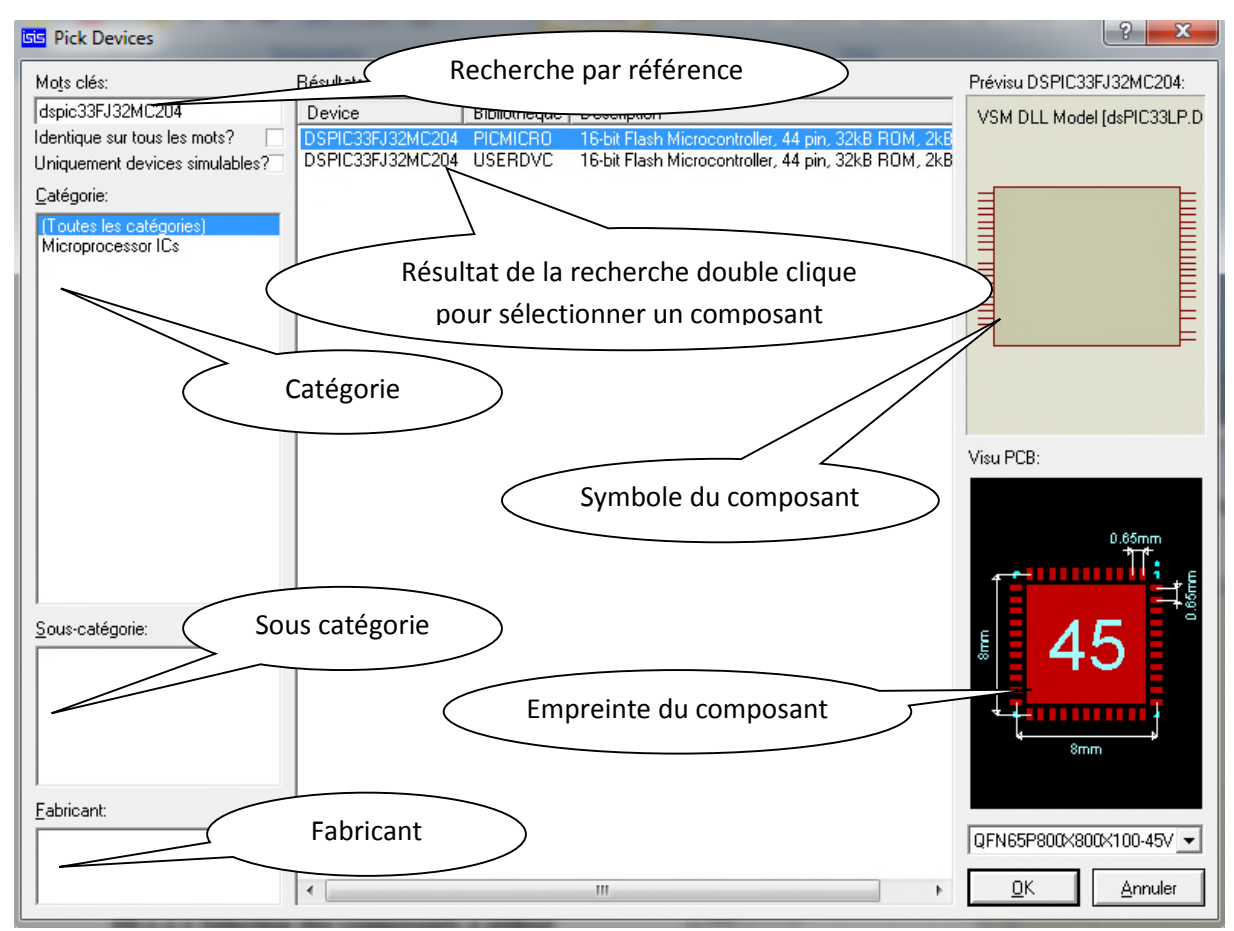

**Figure (IV-3):** Bibliothèque ISIS.

# **3. MPLAB**

MPLAB est un environnement de développement intégré (IDE), Regroupe tous les outils nécessaires à la mise au point d'une application avec un cœur de microcontrôleur dsPIC (contrôleurs de signal numériques), entre autres, de MICROCHIP :

, il est présenté par la figure IV.4. Il nous permet:

- De créer le code source à l'aide de l'éditeur intégré.
- D'assembler, compiler et lier les fichiers sources qui peuvent provenir de langages différents. Un assembleur et un gestionnaire de librairie sont fournis avec MPLAB. un compilateur C est vendu à part par Microchip.
- De déboguer le code exécutable en observant le déroulement du programme.
- D'effectuer des mesures temporelles avec le simulateur ou l'émulateur.
- D'avoir des variables grâce à des fenêtres d'observation.
- De programmer les composants grâce à PICSART ou PROMATE II.
- debugger si on dispose de l'équipement nécessaire

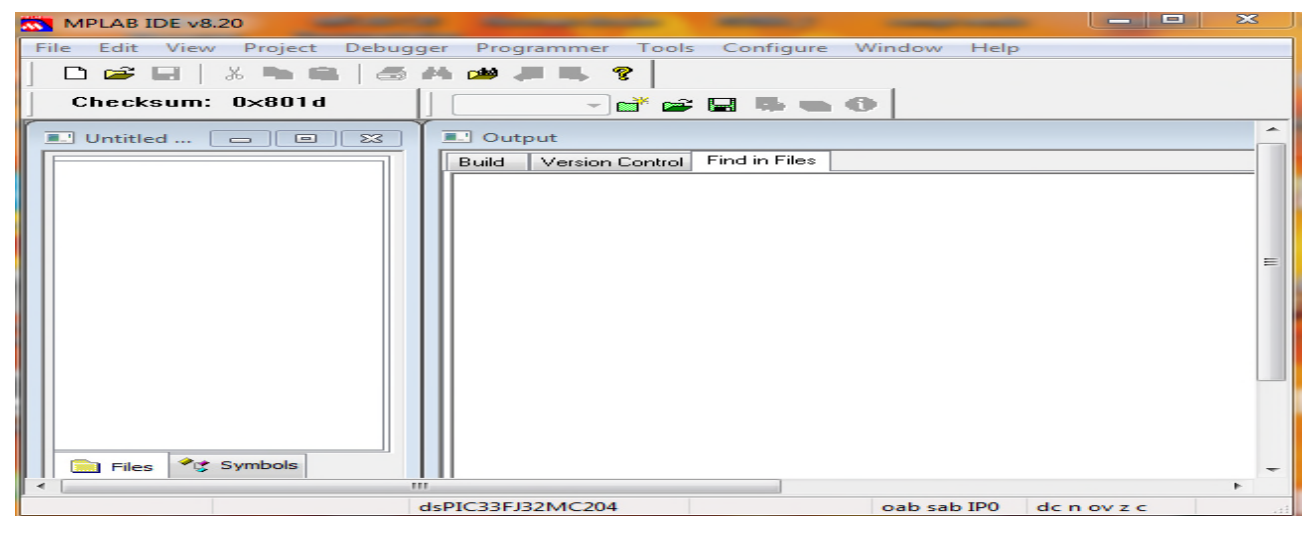

**Figure (IV-4):** La fenêtre d'accueil de MPLAB.

# **3.1 Les étapes pour créer un projet dans MPLAB**

Dans la barre de menu, Project; on sélectionne Project wizard qui est un guide pour créer un projet (voir figure  $(IV.5)$ ).

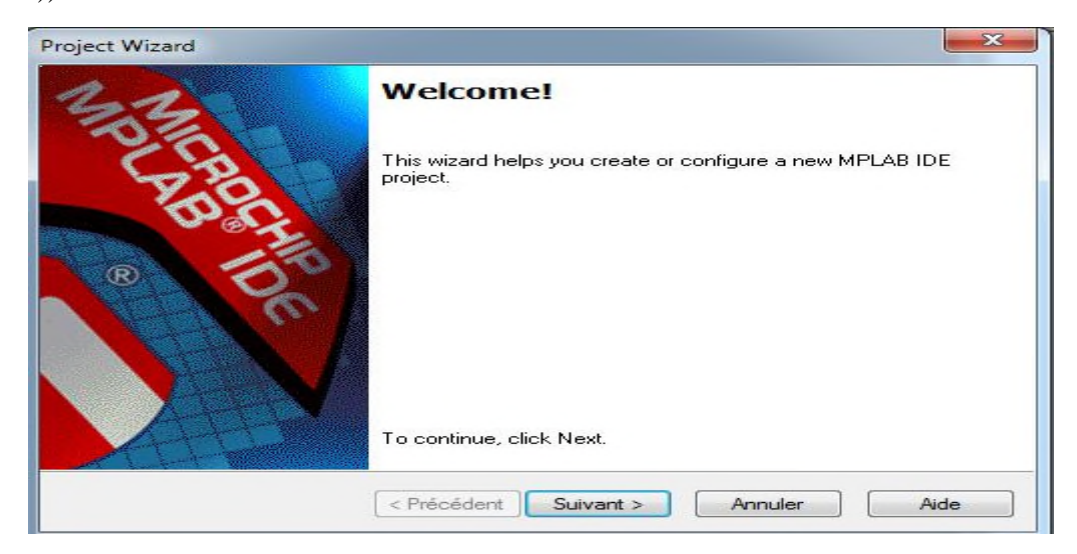

**Figure (IV-5):** Guide pour nouveau projet.

La première étape consiste à choisir le composant voulu dans la liste déroulante, dans notre cas on a choisi le dsPIC33FJ32MC204 comme le montre la figure IV-6.

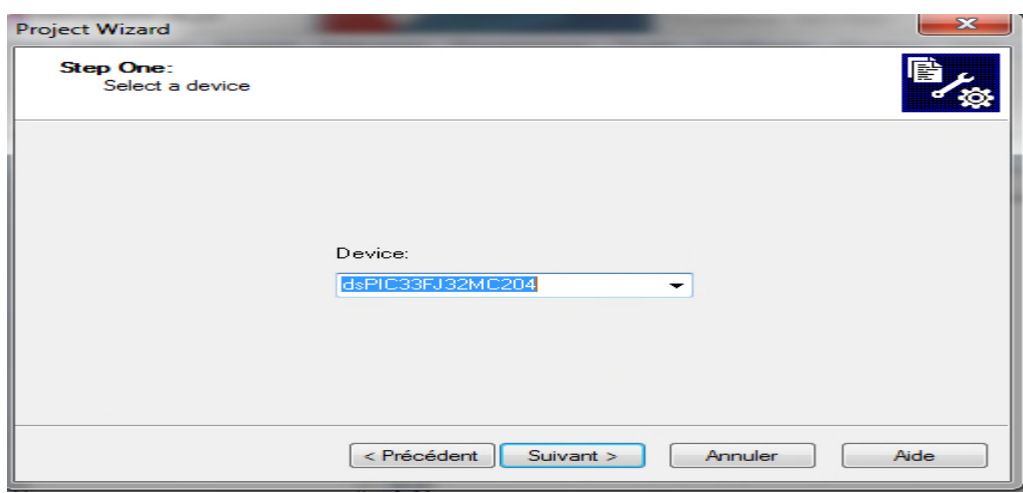

**Figure (IV-6):** Choix de composant dsPIC33FJ32MC204**.**

La deuxième étape consiste à sélectionner la suite d'outils logiciels qui va nous permettre de compiler le code source. On a choisis le MPLAB C30 C Compiler (pic30-gcc.exe) figure (IV-7).

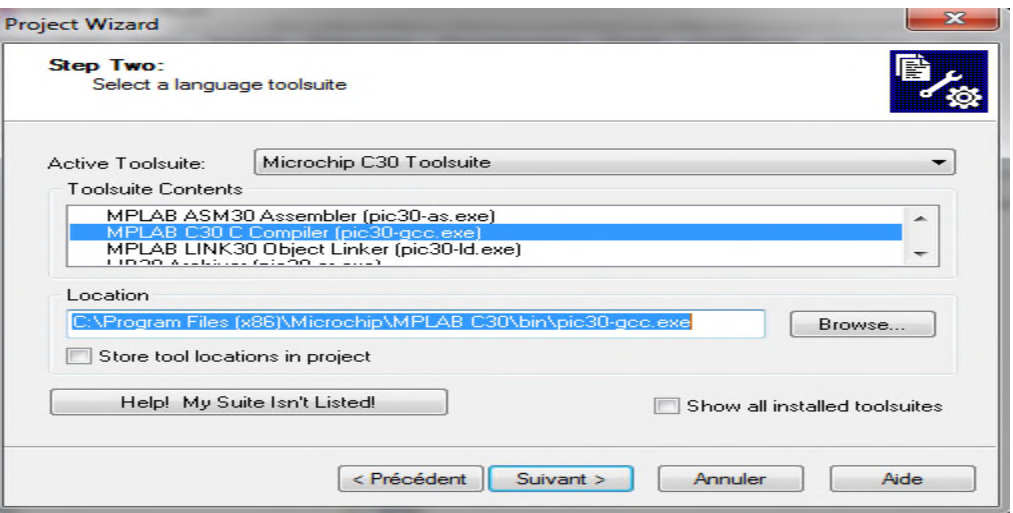

**Figure (IV-7):** Choix du compilateur C30 Compiler.

L'étape suivante est de nommer le projet, la fenêtre suivante nous permet de donner un nom à notre projet et d'indiquer dans quel répertoire on souhaite le ranger en cliquant sur Browse comme le montre la figure (IV-8).

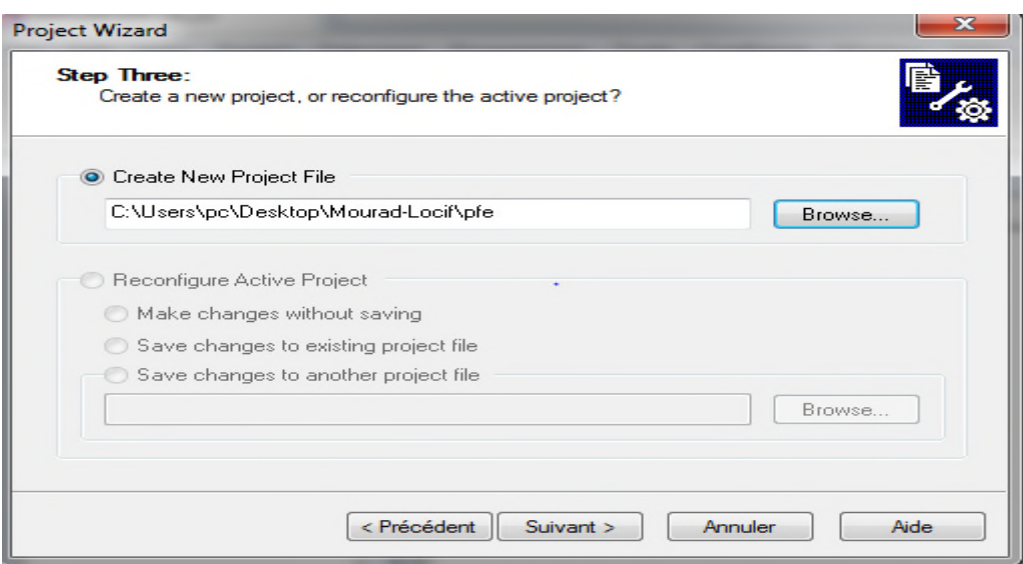

**Figure (IV-8):** Nommer le projet et le sauvegarder.

La dernière étape est facultative car elle nous permet d'inclure d'autres fichiers à notre projet si cela est nécessaire. Chose qu'on pourrait faire plus tard aussi comme l'illustre la figure (IV-9).

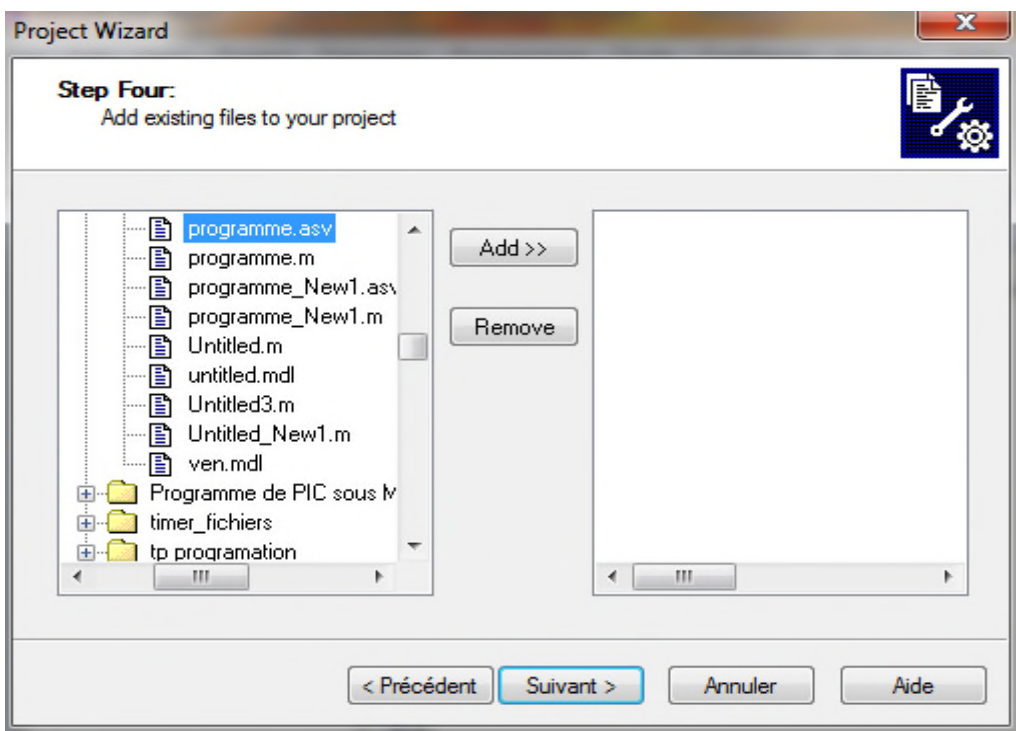

**Figure (IV-9):** Inclure d'autres fichiers au projet.

Voici un aperçu figure (IV-10) de l'espace de travail de MPLAB:

| coooo - MPLAB IDE v8.20                                                                                                    |                                                                                                    | $\Box$ $\Box$<br>$\Sigma$                                                                                                    |
|----------------------------------------------------------------------------------------------------|----------------------------------------------------------------------------------------------------|----------------------------------------------------------------------------------------------------|
| <b>DBB &amp; RE 5 A # FR ?</b>                                                                                                    | File Edit View Project Debugger Programmer Tools Configure Window Help<br>Debug - d'é - B & & O & H B B<br>Checksum: 0xd15a                                                                                                    |                                                                                                    |
| $00000 = 0$ 0 23<br>$\Box$ 00000.mcp<br>Source Files<br>$\left[\frac{c}{n}\right]$ 000000.C<br>Header Files<br>Object Files<br>Library Files<br>Linker Script<br>$=$ p33FJ32GP204<br>Other Files<br>$\epsilon$<br>m.<br><b>C</b> Symbols<br><b>El Files</b><br>$\leftarrow$ | $C_1$ <sub>u</sub> , loooooo.c<br>$\Box$ $\Box$<br>#include <p33fj32mc204.h><br/>float <math>q=0.5, k=0.333;</math><br/>unsigned int somme1, somme2, somme3, fin1, fin2, fin3, t11, t12, t13, t21,<br/>float tabcos [72]={1,0.996,0.984,0.965,0.939,0.906,0.866,0.819,0.76 <math>\overline{F}</math><br/>int <math>i=0, j=1, a1=24, a2=48, b1=24, b2=48, x1, x2, k1, k2;</math><br/>FOSC (POSCMD XT &amp; OSCIOFNC OFF)<br/>FOSCSEL (FNOSC PRIPLL)<br/>void InitTMR1 (void)<br/>TMR1 = 0; <math>PR1 = 20000</math>;<br/>(T1CON=0x0000;<br/>IPCObits T1IP=0x01:<br/>IFSObits.T1IF=0; IECObits.T1IE=1;<br/>T1CONbits.TON=1;<br/>void attribute (( interrupt )) TlInterrupt(void)<br/><math>1 + 7</math><br/><math>1 = 2 * 1;</math><br/><math>x1 = a1 + i</math>:<br/><math>x2 = a2 + i</math>:<br/><math>k1 = b1 + j</math>;<br/><math>k2 = b2 + j;</math><br/><math>t11=k*(1+q*2*tabcos[i]*tabcos[j))*20000;</math><br/><math>t12=k+(1+q+2+tabcos[k1]*tabcos[j])*20000;</math><br/><math>t13=k*(1+q+2*tabcos{[k2]*tabcos{[j]}})*20000;</math></p33fj32mc204.h> | <b>II.</b> Output<br>$\Box$<br>Build<br>Version Control Find<br>Dynamic Memory Usac<br>region<br>heap<br>stack<br>c:\program files\mi<br>Executing: "C:\Program Fi<br>Loaded C:\Users\mourac<br>Debug build of project `C:<br>Preprocessor symbol `<br>Sun Jun 23 16:12:31 2013<br><b>BUILD SUCCEEDED</b><br>$\leftarrow$ |
| $\overline{\phantom{a}}$                                                                                                    | m                                                                                                    |                                                                                                    |
|                                                                                                    | dsPIC33FJ32MC204<br>oab sab IPO<br>dcnovzc                                                                                                    | $\mathbf{v}$                                                                                                    |

**Figure (IV-10):** L'espace de travail de l'IDE MPLAB.

Une fois le code source écrit, on doit construire le projet en appuyant sur le bouton Build All, on doit alors corriger les erreurs éventuelles que le compilateur détecte. Cela permet de générer un fichier en extension (.hex) à partir du code source. C'est ce dernier fichier qu'on va injecter au microcontrôleur.

#### **4. C30 COMPILER**

C'est un compilateur de langage C de la firme Custom Computer Services, qui permet de programmer les dsPICs de Microchip avec le langage C. Il contient les opérateurs standards du langage C, et des bibliothèques intégrées qui sont spécifiques aux registres des microcontrôleurs dsPICs. Le compilateur fonctionne sous Windows 95, 98, ME, NT4, 2000, XP, Vista, 7 ou Linux. Il génère des fichiers hexadécimaux et de débogage qui sont sélectionnables et compatibles avec les émulateurs populaires et les programmeurs y compris l'IDE MPLAB [7].

#### **5. La démarche suivie pour commander une cellule du convertisseur matriciel**

Pour commander les trois interrupteurs nous avons réalisé le schéma suivant

Figure (IV.11).A chaque sortie d'un interrupteur on a connecté une LED, et une autre à la sortie de la cellule. Et on a connecté un oscilloscope pour visualise les tij et la tension de la sortie.

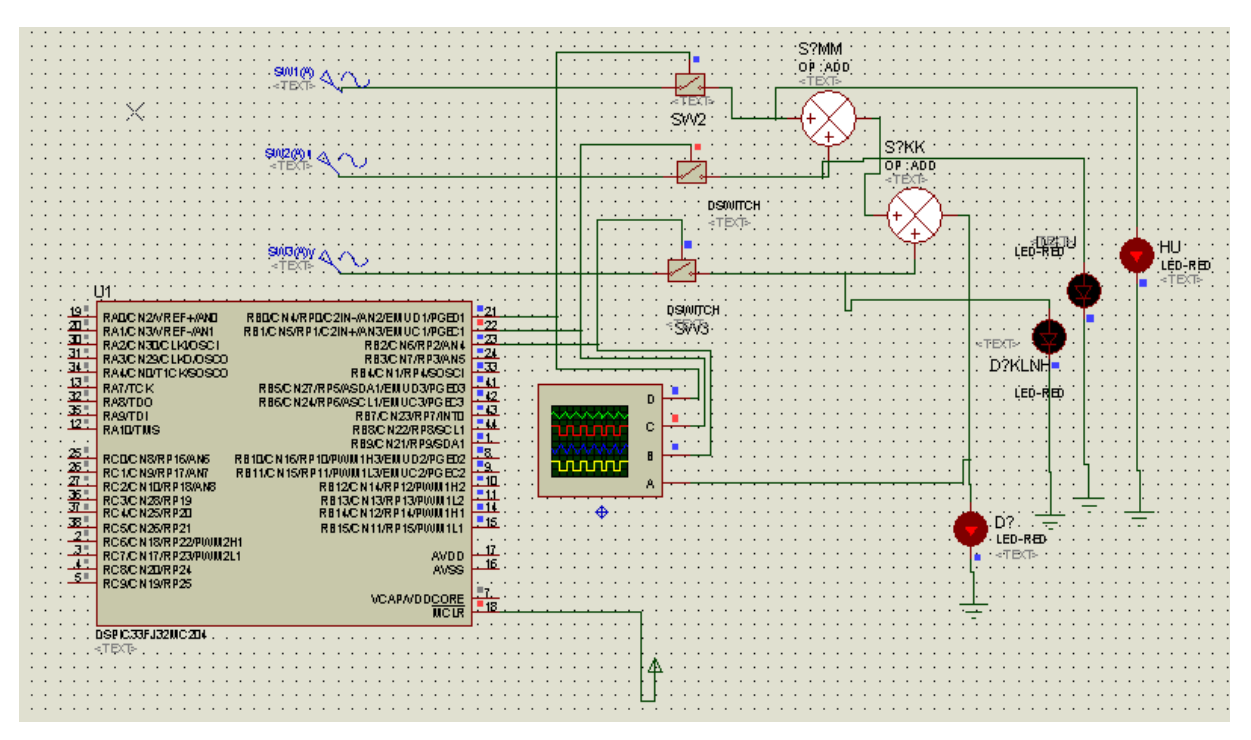

**Figure (IV-11)** : étude d'une cellule de convertisseur matriciel

Pour cela, on configure le PORTB (PORTB=0x0000) a la sortie pour généré des signaux aux gâchettes des trois interrupteurs.la base de temps est réalisé avec la fonction TIMER (TIMER1), et on calcule les périodes de conduction de chaque interrupteur. la figure(IV.12) représente la technique de modulation proposée pour générer les impulsions de commande de chaque interrupteur avec  $t_{11} + t_{12} + t_{13} = T_c$ .

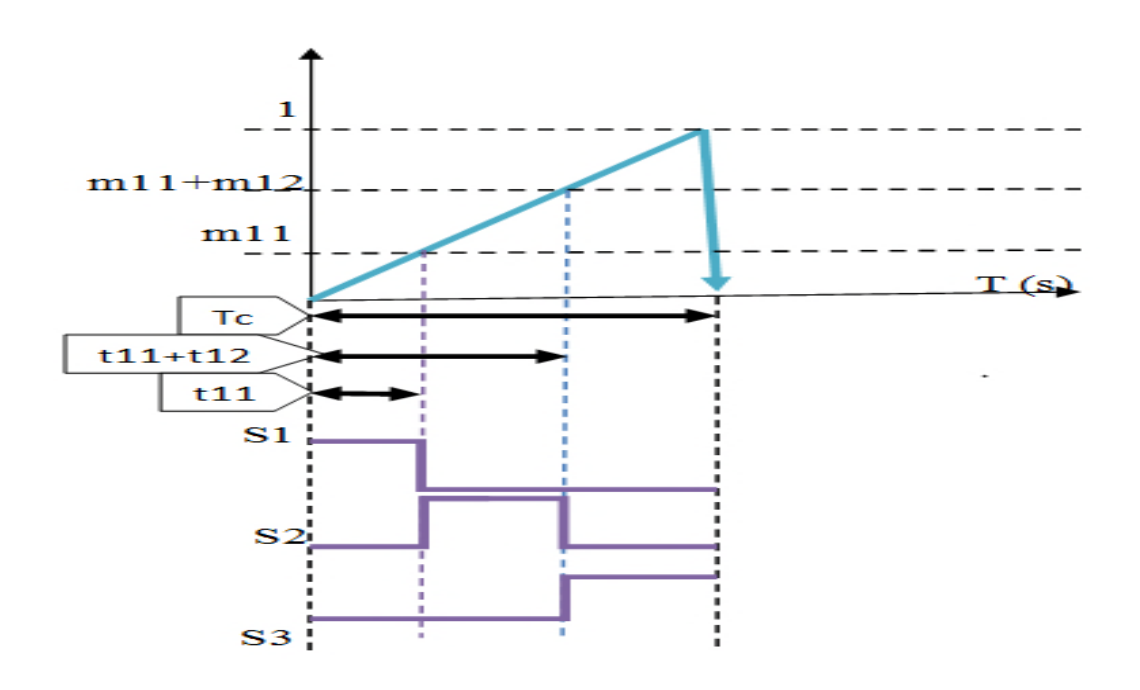

**Figure (IV.12) :** Exemple d'établissement des signaux de commande avec une modulation simple pente

La technique de modulation proposée va générer les impulsions de commande qui seront envoyées à chaque interrupteur. Il suffit de comparer les rapports cycliques calculés par l'algorithme de Venturini dont la base est égale à la période commutation et dont l'amplitude est unitaire. Représenté sur la figure (IV.13).

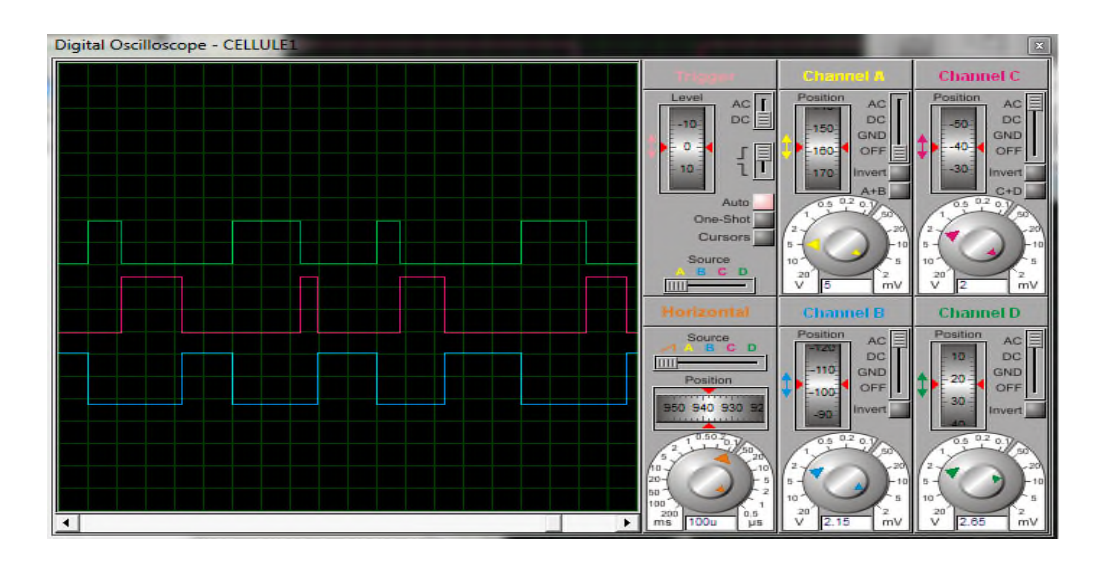

**Figure (IV-13)** : les temps de conduction (tij) de chaque interrupteur

Aprés la simulation (avec ISIS) On remarque que l'allumage des LEDs connecté a chaque interrupteur n'est pas simultané, elle s'allume l'une après l'autre, par contre celle connecté à la sortie de la cellule reste allume pendant la période de commutation  $T_c$ . Ça veut dire qu'il y a une continuité de conduction des trois interrupteurs.

La tension de sortie de la cellule est bien vérifier car il est sans forme d'onde, la figure (IV-14)

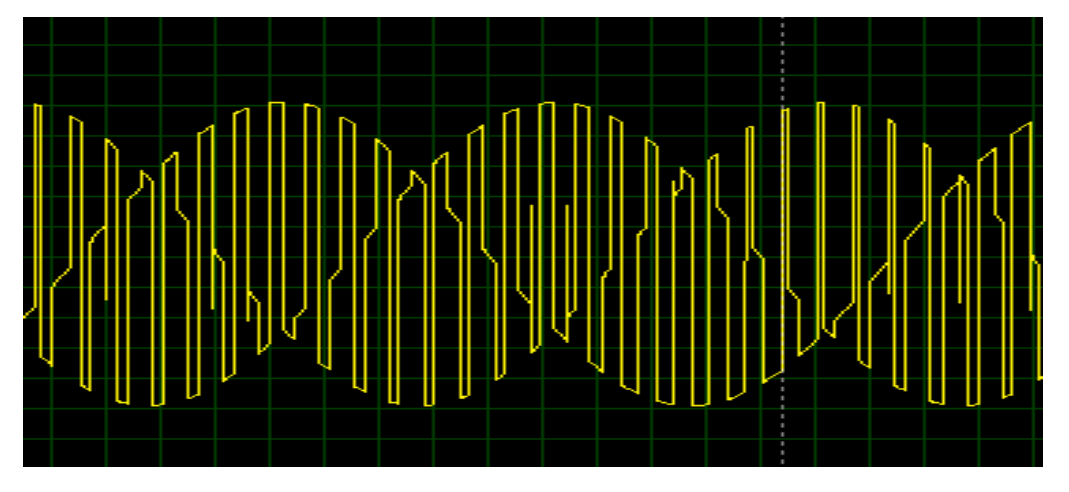

**Figure (IV-14) :** la tension de la sortie désirée

Cette démarche est vérifiée pour les trois cellules

```
Le programme sous MPLAB :void InitTMR1(void)
{T1CON=0x0000;}TMR1 = 0; PR1=T+N;
                                              IPC0bits.T1IP=0x01;
 IFS0bits.T1IF=0;IEC0bits. T1IE=1;T1CONbits.TON=1;
Ţ.
void __attribute_((__interrupt_)) _T1Interrupt(void)
\{IFS0bits\_T1IF=0\}i++; i f (i>72) i=0; j=i;k1 = 48 + i; k2 = 24 + i;
if (k1 > 73) k1 = k1 - 72;
if (k2 > 73) k2 = k2 - 72;
t11=k*(1+q*tabcos[i]*tabcos[j])*T;t12=k*(1+q*tabcos[k1]*tabcos[i1)*T;t13=k*(1+q*tabcos[k2]*tabcos[i])*T;\mathbb{R}int main ()
Ю.
InitTMR1();
TRISB=0x0000;
i = 0; j = 0;k1 = 24; k2 = 48;
t11=k*(1+q*tabcos[i]*tabcos[j])*T;t12=k*(1+q*tabcos[k1]*tabcos[i])*T;t13=k*(1+q*tabcos[k2]*tabcos[j])*T;while(1)\{if (TMR1<=t11) \{ PORTB=1; \} elseif (TMR1<=(t11+t12)) { PORTB=2; } else
  \{ PORTB=4; \}ŀ
Þ
```
# **6 .Organigramme fonctionnel**

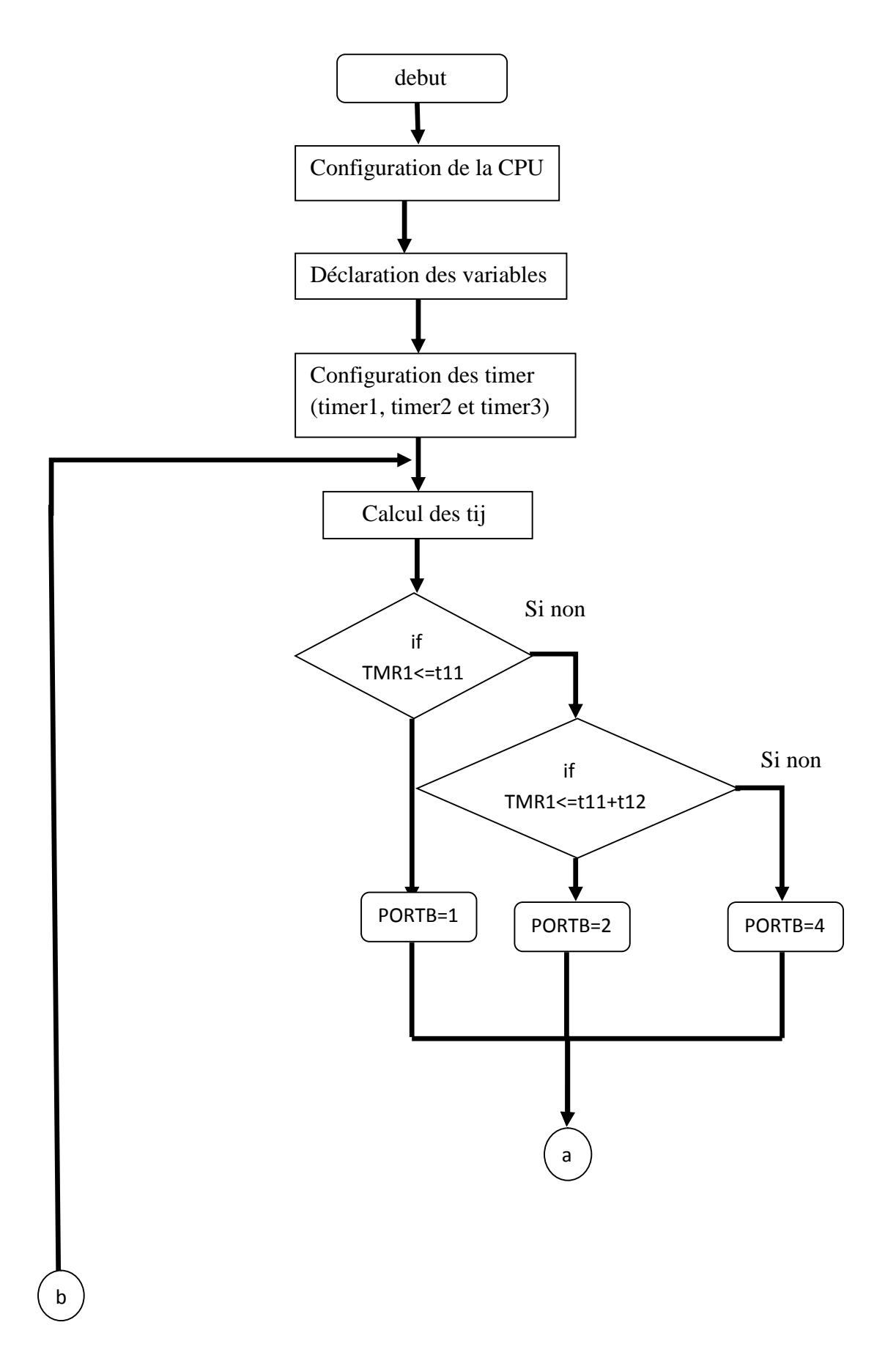

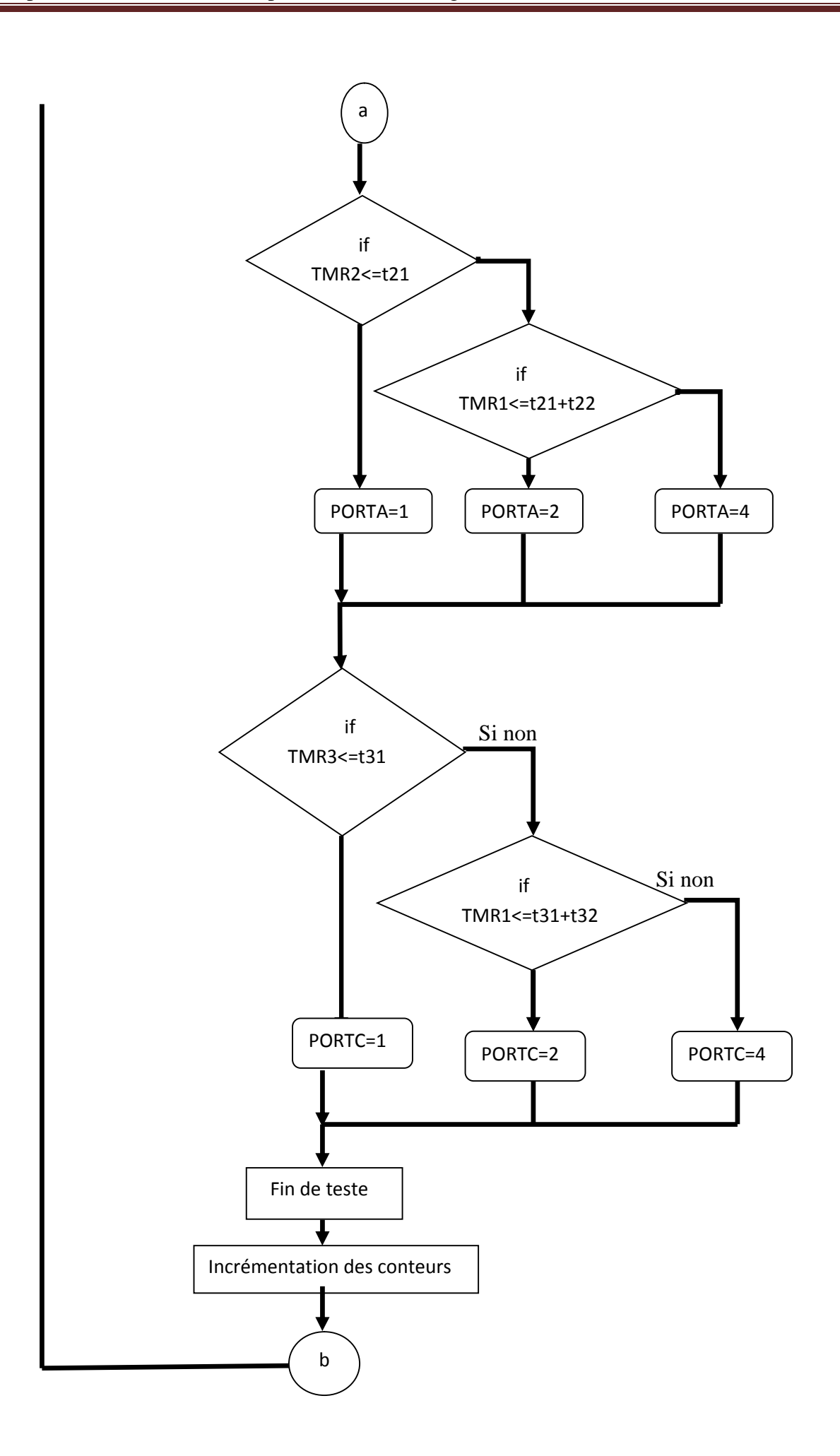

- Les trois Timer fonctionne simultanément avec un petit routard entre eux causé par les tests (il exécute les tests d'un Timer après il passe a l'autre).
- Les calcules des temps de conduction se fait dans les interruptions de chaque Timer.
- Lors de calcule des tij il y a un retard et pour cela on doit initialiser chaque Timer (TMR1=0, TMR2=0, TMR3=0).

# **7 .Le résultat de simulation avec ISIS**

Les paramètres de simulation sont :

Valeur efficace des tensions d'entrée : 220V, résistance de la charge : 8Ω ; inductance de charge : 30mH ; fréquence d'entrée : 50Hz ; fréquence de sortie 50Hz,

La fréquence de l'oscillateur de microcontrôleur 30mHz

pour les grandeurs suivantes :

- La tension entre phases de sortie  $v_{ab}$
- La tension de la phase de sortie  $v_a$ .
- Le courant de la phase de sortie i<sub>a</sub>.
- Le courant de la phase d'entrée i<sub>A</sub>.

Pour la fréquence de sortie et raport de transformation des tensions égal respectivement à : *fs= 50Hz q=0 .5.*

*Le bloc de simulation il est le suivant :*

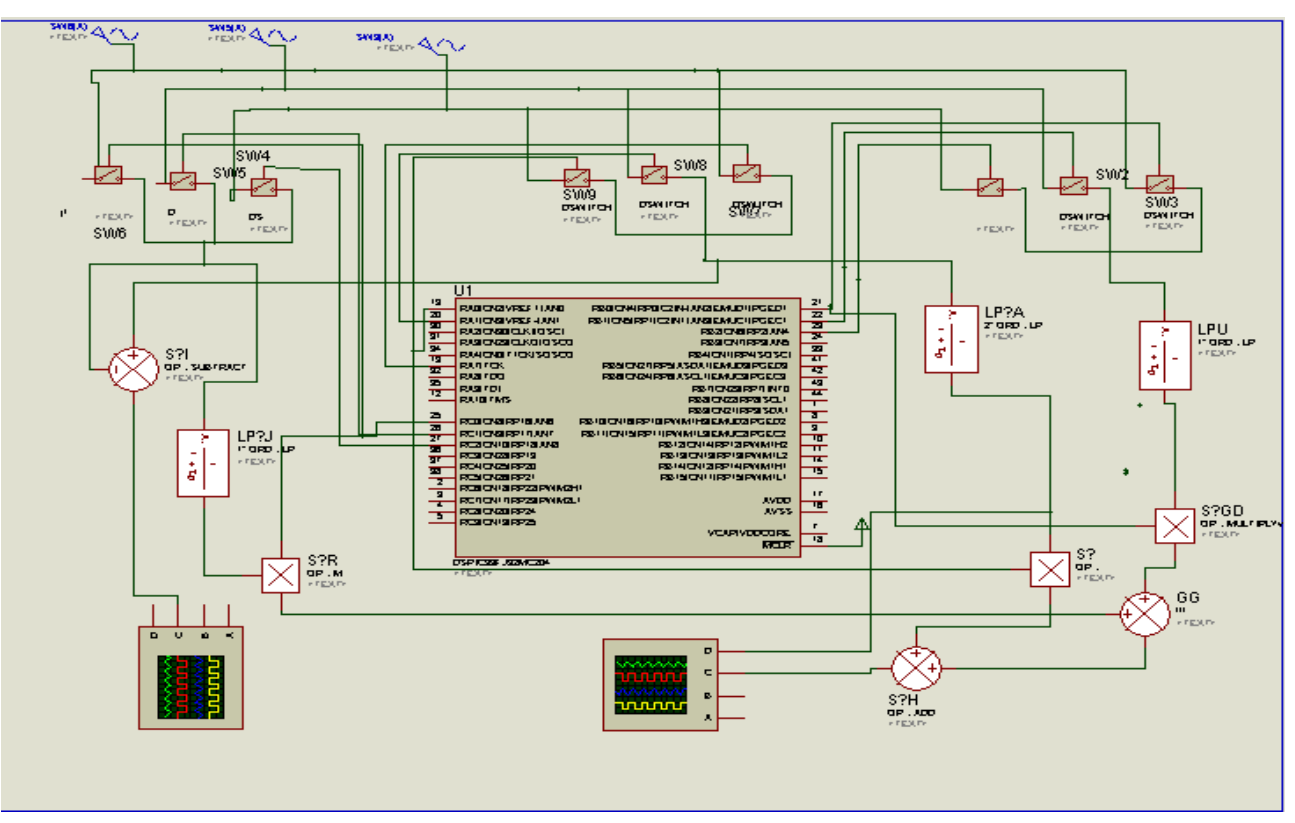

*Figure (IV-15) : le schéma de simulation avec Isis*

*Pour la fréquence de sortie Fs=Fe=50Hz la fréquence de commutation fc=2000Hz*

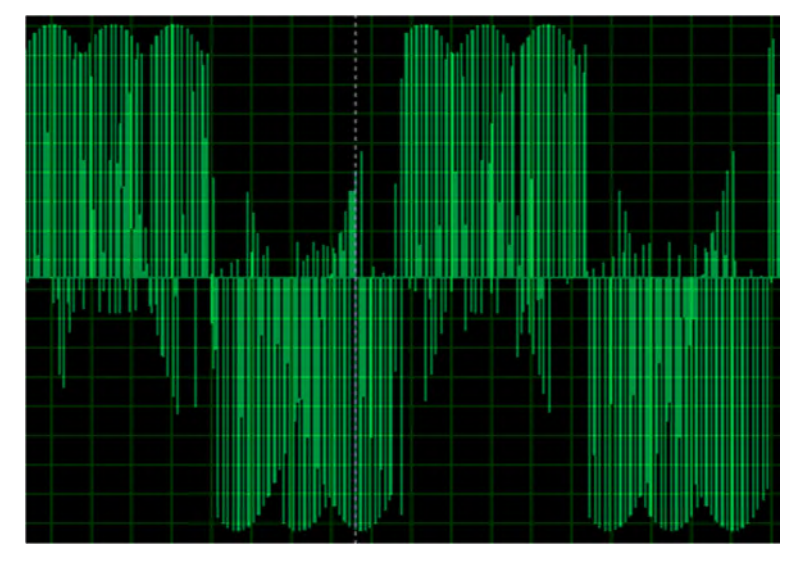

*Figure (IV-16) : La tension entre phase Vab*

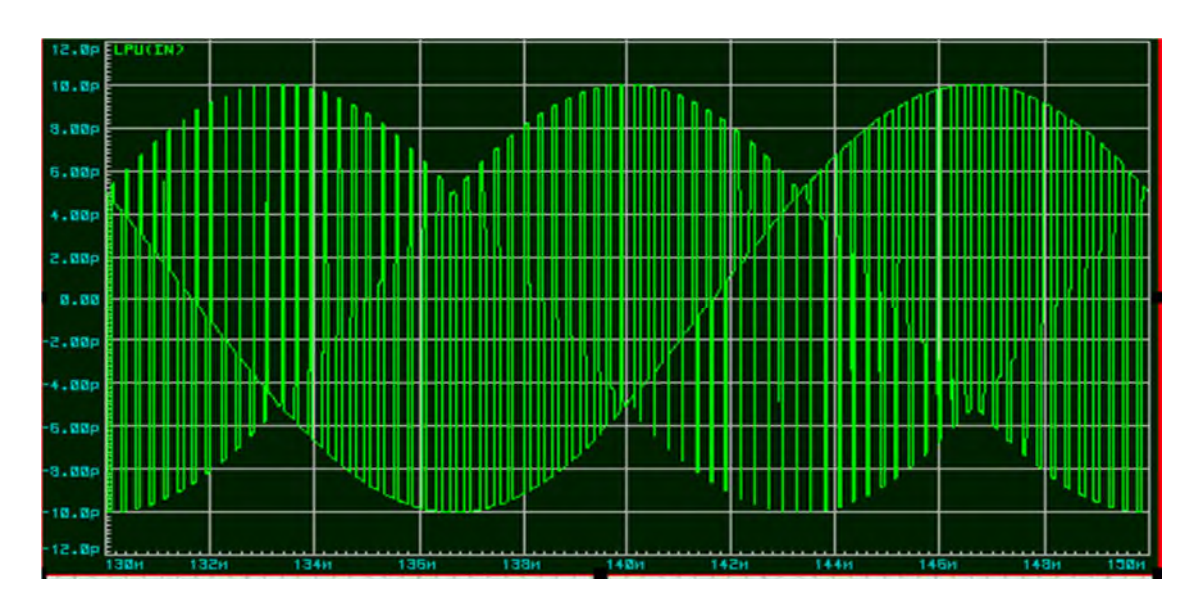

**Figure (IV-17)** : la tension d'une phase de sortie Va et le mixage des trois tensions (Va, Vb, Vc)

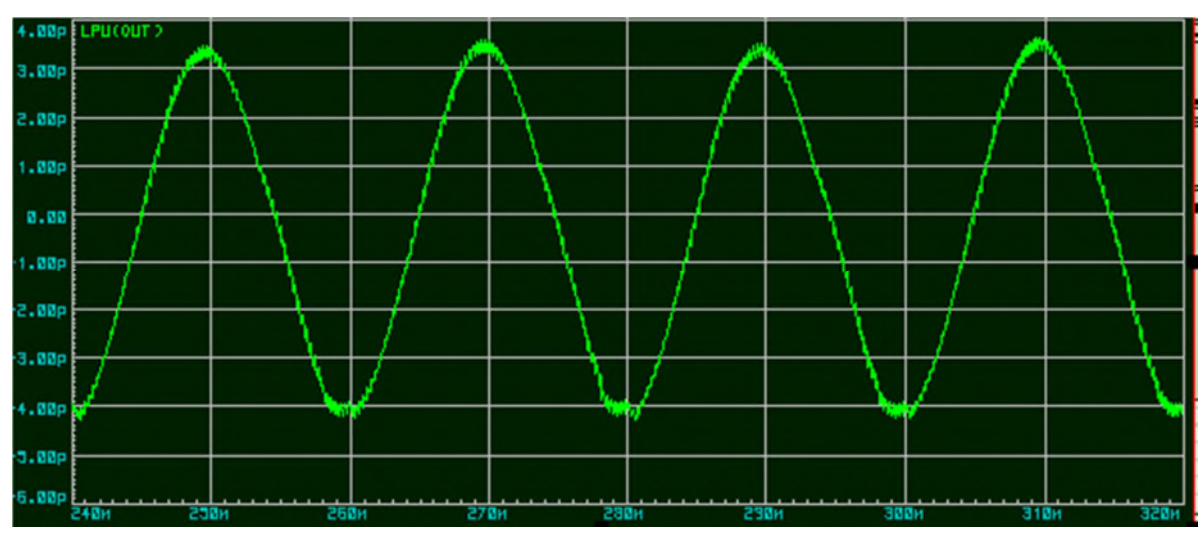

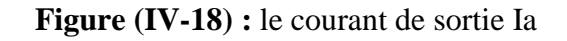

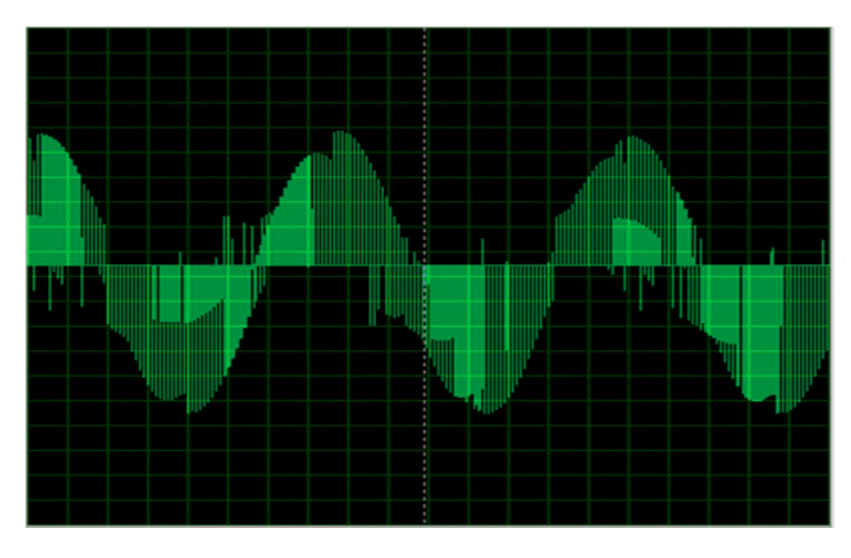

**Figure (IV-19) :** le courant d'entrée IA

Les résultats de simulation avec les deux logiciels sont identiques car la tension désirée de la sortie elle a la forme d'onde, et le courant d'entrée aussi il a la forme d'onde mais pas sinusoïdale. Le courant de la sortie d'une charge R-L est sinusoïdal de fréquence égale à celle désirée. L'amplitude charge à chaque fois de varier la fréquence ou le facteur de transformation q.

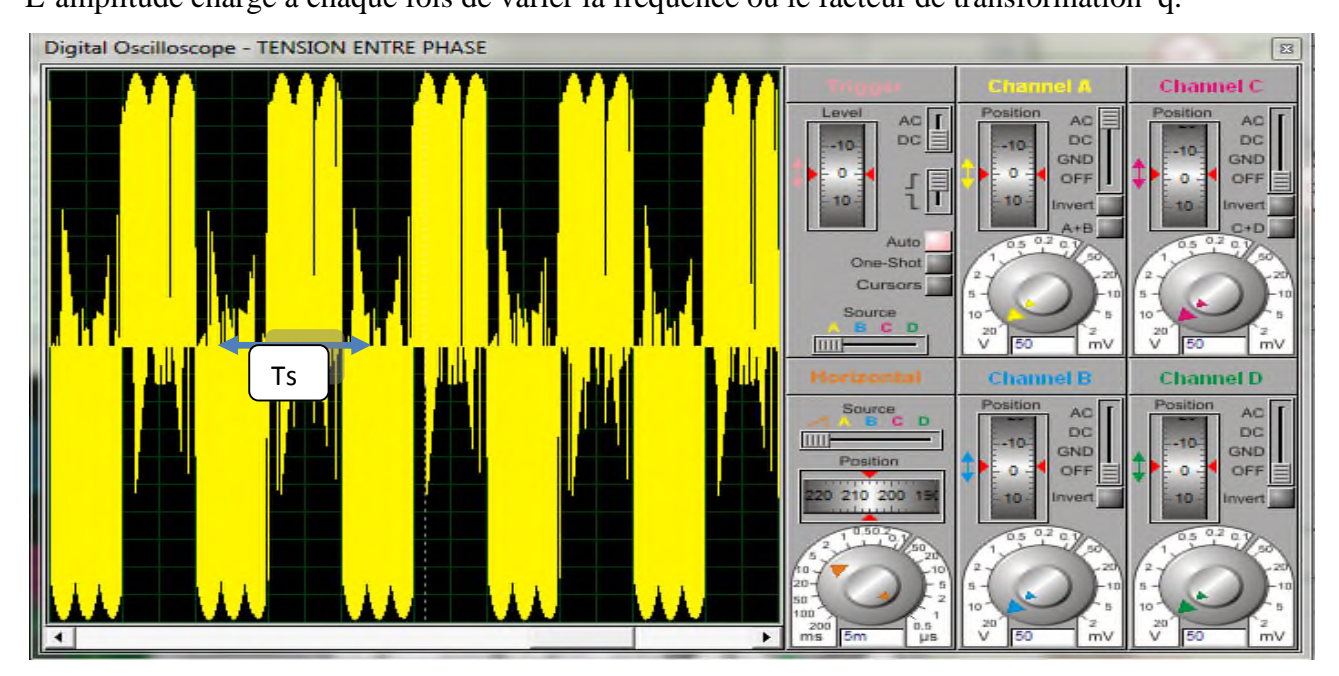

La tension entre phase nous permet d'identifier la fréquence de sortie et de valider la fréquence de référence choisie (50Hz).

# **9. Conclusion**

Dans ce chapitre on a pu faire le schéma d'implantation dans le logiciel ISIS du convertisseur matriciel, et tout cela piloté par le microcontrôleur comme s'il s'agissait d'un modèle réel. La simulation donnait des résultats identiques à celle obtenue avec MATLAB (sans l'harmonique d'ordre trois).

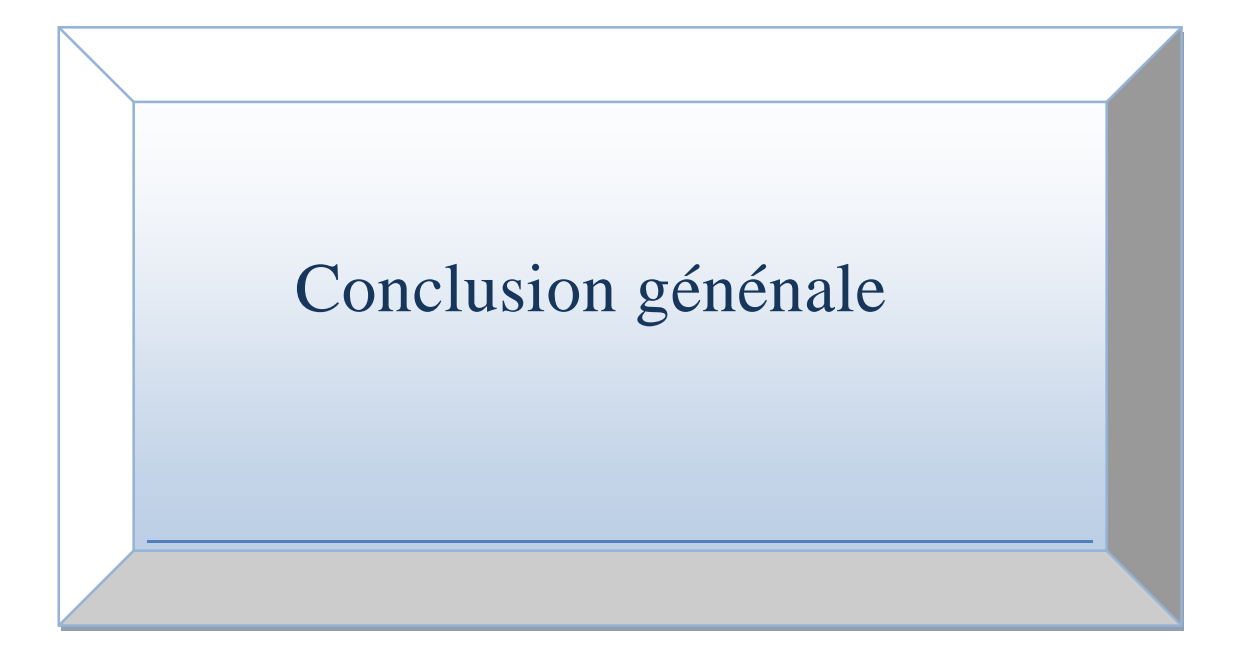

# CONCLUSION GÉNÉRALE

Au cours de notre travail, nous avons essayé d'aborder les points essentiels qui exposent le fonctionnement du convertisseur matriciel. A cet effet, nous avons utilisé l'environnement SIMULINK ainsi que le microcontrôleur dspic33fj32mc204.

Après avoir présenté les convertisseurs matriciels et les convertisseurs statique dans le premier chapitre, nous avons étudie, dans le deuxième, la strategie de modulation des convertisseurs matriciels direct en détaillant les deux algorithmes de modulation de Venturini employés pour la commande des différents interrupteurs de puissance qui constituent ce convertisseur. En suite on a exposé la modulation vectorielle.

Des résultats de simulation avec MATLAB sont présentés pour valider ces deux stratégies. En se basant sur ces résultats on peut conclure que le premier algorithme de Venturini permet d'obtenir un facteur de puissance proche de l'unité à l'entrée du convertisseur tandis que le facteur de transfert en tension (q) ne dépasse pas la valeur de 0,5. D'autre part, la deuxième stratégie permet d'augmenté (q) à une valeur de 0,866 tout en conservant le même déphasage entre les grandeurs de sortie et les grandeurs d'entrée qui est déterminées par la nature du récepteur.

Le troisième chapitre est dédie au microcontrôleur dspic33fj32mc204, nous avons rassemblé et évoqué les informations nécessaires pour son bon fonctionnement en donnant une description générale.

Dans le quatrième chapitre nous avons implémenté le premier algorithme de Venturini sur le microcontrôleur dspic33fj32mc204 avec le logiciel ISIS, ce qui nous a aidés à étalonner et tester le conditionnement ainsi que la mise en œuvre du programme de gestion du microcontrôleur.

D'après les résultats obtenus avec le microcontrôleur on constate que ces dernières sont les mêmes obtenus avec MATLAB. La simulation et l'implantation du convertisseur matriciel commandé par la technique de Venturini, on constate que cette dernière permet de moduler d'une manière très précise le courant d'entrée ainsi que la tension de sortie.

#### En perspectives :

Comme suite à ce travail, nous proposons d'exploiter les autres fonctionnalités du dspic, comme les ADCs , synchroniser la commande du convertisseur avec la source de tension et d'appliquer l'ensemble pour la commande des machines.

# Bibliographie

**[1],[2],[3],[4]** mémoire contrôle de l'énergie injectée dans un réseau électrique par un convertisseur triphasé utilisant un régulateur base sur un modèle interne sinusoïdal, ROBERT THIBAULT, septembre 2006

**[5]** F. Gruson "Modulation naturelle généralisée des convertisseurs matriciels pour la variation de vitesse". These de doctorat de l'école central de Lille.13/12/2010

**[6]** These 2007 Florent Morel ''Commandes Directs Appliquées à une Machine Synchrone à Aimants permanents Alimentée par un onduleur triphasé à deux niveaux ou par un convertisseur matriciel.

**[7]** K. Ghedamsi "Contribution à la modélisation et la commande d'un convertisseur direct de fréquence Application à la conduite de la machine asynchrone". Thèse de doctorat Ecole Nationale Polytechnique, Alger, 14/12/2008

**[8]** N. Taib, "Application des convertisseurs matriciels à la commande des machines à courant alternatif". Mémoire de magister de l'université A.MIRA de Bejaia, 2004

**[9]** A. Schuster "commande, réglage et optimisation d'un convertisseur matriciel pour entrainements par moteur asynchrone". Thèse de doctorat Ecole Polytechnique Fédéral de Lausanne, 1998

**[10]** M. Jussila, "Comparaison of Space-Vector-Modulated Direct and Indirect Matrix Converters in Low-Power Applications", thèse de doctorat de Tampere Université de Technologies, 2007

**[11]** J .HARRIS "matrix converter technology in doubly-fed induction generators for wind generators" School of Electrical, Computer and Telecommunication Engineering. April 2009

**[12]** M. Matteini "Control technique for matrix converter adjustable speed drivers" XIV course. University of BOLOGNA 1998-2001

**[13]** L. Zarri "Control of matrix converter" Ph. D. in Electrical Engineering. University of bologna, 2007

**[14]** Eiji Yamamoto, Hidenori Hara, Takahiro Uchino, Masahiro Kawaji, Tsuneo Joe Kume, Jun Koo Kang, and Hans-Peter Krug "Development of MCs and Its Applications in Industry"in IEEE industrial electronics magazine MARCH 2011

**[15]** P.Wheeler, J.Rodriguez, J.C Clare, L.Empringham and A. Weintein, « Matrix Converters : A Technology Review », IEEE Transaction on industrial Electronics, Vol 49, pp 276-288, April 2002.

**[16]** L. Yong and H. Yikang, « The Modeling and simulation of a three-phase Matrix Converter »,College of Electrical Engineering, Zhejiang University, Hangzhou 310027, China. Supported by Natural Science Foundation of Zheijiang Province,China (500050) PP,592- 595

**[17]** Christian Tavernier, Les microcontrôleurs PIC Description et mise en œuvre , Dunod , Paris 2002.

**[18]** Bigonoff, La programation et description des PICs 16F87x

www.abcelectronique.com/bigonoff/

[19] Datasheet, 2007 Microchip technology inc DS70283-p133, p134,

[20] Datasheet 207-2011 Microchip technology Inc DS7205D, p11-3, p11-4, p11-5

# Annexe

Code source de microcontrôleur de dspic33fj32mc204

#include<p33fj32mc204.h>

float  $q=0.5$ ,  $k=0.333$ ;

unsigned int somme1,somme2,somme3,fin1,fin2,fin3, t11,t12,t13,t21,t22,t23,t31,t32,t33;

float tabcos[73]={2,1.996,1.984,1.965,1.939,1.906,1.866,1.819,1.766,1.707,

1.642,1.573,1.5,1.422,1.342,1.258,1.173,1.087,0,0.912, 0.826,0.741,0.657,0.577,0.5,0.426,0.357,0.292,0.233,0.18, 0.314,0.09,0.153,0.034,0.015,0.003,0,0.0038,0.0151,0.034, 0.0603,0.093,0.1339,0.2339,0.2928,0.3572,0.426,0.5,0.577,0.657, 0.741,0.826,0.912,1,1.087,1.1736,1.2588,1.342,1.422,1.5, 1.573,1.642,1.707,1.766,1.819,1.866,1.906,1.939,1.965,1.984, 1.996,2

```
};
```
int i=0,j=1,a1=24,a2=48,b1=24,b2=48,x1,x2,k1,k2;

```
//**************************************************
```

```
_FOSC(POSCMD_XT & OSCIOFNC_OFF)
```

```
_FOSCSEL(FNOSC_PRIPLL)
```
void InitTMR1(void)

{T1CON=0x0000; TMR1 =0; PR1=20000; IPC0bits.T1IP=0x01;

```
IFS0bits.T1IF=0; IEC0bits.T1IE=1; T1CONbits.TON=1;
```
}

```
void __attribute__((__interrupt__)) _T1Interrupt(void)
```
{

```
i_{++};
```
 $j=2*<sub>i</sub>;$ 

 $x1=a1+i;$ 

x2=a2+i;

 $k1=b1+i;$ 

 $k2=b2+i$ ;

```
t11=k*(1+q*2*tabcos[i]*tabcos[j]*20000;
```

```
t12=k*(1+q*2*tabcos[k1]*tabcos[i])*20000;
```

```
t13=k*(1+q*2*tabcos[k2]*tabcos[j])*20000;
```
if(x2>72)x2=x2-72;

if(x1>72)x1=x1-72;

if(k1>72)k1=k1-72;

```
if(k2>72)k2=k2-72;
```

```
if(i > 72)i = 0;
```
 $if (j > 72) j = 2;$ 

```
somme1=t11+t12;
```

```
fin1=t11+t12+t13;
```
IFS0bits.T1IF=0;

```
}
```
//\*\*\*\*\*\*\*\*\*\*\*\*\*\*\*\*\*\*\*\*\*\*\*\*\*\*\*\*\*\*\*\*\*\*\*\*\*\*\*\*\*\*\*\*\*

```
void InitTMR2(void)
```

```
{ T2CON=0x0000; TMR2 =0; PR2=20000; IPC1bits.T2IP=0x02;
```

```
IFS0bits.T2IF=0; IEC0bits.T2IE=1; T2CONbits.TON=1;
```
}

```
void __attribute__((__interrupt__)) _T2Interrupt(void)
```

```
{t21=k*(1+q*2*tabcos[i]*tabcos[x1])*20000;
```

```
t22=k*(1+q*2*tabcos[k1]*tabcos[x1))*20000;
```
```
t23=k*(1+q*2*tabcos[k2]*tabcos[x1))*20000;somme2=t21+t22;
fin2=t21+t22+t23;if(x2>72)x2=x2-72;
if(x1>72)x1=x1-72;
if(k1>72)k1=k1-72;
if(k2>72)k2=k2-72;
if (i > 72)i = 0;if(j>72)j=2;IFS0bits.T2IF=0;
        }
//********************************************************
void InitTMR3(void)
{ T3CON=0x0000; TMR3 =0; PR3=20000; IPC2bits.T3IP=0x03;
 IFS0bits.T3IF=0; IEC0bits.T3IE=1; T3CONbits.TON=1;
}
void __attribute__((__interrupt__)) _T3Interrupt(void)
{
t31=k*(1+q*2*tabcos[i]*tabcos[x2]}*20000;t32=k*(1+q*2*tabcos[k1]*tabcos[x2])*20000;
t33=k*(1+q*2*tabcos[k2]*tabcos[x2])*20000;
if (i > 72)i=0;somme3=t31+t32;
fin3=t31+t32+t33;
if(x2>72)x2=x2-72;
if(x1>72)x1=x1-72;
if(k1>72)k1=k1-72;
```

```
if(k2>72)k2=k2-72;
if (j > 72) j = 2;TMR1 = 0, TMR2 = 0, TMR3 = 0;
IFS0bits.T3IF=0; }
//************************************************
int main()
{
InitTMR1(),InitTMR2(),InitTMR3();
TRISB=0x0000;
TRISA=0x0000;
TRISC=0x0000;
i=5;
i=i;
x1=48+j;x2=24+j;k1=48+i;
k2=24+i;
t11=k*(1+q*2*tabcos[i]*tabcos[j])*20000;t12=k*(1+q*2*tabcos[k2]*tabcos[j])*20000;t13=k*(1+q*2*tabcos[k1]*tabcos[j])*20000;
t21=k*(1+q*2*tabcos[i]*tabcos[x2])*20000;t22=k*(1+q*2*tabcos[k2]*tabcos[x2])*20000;t23=k*(1+q*2*tabcos[k1]*tabcos[x2))*20000;t31=k*(1+q*2*tabcos[i]*tabcos[x1))*20000;t32=k*(1+q*2*tabcos[k2]*tabcos[x1])*20000;
```

```
t33=k*(1+q*2*tabcos[k1]*tabcos[x1])*20000;
```
somme1=t11+t12,fin1=t11+t12+t13;

```
somme2=t21+t22,fin2=t21+t22+t23;
```

```
somme3=t31+t32,fin3=t31+t32+t33;
```
while $(1)$ 

```
{if (TMR1<=t11) { PORTB=1;}else
```

```
if (TMR1<=somme1) { PORTB=2;}else
```
{ PORTB=4;}

```
if (TMR2<=t21) { PORTA=1;}else
```

```
if (TMR2<=somme2) { PORTA=2;}else
```

```
{ PORTA=4;}
```

```
if (TMR3<=t31) { PORTC=1;}else
```

```
if (TMR3<=somme3) { PORTC=2;}else
```

```
{ PORTC=4;}
}
}
```
## **Résumé :**

Depuis quelques années, les convertisseurs matriciels à commutations forcées ont été l'objet d'un intérêt croissant de la part de la communauté scientifique en particulier pour les applications pour lesquelles l'encombrement, la masse et la fiabilité sont des paramètres importants.

Les travaux rassemblés dans ce mémoire abordent les points essentiels qui exposent le fonctionnement du convertisseur matriciel, à cet effet deux environnements MATLAB SIMULINK ainsi que le microcontrôleur dsPIC33FJ32MC204 sont utilisé.